## CURRICULUM

# Technical School Leaving Certificate Computer Engineering

(18 months program)

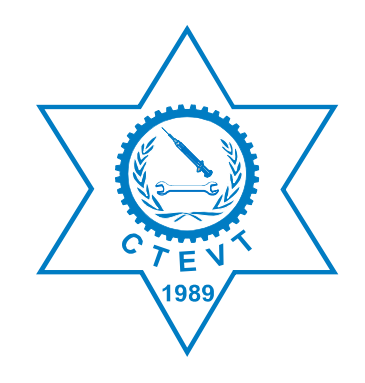

Council for Technical Education and Vocational Training

# Curriculum Development Division

Sanothimi, Bhaktapur Development 2002 First Revision, 2005 Second Revision 2015 Third Revision August 2016

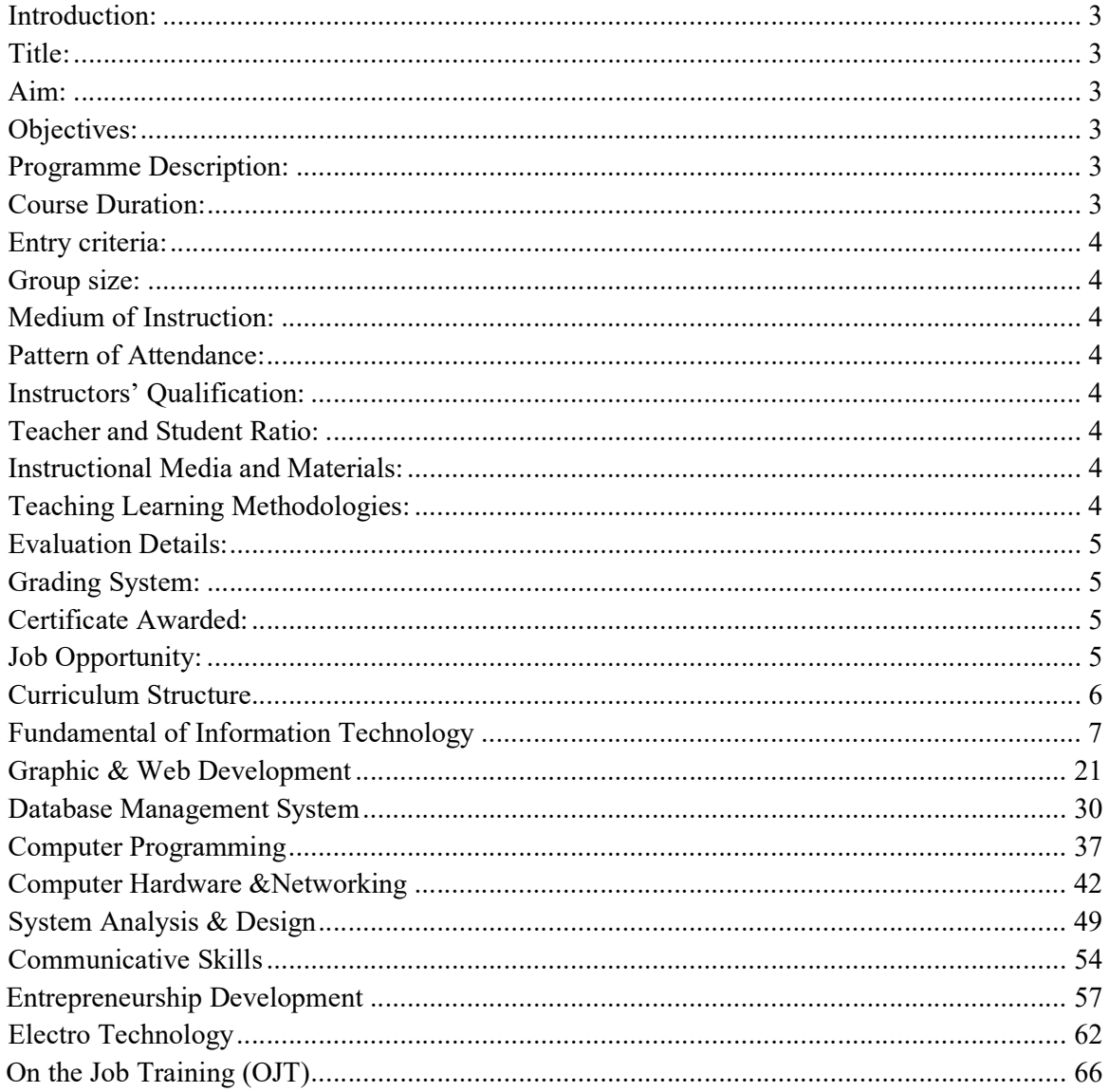

### **Table of Contents**

### Introduction:

Nepal Government, Ministry of Education implemented the letter grading system in SLC from 2072 B.S. The door of TSLC programme is open for those students who have appeared in SLC exam and achieved any GPA and any grade in each subject. Focusing on such students the curriculum of TSLC of 29 months and 15 months have been converted into 18 months to create uniformity among different TSLC programme.

This curriculum is designed to produce basic level human resources in the field of Computer engineering equipped with knowledge, skills and attitude necessary for this level of technicians so as to meet the demand of such technician in the country.

### Title:

The title of the programme is TSLC in Computer Engineering.

### Aim:

The aim of the programme is to produce competent human resources in the field of Computer Engineering or ICT Industries who can work in rapid growing Computer Applications, Computer Programming and Designing, Networking as well as can provide service in communication fields.

### Objectives:

After completing this curricular program, the students will be able to:

- help to uplift the awareness about the ICT
- work in the fast growing field of ICT industries, government institutions as well as international and non-governmental organisations
- process the related data
- work in Computer Programming and Networking
- develop small programs on graphic design and web development and
- create self-employment opportunity to reduce the unemployment problems which helps to alleviate the poverty in the country.

### Programme Description:

This programme is based on the job required to be performed by the Junior Computer Technicians in computer Designing, Programming, Networking and Communication service sectors. It is related to computer application and communication system installation and maintenance. Therefore, this curriculum is designed to provide knowledge and skills focusing on Computer Engineering related to the occupation. The curricular program consists of one year in house course and six months on the Job Training.

Similarly, the On-the-Job Training (OJT) for 6 months insists on the application of learned skills and knowledge in formal setting as well as the provision of OJT is also included to establish a linkage with employers and provides hands on work experience to students and promotes employability of graduates. Moreover, OJT takes place immediately after completing yearly final examination.

### Course Duration:

This course will be completed within 18 months (40 hrs./week  $X$  39 weeks = 1560 hrs.) class plus 6 months (40 hrs./week  $X$  24 weeks = 960 hrs.) on the job training (OJT).

### Entry criteria:

Individuals with following criteria will be eligible for this program:

- SLC with any grade and any GPA (Since 2072 SLC).
- SLC appeared (Before 2072 SLC)
- Pass entrance examination administered by CTEVT

### Group size:

The group size will be maximum 40 (forty) in a batch.

### Medium of Instruction:

The medium of instruction will be in English and/or Nepali language.

### Pattern of Attendance:

The students should have minimum 90% attendance in theory classes and practical/performance to be eligible for internal assessments and final examinations.

### Instructors' Qualification:

- $\triangleright$  Instructors should have Bachelor Degree in Computer Engineering
- $\triangleright$  Diploma in Computer Engineering with minimum 5 years practical based experiences.
- $\triangleright$  The demonstrator should have Diploma in Computer Engineering with minimum 2 years practical based experiences.
- $\triangleright$  Good communicative/instructional skills

### Teacher and Student Ratio:

- $\triangleright$  Overall at institutional level: 1:10
- $\triangleright$  Theory: 1:40
- $\triangleright$  Practical: 1:10
- $\triangleright$  Minimum 75% of the teachers must be fulltime

### Instructional Media and Materials:

The following instructional media and materials are suggested for the effective instruction, demonstration and practical.

- $\triangleright$  Printed media materials (assignment sheets, handouts, information sheets, procedure sheets, performance check lists, textbooks, newspaper etc.).
- $\triangleright$  Non-projected media materials (display, models, photographs, flip chart, poster, writing board etc.).
- $\triangleright$  Projected media materials (multimedia/overhead transparencies, slides etc.).
- Audio-visual materials (films, videodiscs, videotapes etc.).
- $\triangleright$  Computer-based instructional materials (computer-based training, interactive video etc.)

### Teaching Learning Methodologies:

The methods of teaching for this curricular program will be a combination of several approaches such as;

- $\triangleright$  Theory: lecture, discussion, assignment, group work, question-answer.
- $\triangleright$  Practical: demonstration, observation, simulation, role play, guided practice and selfpractice.

### Evaluation Details:

• The ratio between the theory and practical tests will be as per the marks given in the course structure of this curriculum. Ratio of internal and final evaluation is as follows:

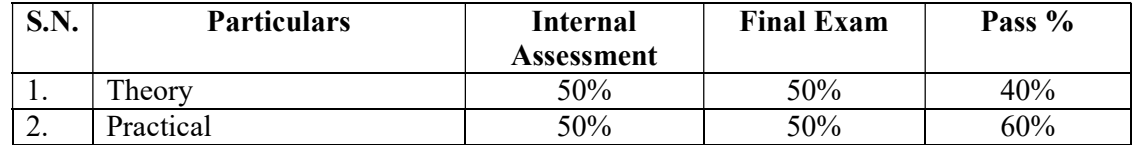

- There will be three internal assessments and one final examination in each subject. Moreover, the mode of assessment and examination includes both theory and practical or as per the nature of instruction as mentioned in the course structure.
- Every student must pass in each internal assessment to appear the final exam.
- Continuous evaluation of the students' performance is to be done by the related instructor/ trainer to ensure the proficiency over each competency under each area of a subject specified in the curriculum.
- The on-the-job training is evaluated in 500 full marks. The evaluation of the performance of the student is to be carried out by the three agencies; the concerned institute, OJT provider industry/organization and the CTEVT Office of the Controller of Examinations. The student has to score minimum 60% for successful completion of the OJT.

### Grading System:

The grading system will be as follows:

Grading **Overall marks** Distinction 80% or above

First division 75% to below 80% Second division 65% to below 75% Third division Pass aggregate to below 65%

### Certificate Awarded:

The council for technical education and vocational training will award certificate in "Technical School Leaving Certificate in Computer Engineering" to those graduates who successfully complete the requirements as prescribed by the curriculum.

### Job Opportunity:

The graduate will be eligible for the position equivalent to Non-gazetted 2nd class/level 4 (technical) as Junior Computer Technician or as prescribed by the Public Service Commission.

## Course Structure

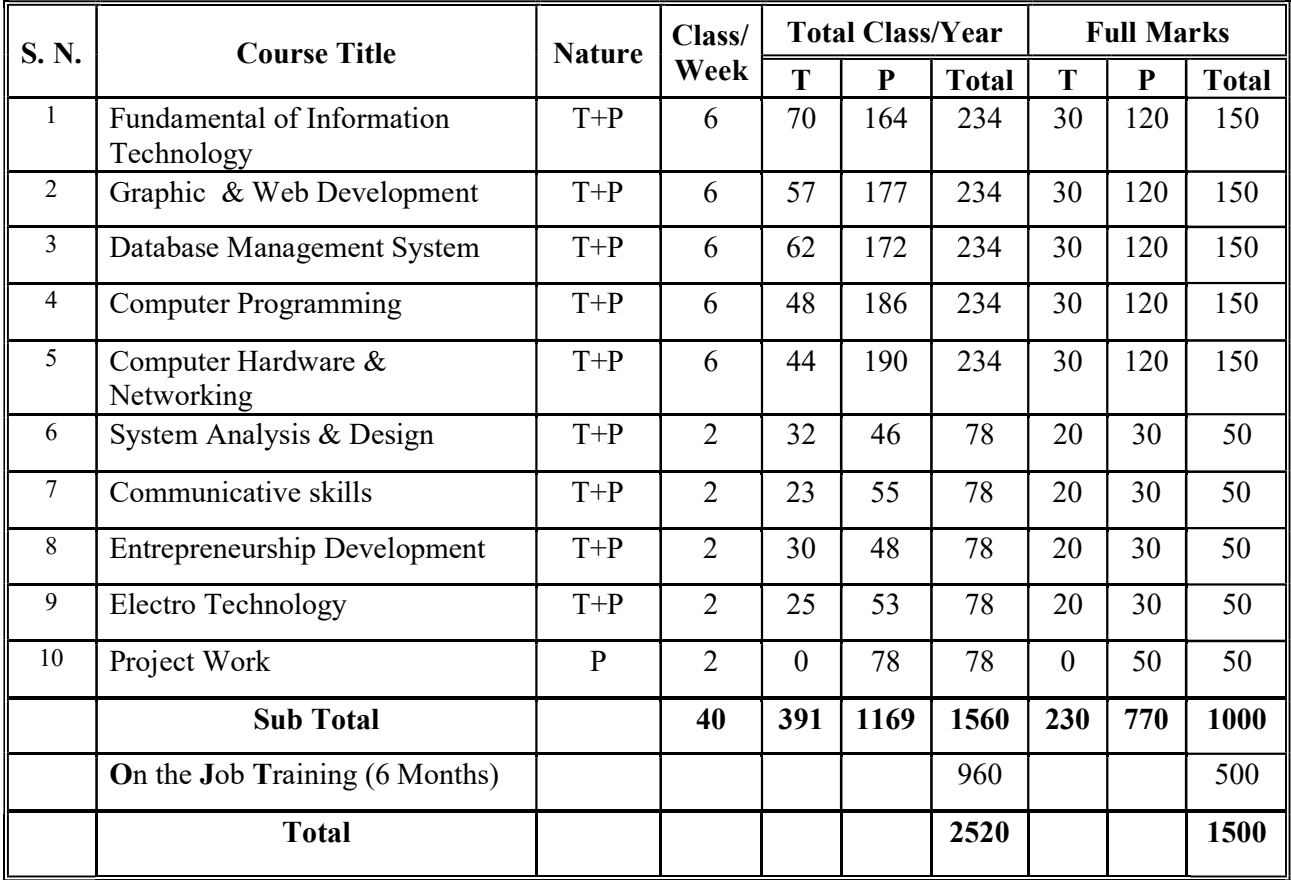

T: Theory

P: Practical

### Fundamental of Information Technology

### Total: 234 hours Theory: 70 hours Practical: 164 hours

#### Course Description:

This course is designed to provide basic knowledge in information and communication technology. It intends to provide information on the history of computer, operating systems and their application and skills on word processing, spreadsheet, presentation, and email & internet program. The trainee will be introduced to the computer application and information technology.

#### Course Objectives:

At the end of this course students will be able to:

- Interact with Operating System (Microsoft Window Program)
- Prepare documents in word processing program.
- Prepare worksheets in Excel program.
- Prepare presentations in PowerPoint program.
- $\bullet$  Send & receive email.
- Browse web sites.

#### Module 1: Work in Microsoft Window program.

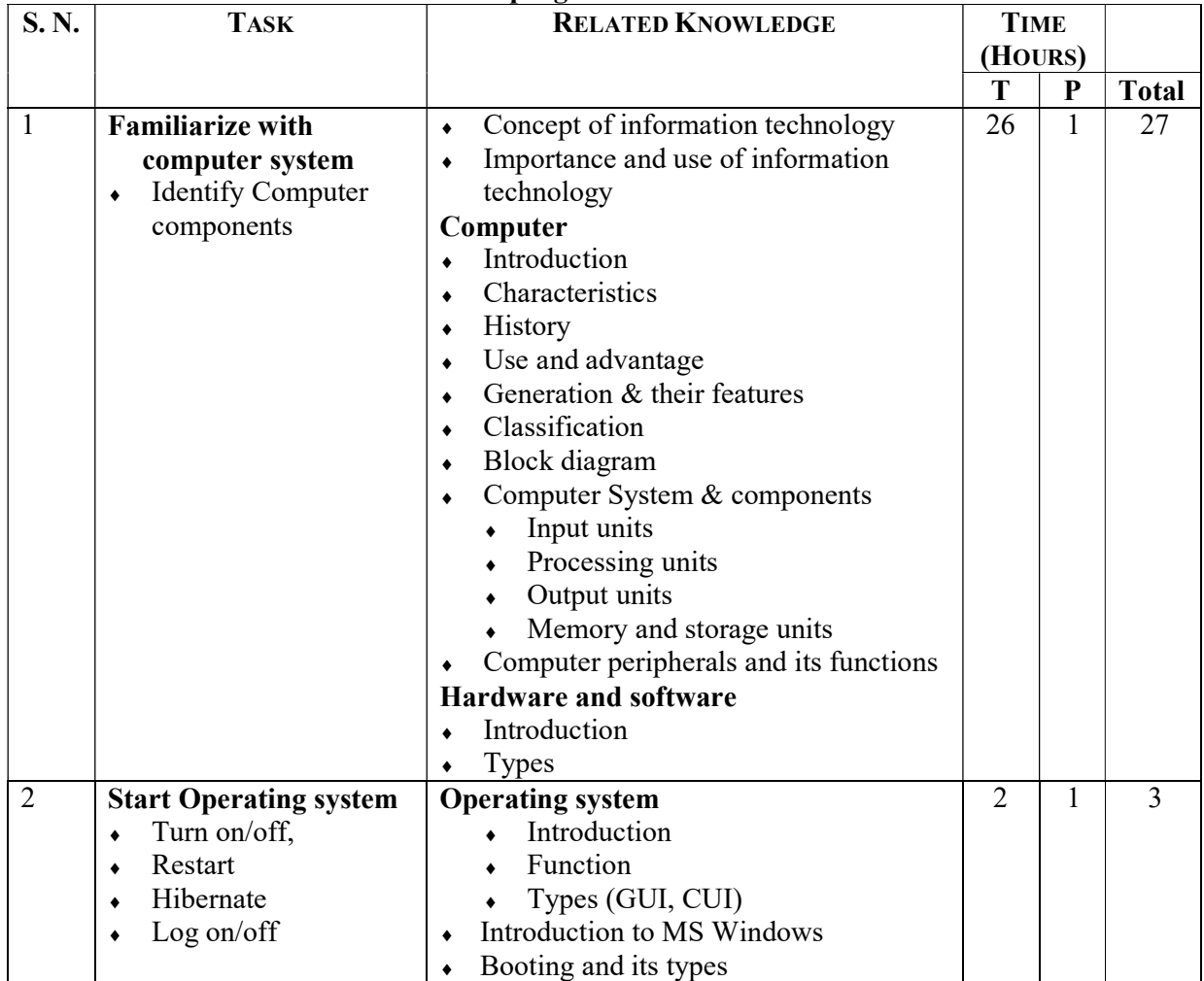

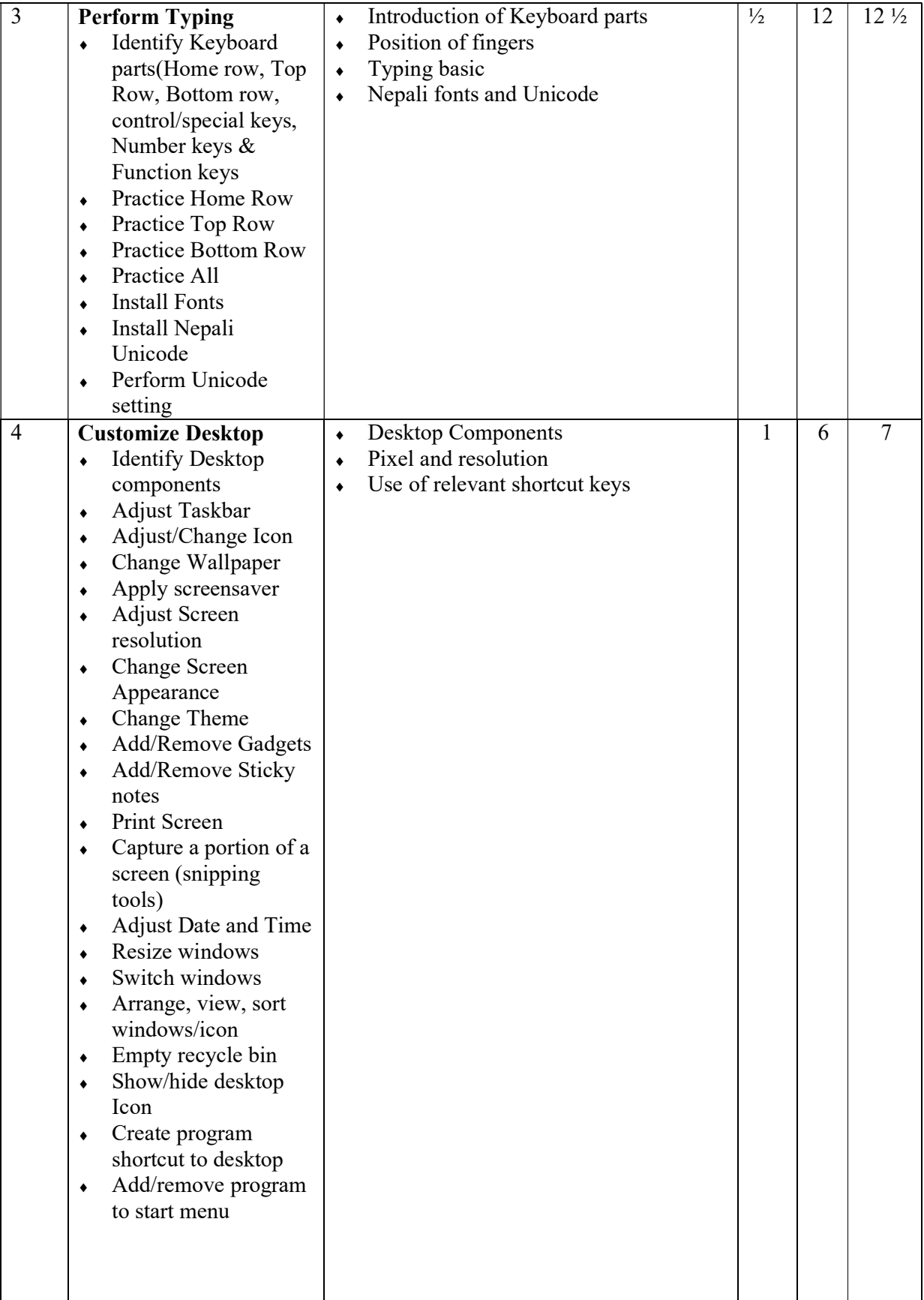

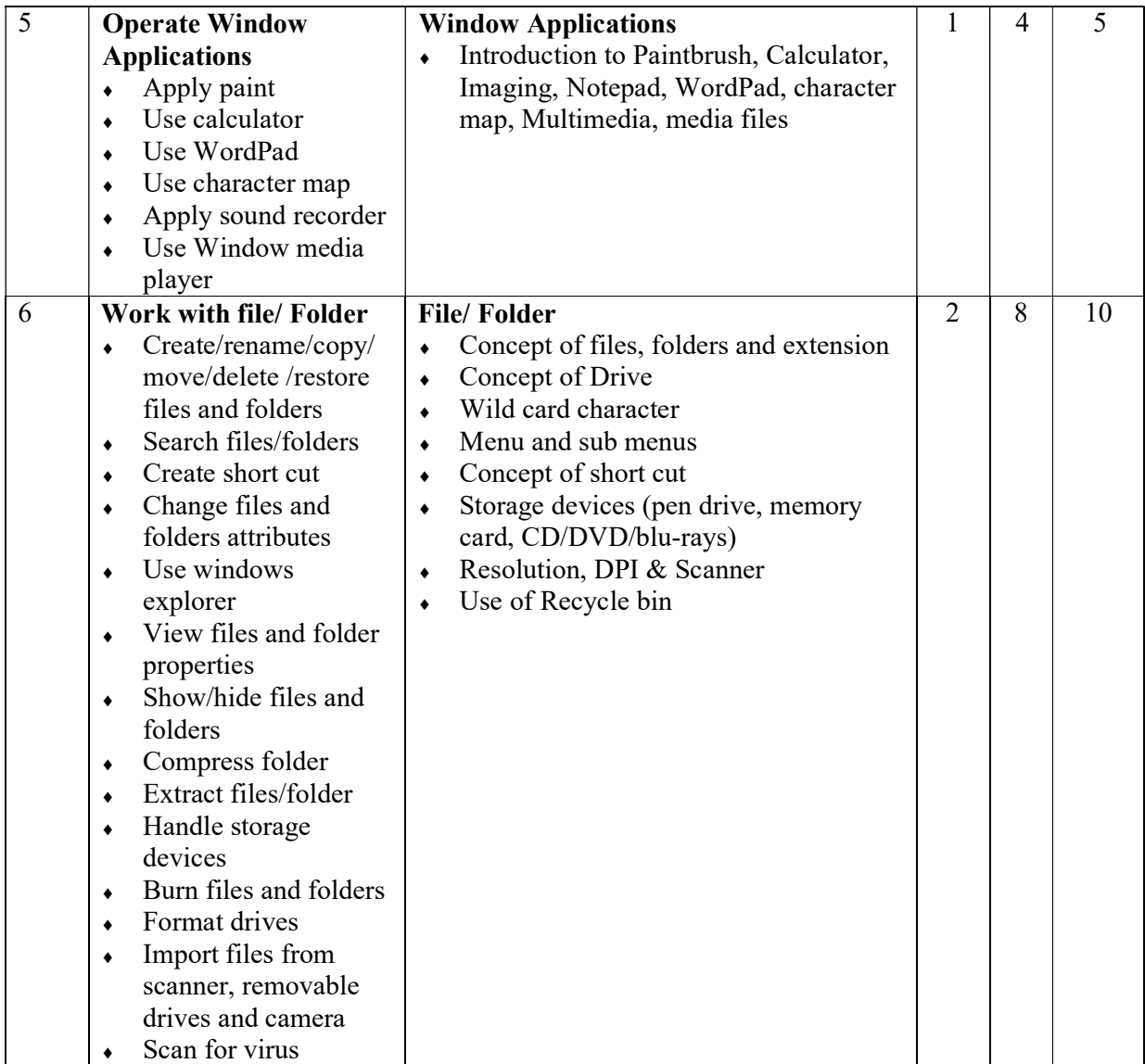

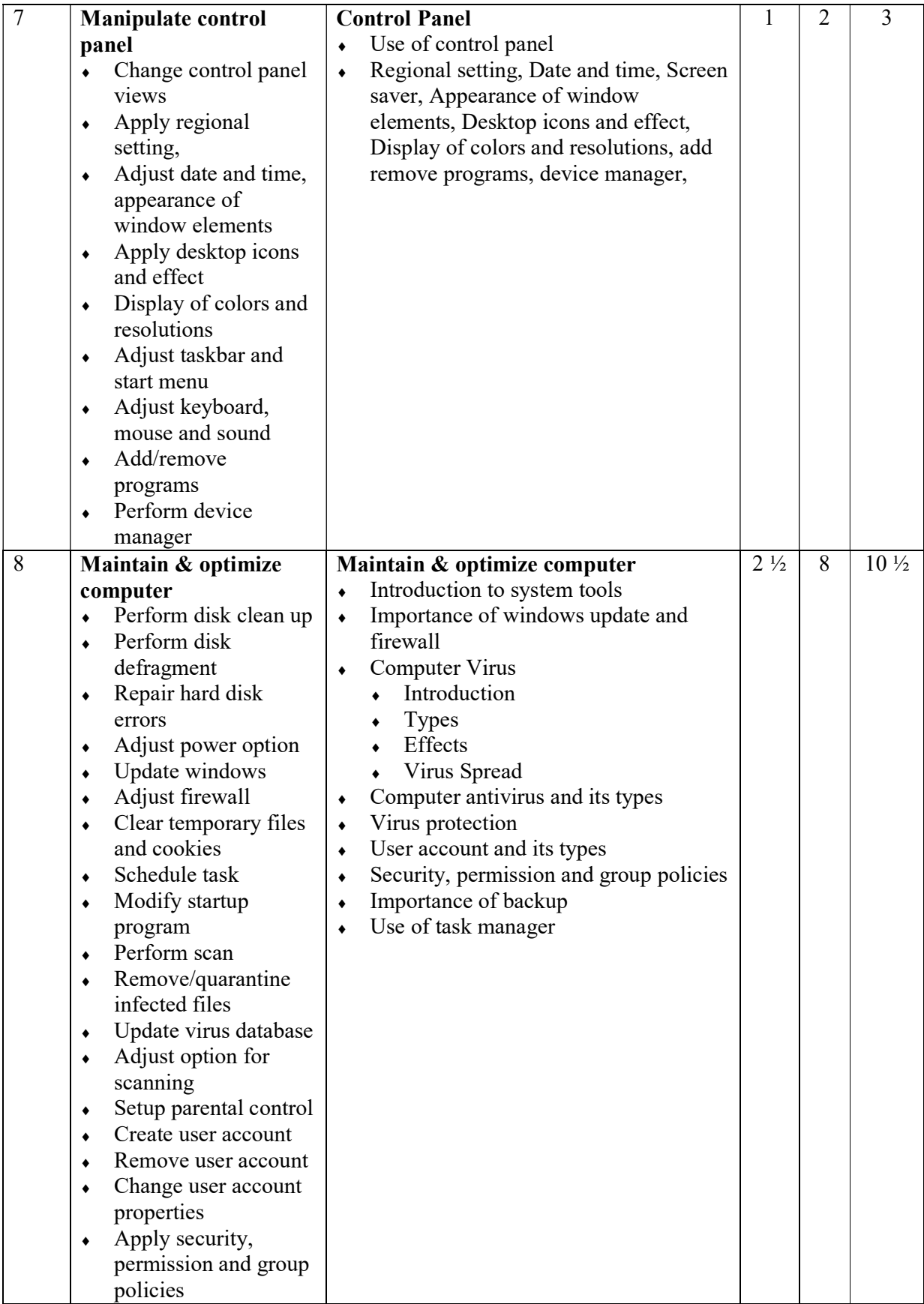

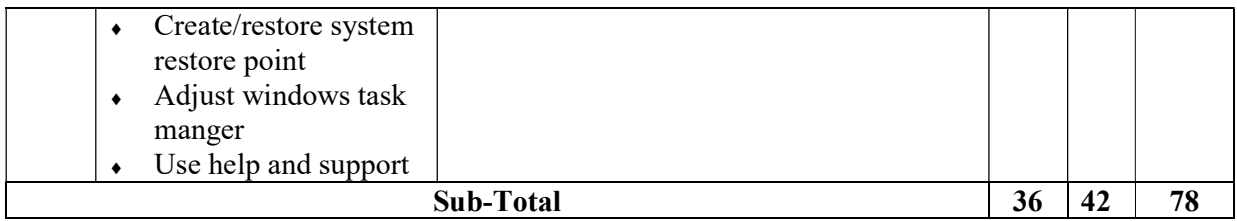

### Module 2: Operate Word Processing Program

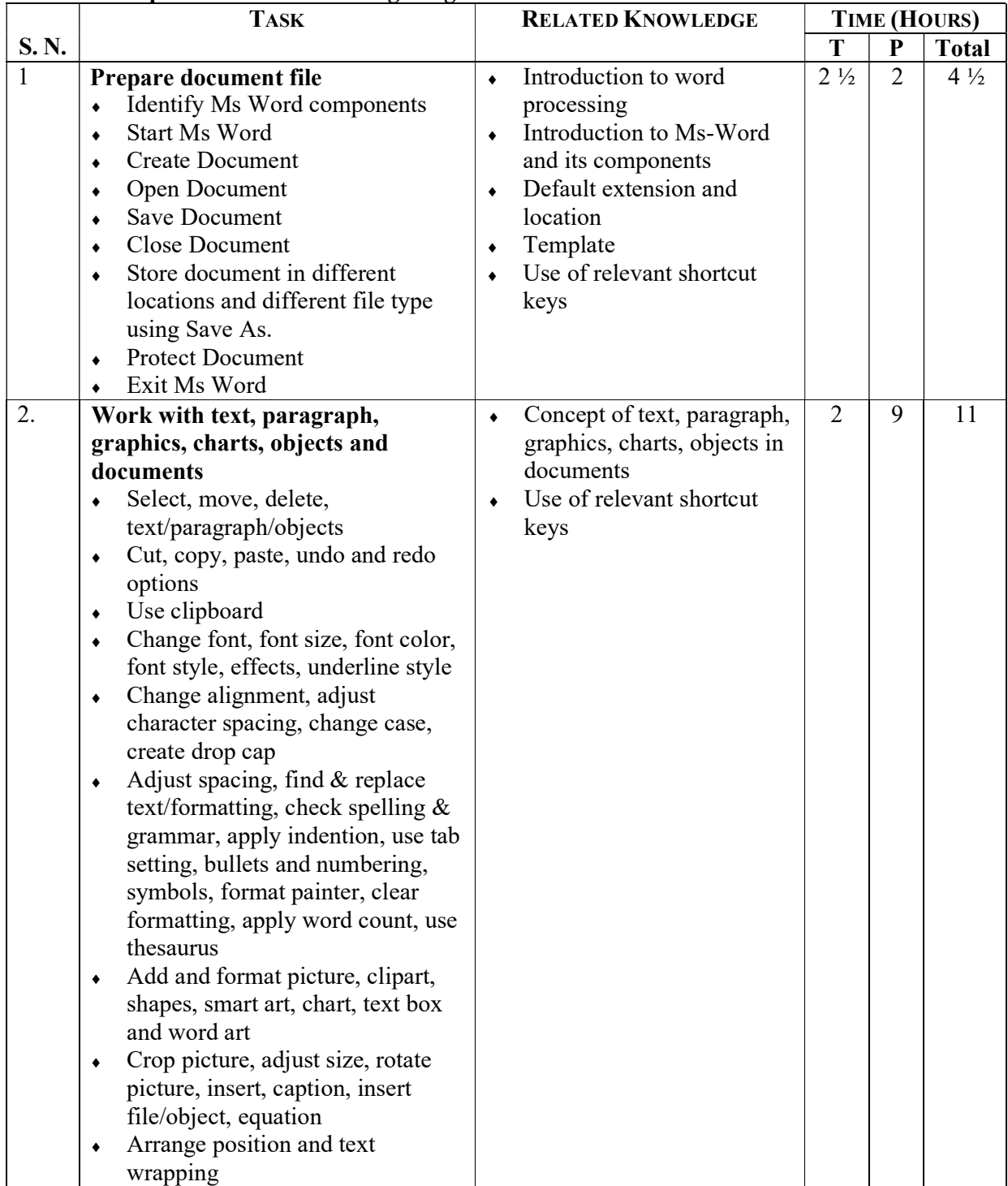

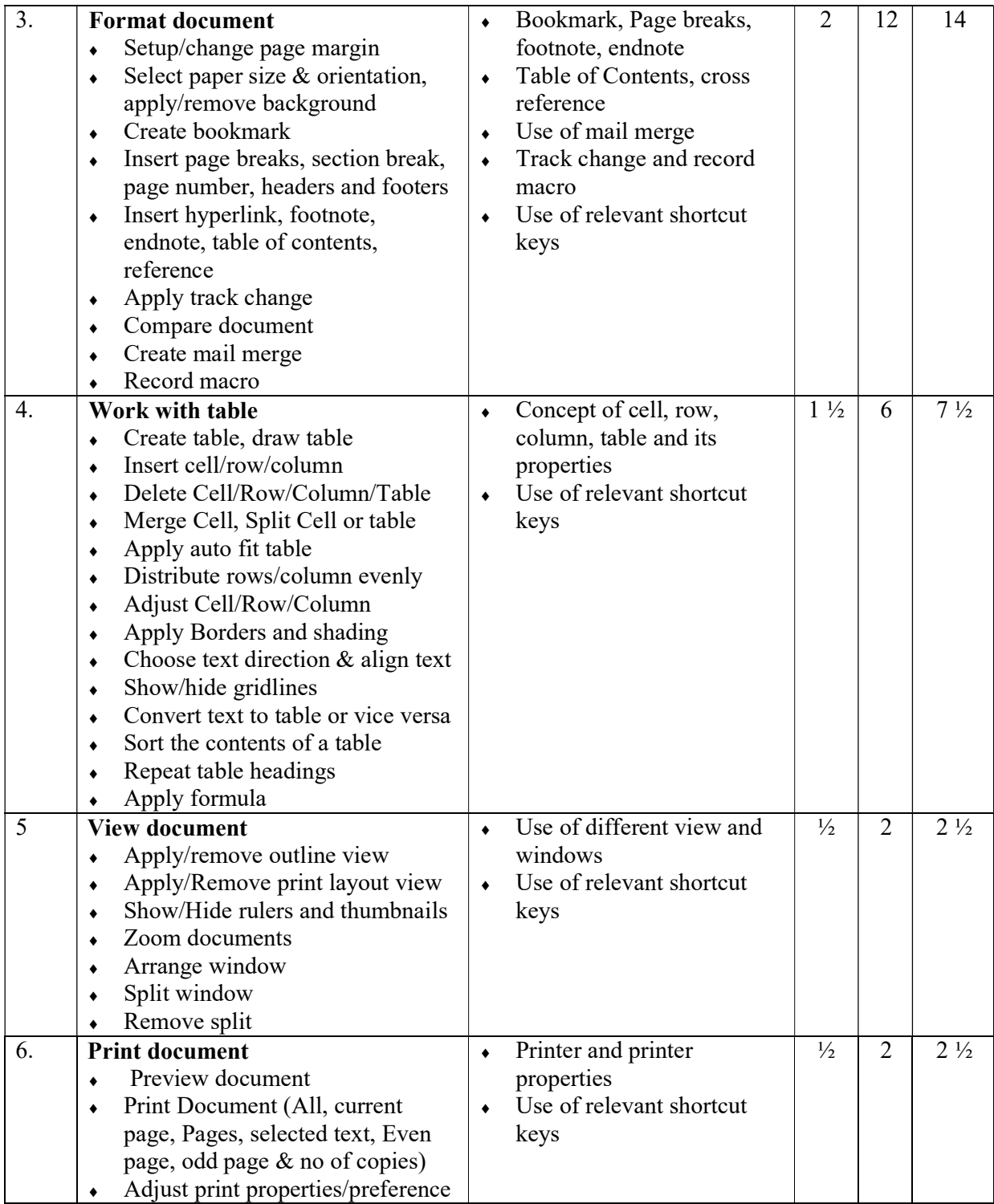

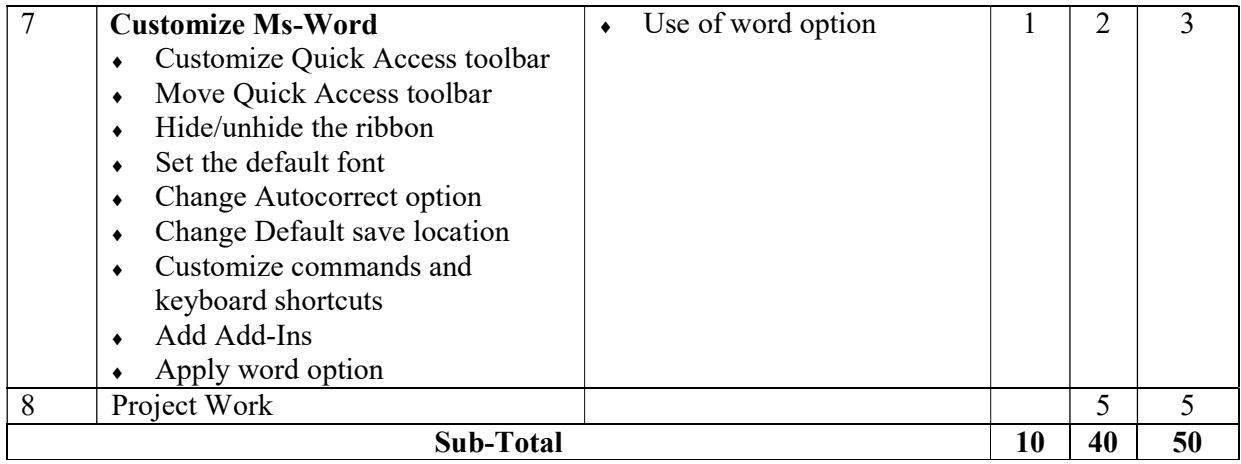

### Module 3: Work in MS EXCEL Program

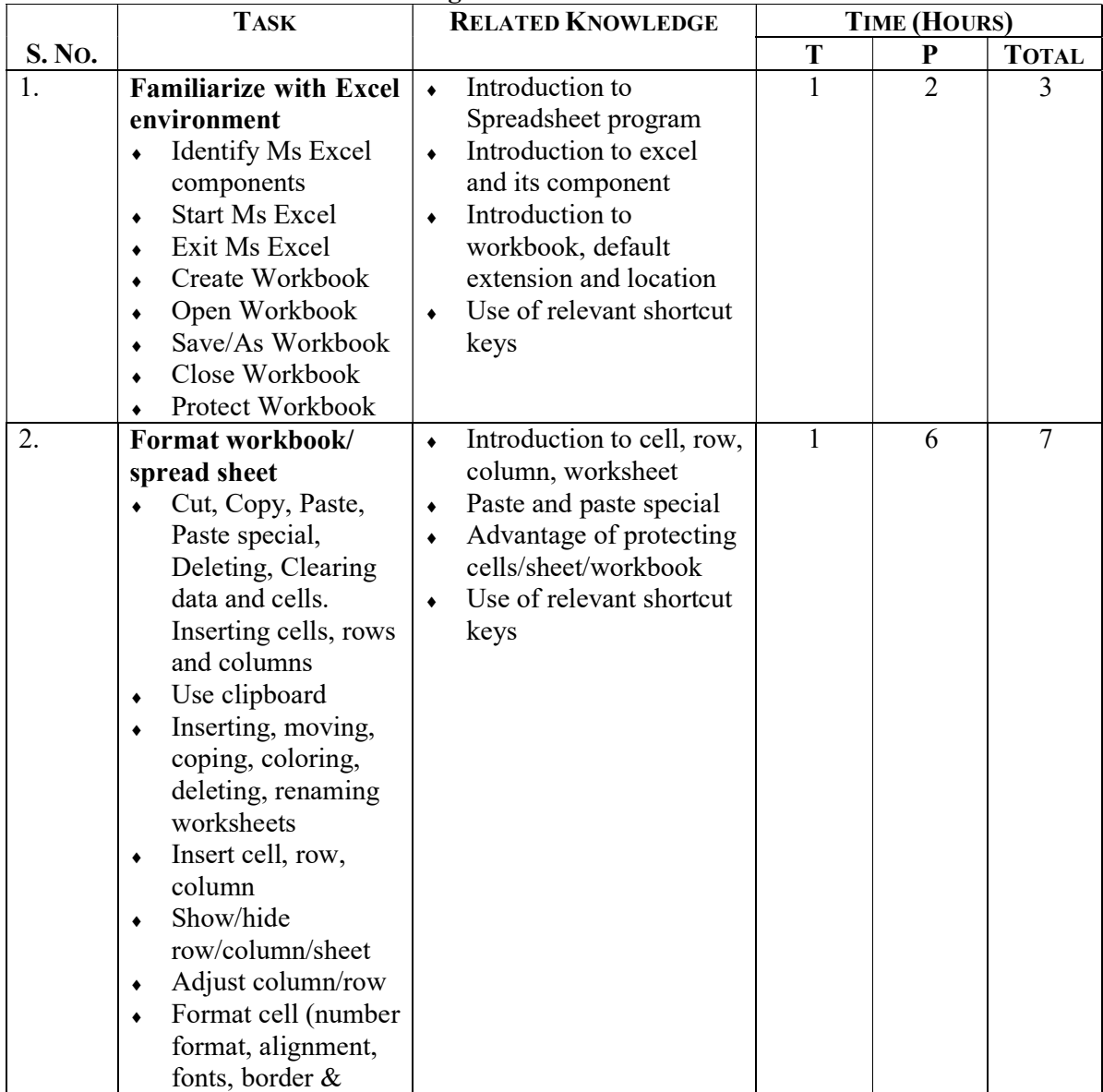

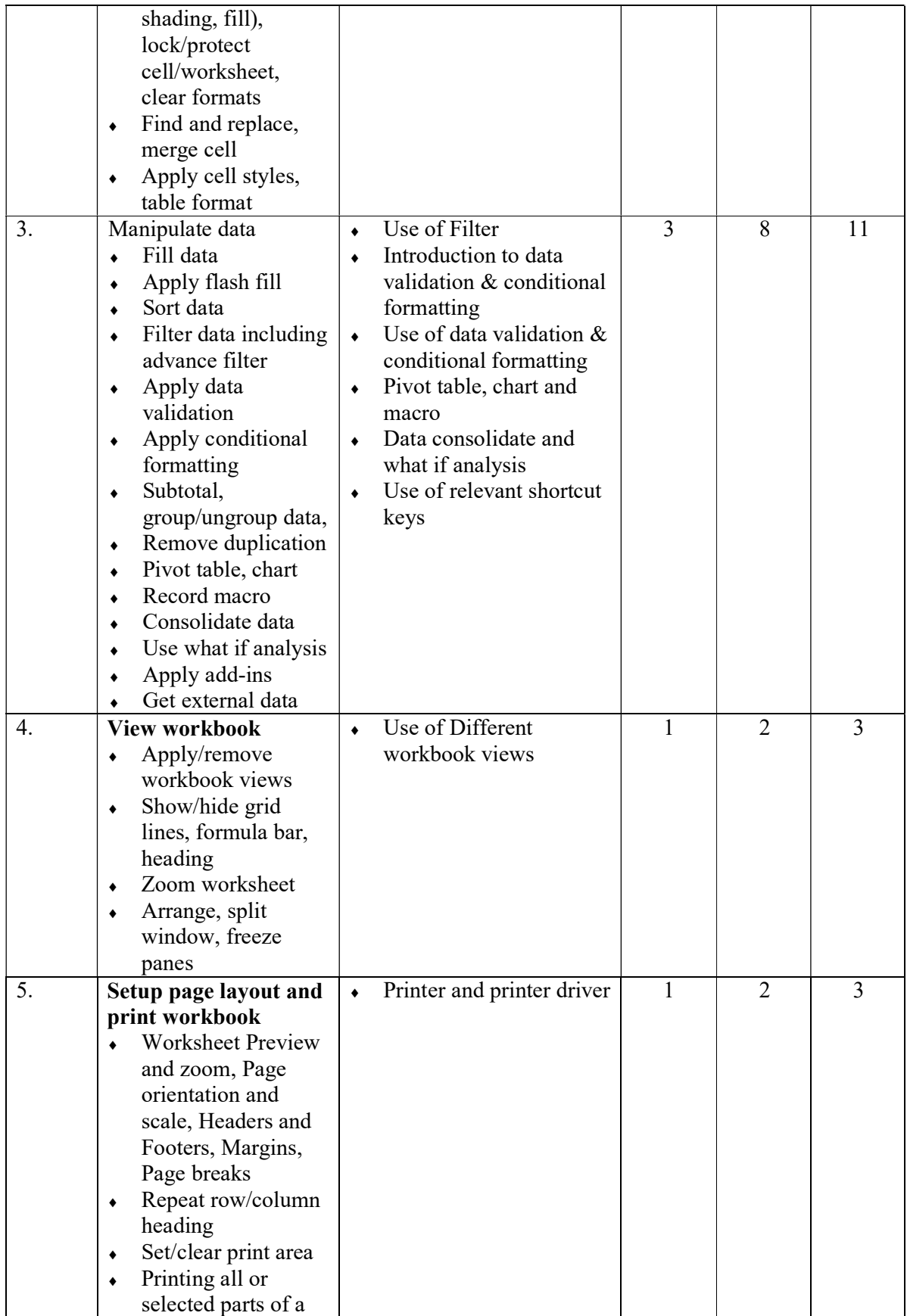

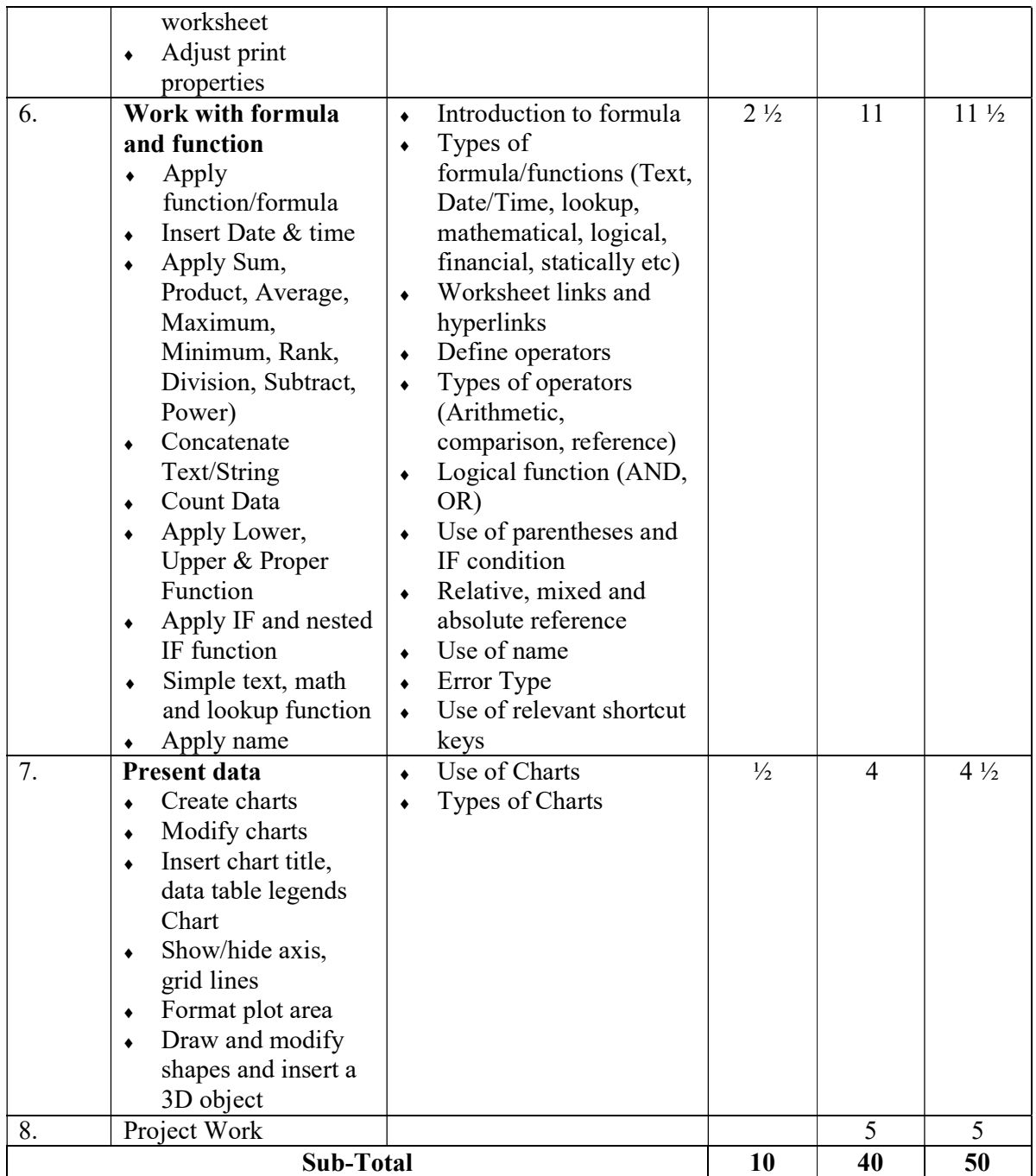

### Module 4: Work in MS Power Point Program.

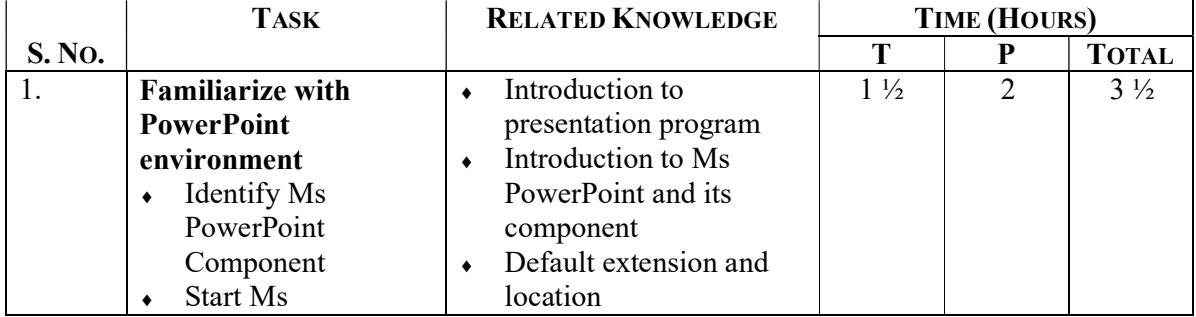

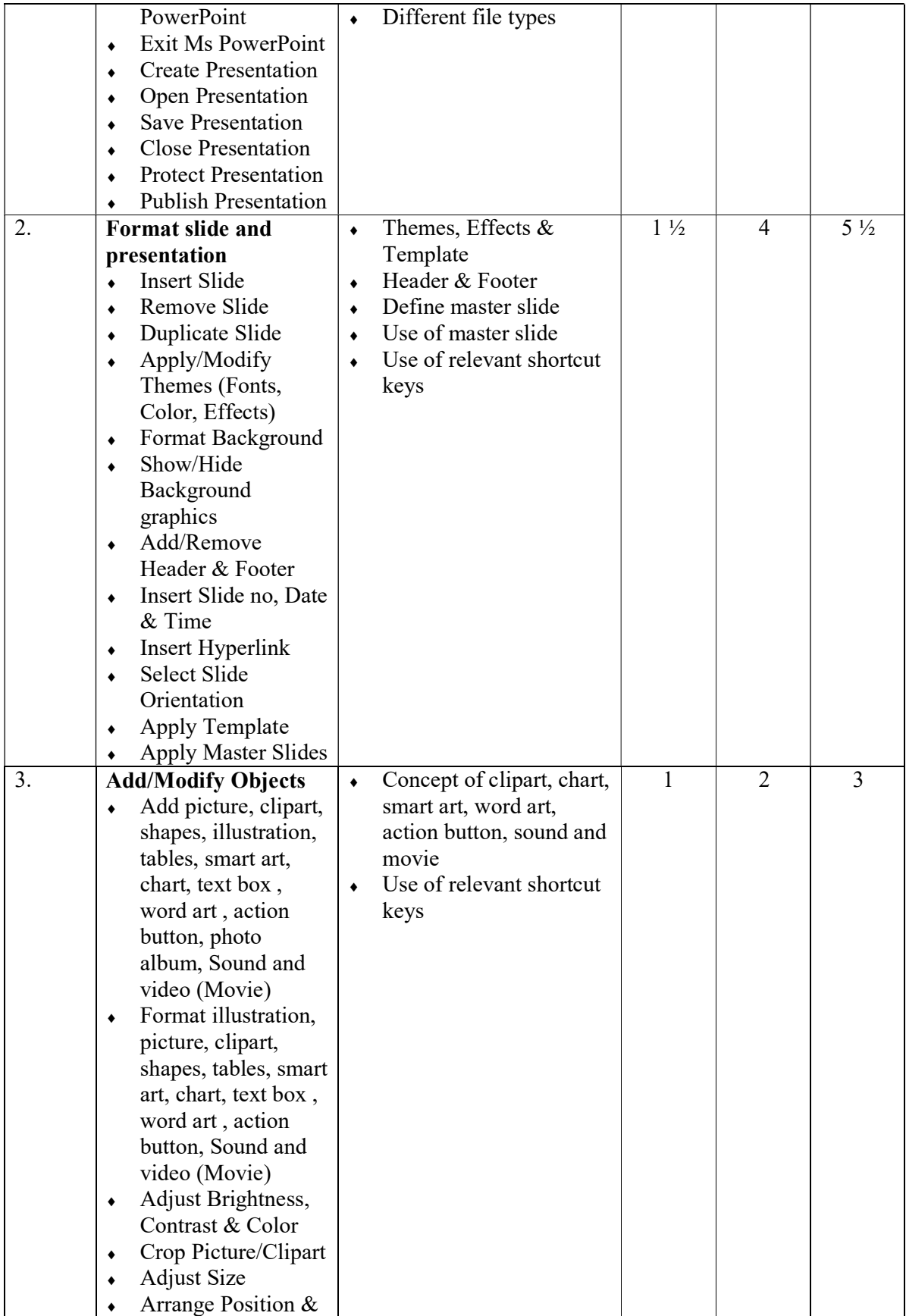

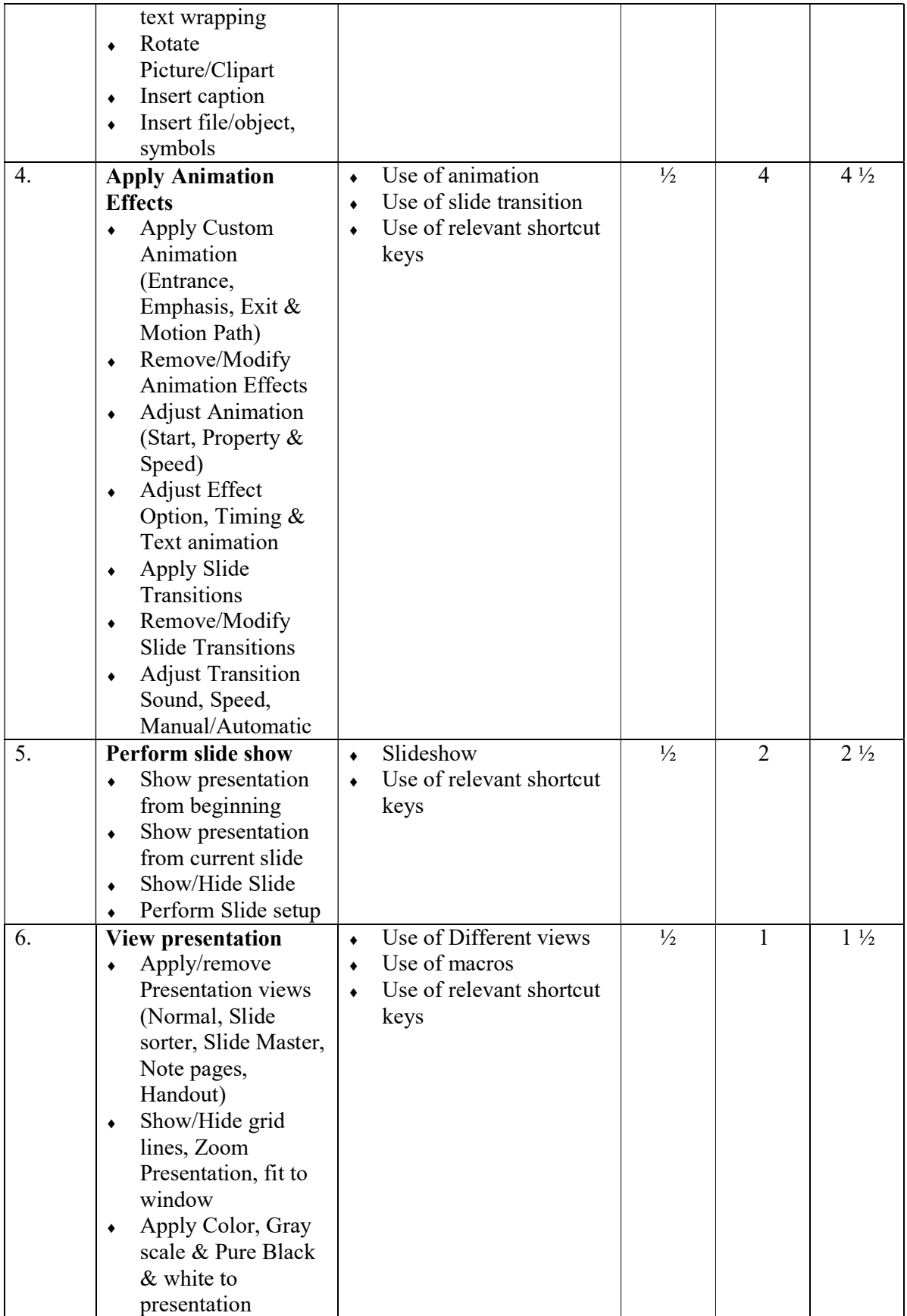

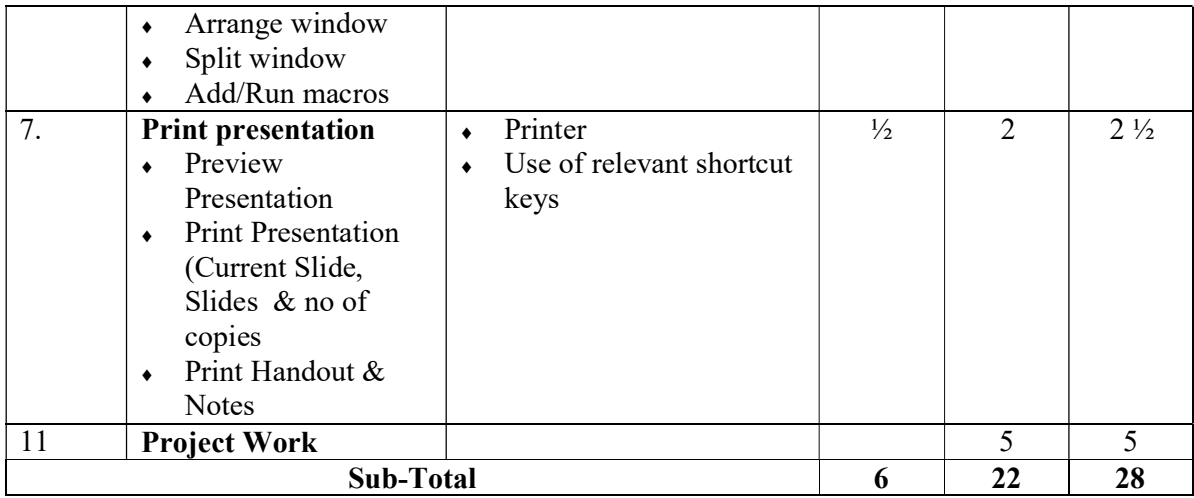

### Module 5: Work in Email and Internet Browse Program

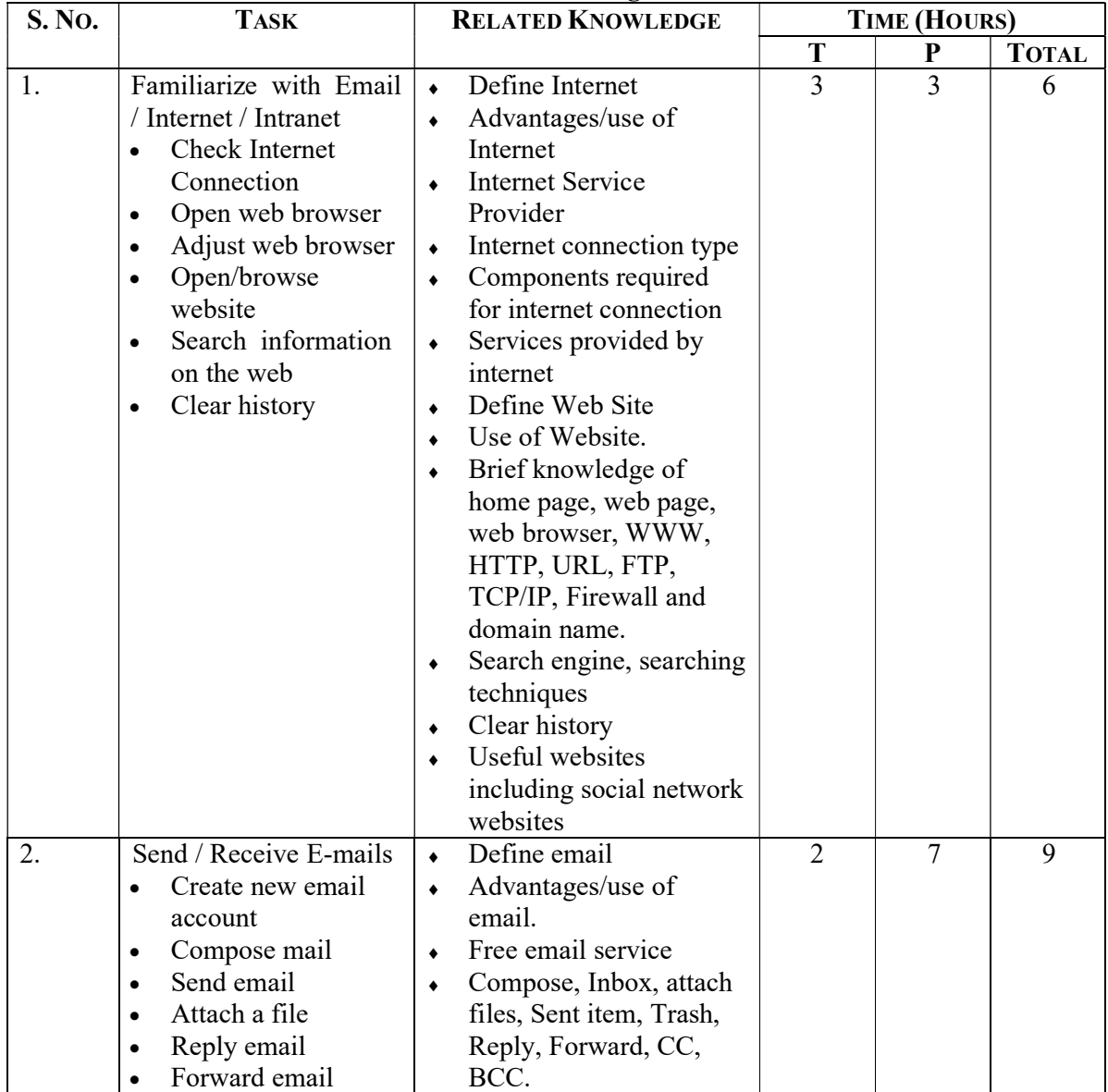

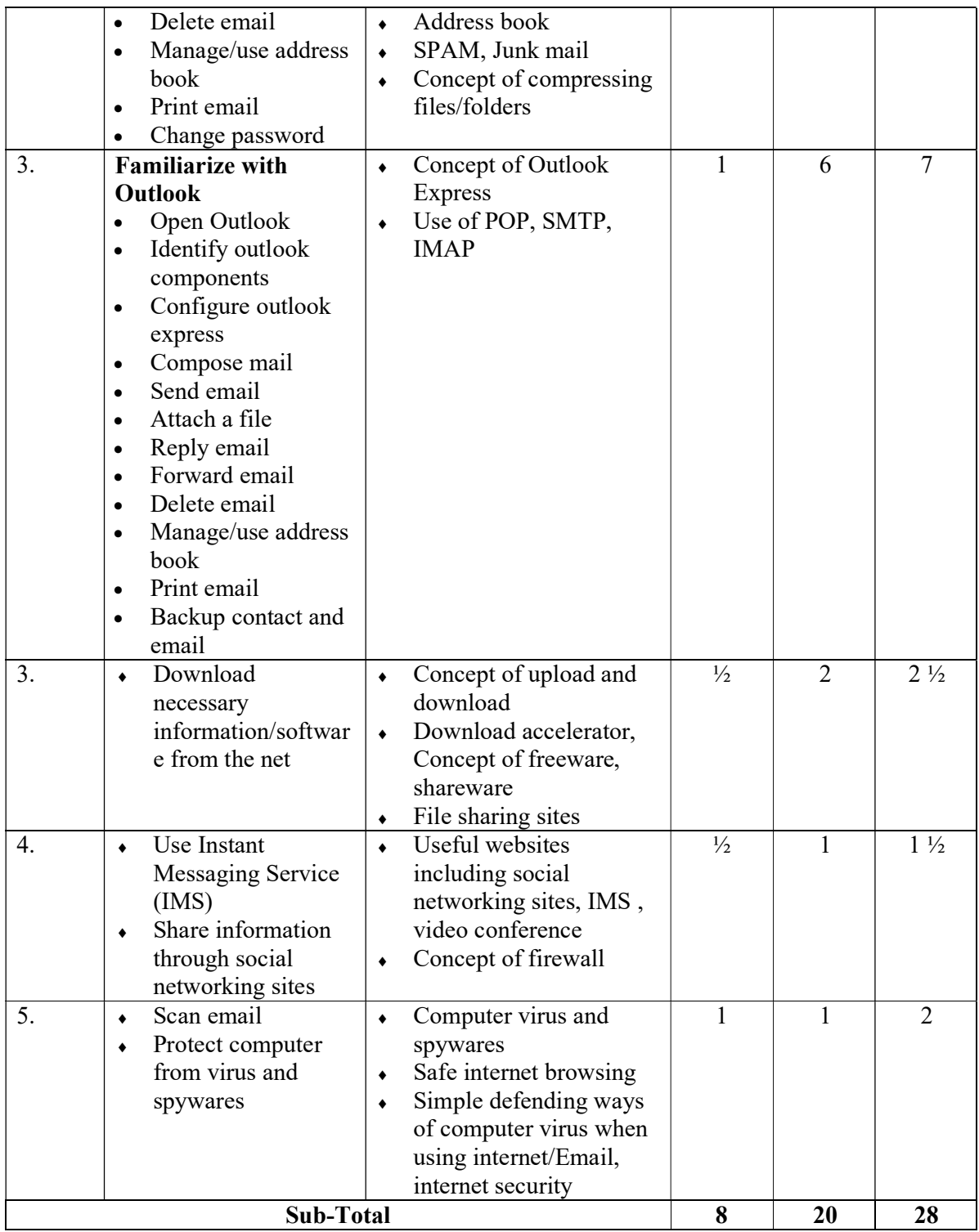

### References:

- Alexis Leon & Mathews Leon (2009). Fundamentals of Information Technology, 2/e. New Delhi. Vikas Publishing House
- Sinha, P. K., & Sinha, P. (2007). Computer fundamentals: concepts, systems & applications. New Delhi: BPB Publications.
- Norton, P. (2006). Peter Norton's computing fundamentals. Boston, Mass: McGraw-Hill Technology Education.
- V. Rajaraman, NeeharikaAdabala (2014).Fundamentals of Computers 6th Edition. New Delhi: PHI
- Cox, J., Lambert, J., & Frye, C. (2011). Microsoft Office Professional 2010 step by step. Redmond, Wash: Microsoft.
- Melton, B. (Ed.). (2013). Microsoft Office Professional 2013. Sebastopol, Calif: O'Reilly Media.
- Microsoft Office Professional 2013, Eastern Economic Edition, Tata McGraw-Hill

### Graphic & Web Development

Total: 234 hours Theory: 57 hours Practical: 177 hours

#### Course Description:

This course is designed to provide the basic knowledge in graphic design and web development. It intends to provide knowledge and skills on InDesign, Photoshop, Flash, HTML, Dreamweaver and PHP. The trainee will be introduced to the different application related to the graphics design and web development.

### Course Objectives:

At the end of this course students will be able to:

- Perform in InDesign Program.
- Design in Photoshop Program.
- Perform in Flash Program.
- Design and develop webs in different tools and application (HTML, Dreamweaver & PHP).

#### Module 1: Work in InDesign Program.

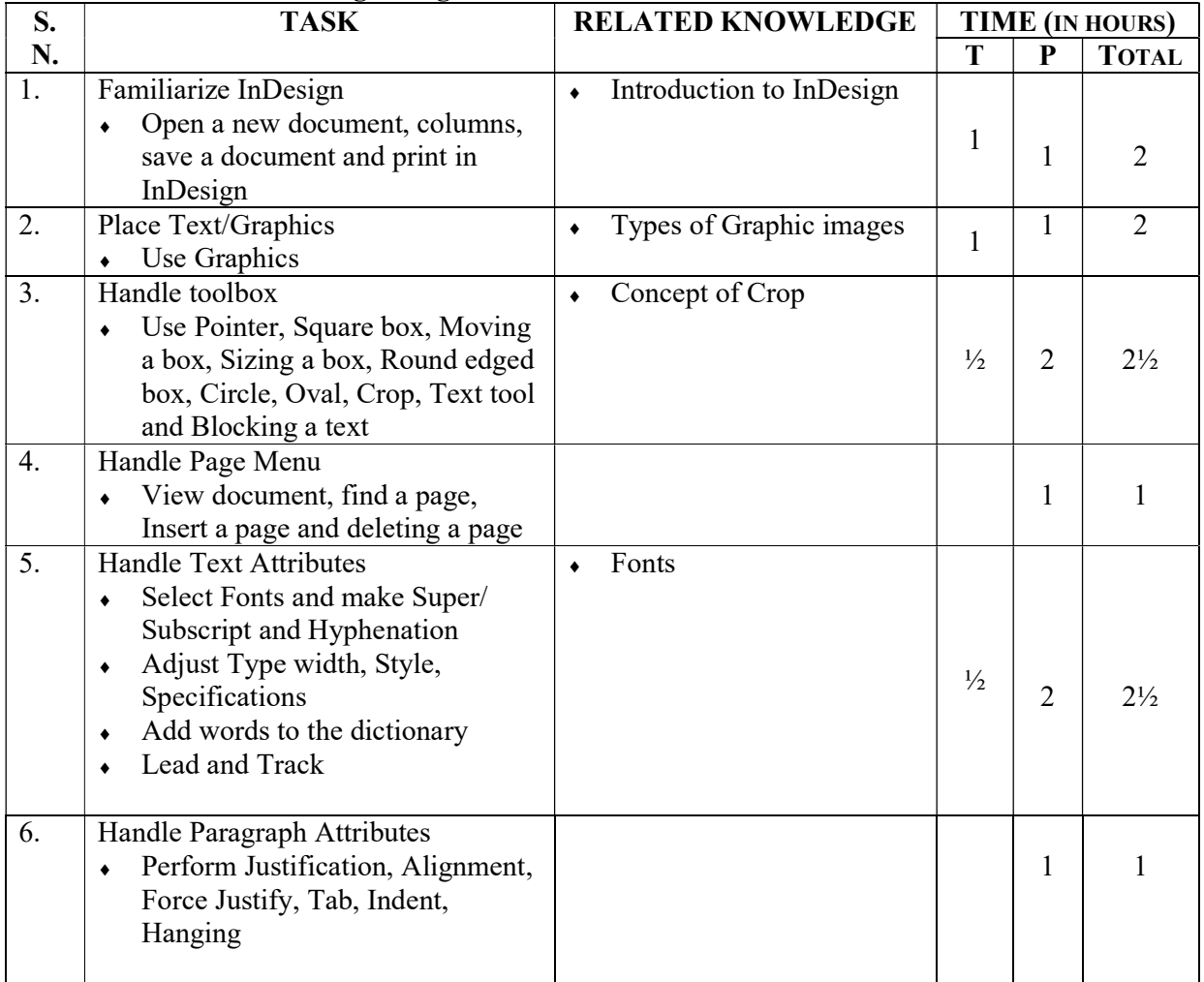

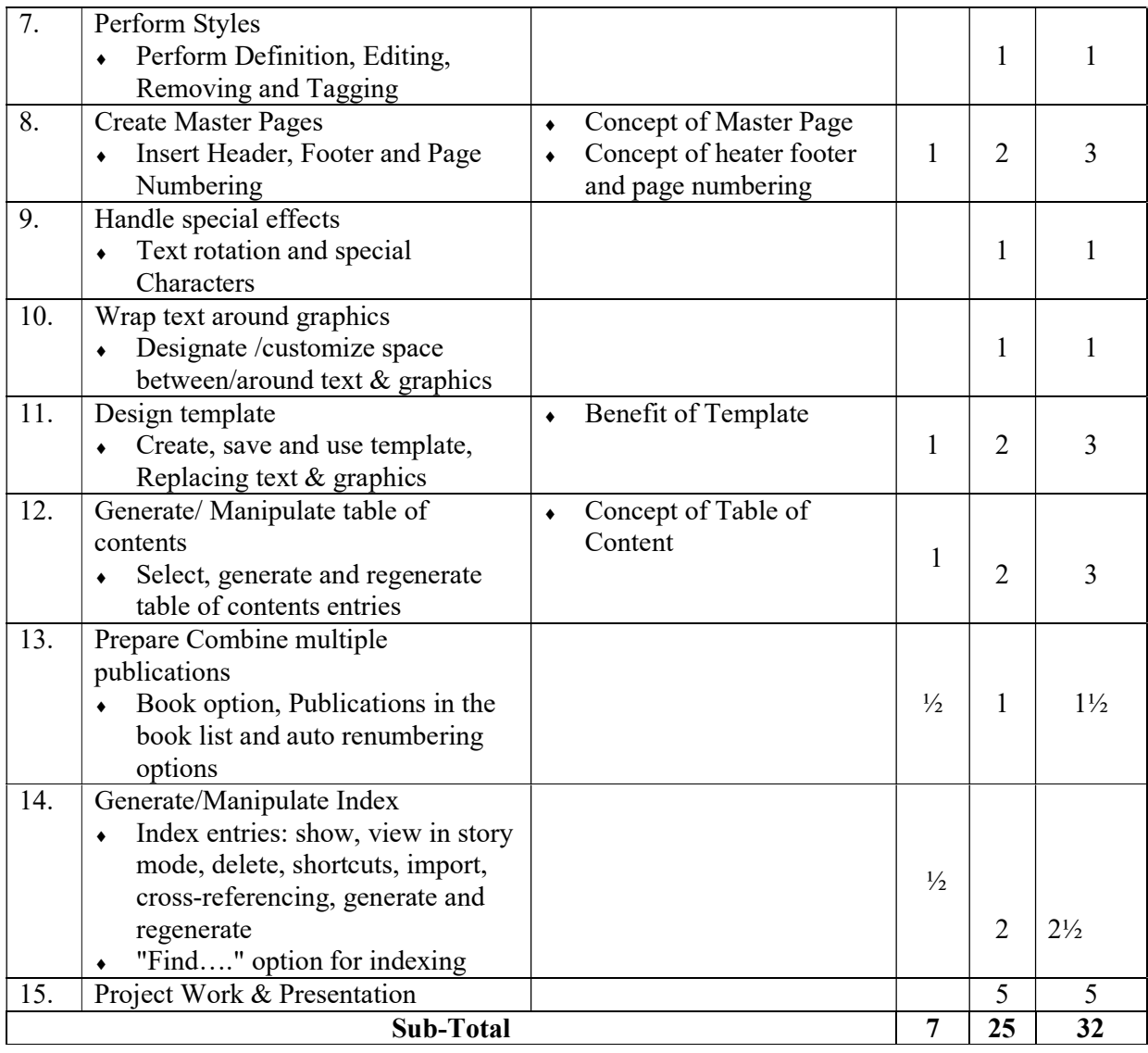

### Module 2: Work in Photoshop Program.

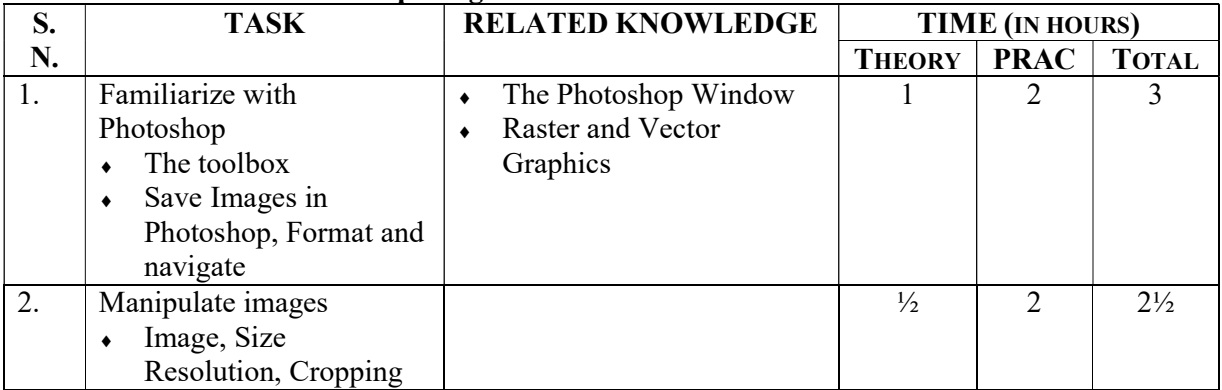

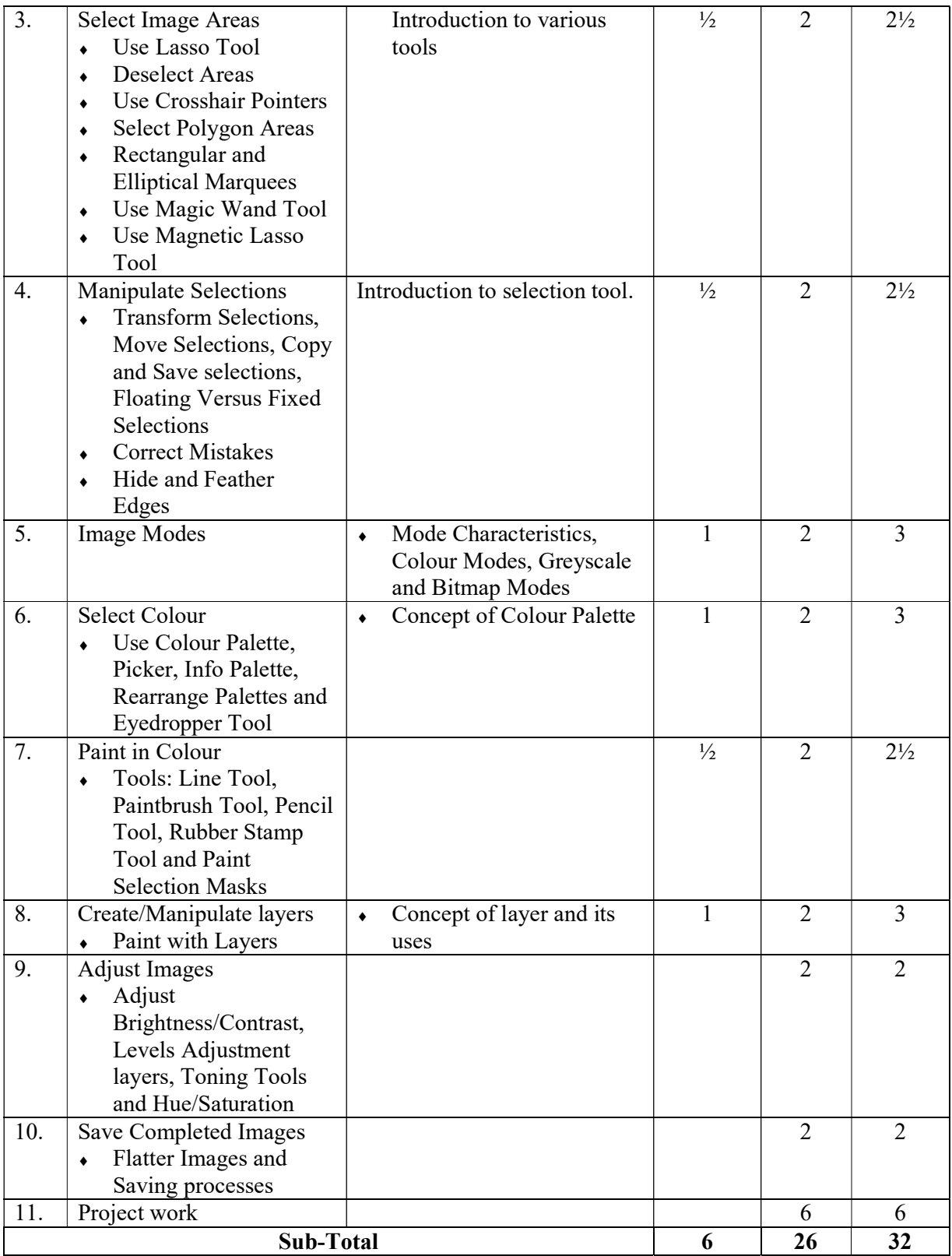

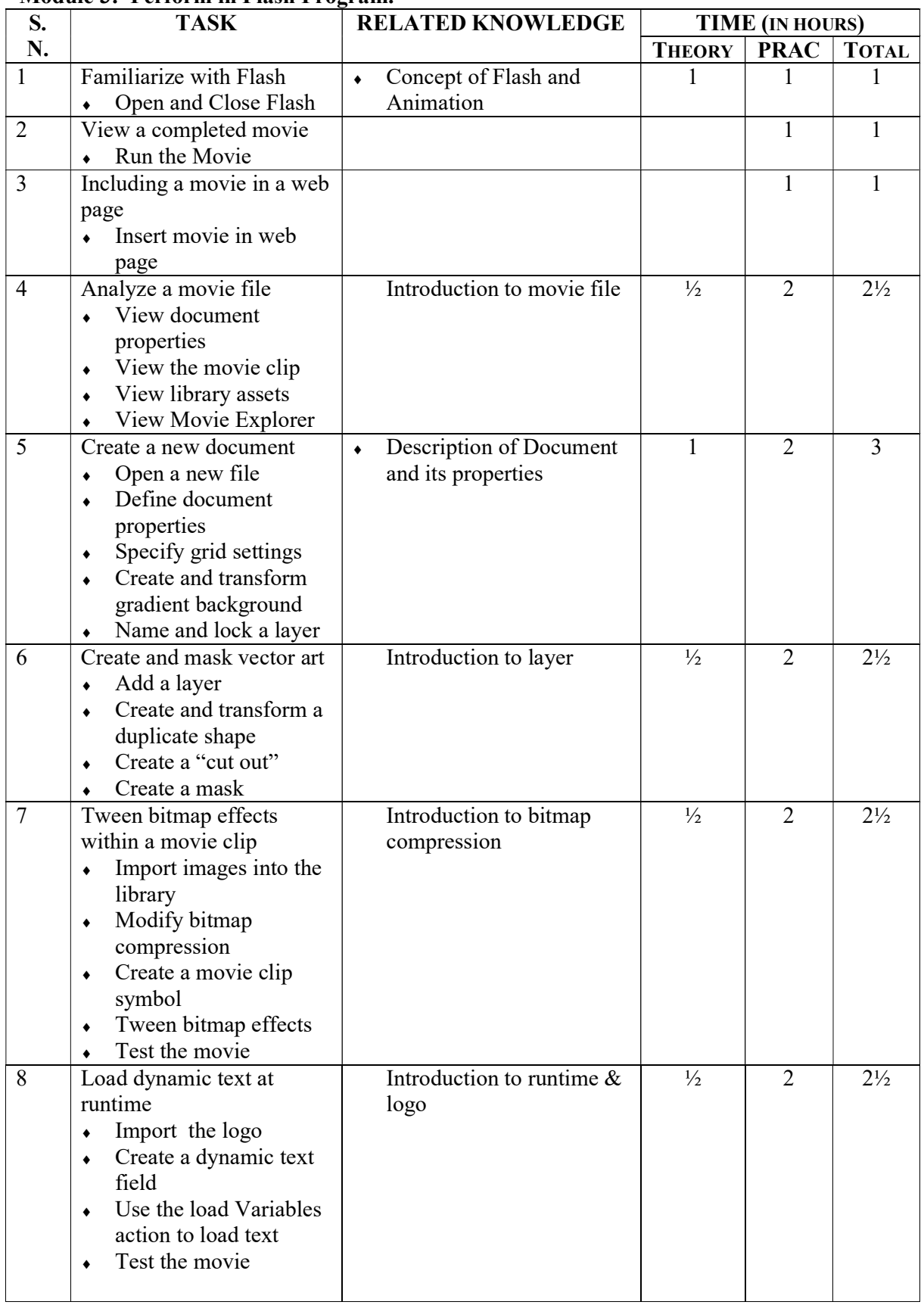

### Module 3: Perform in Flash Program.

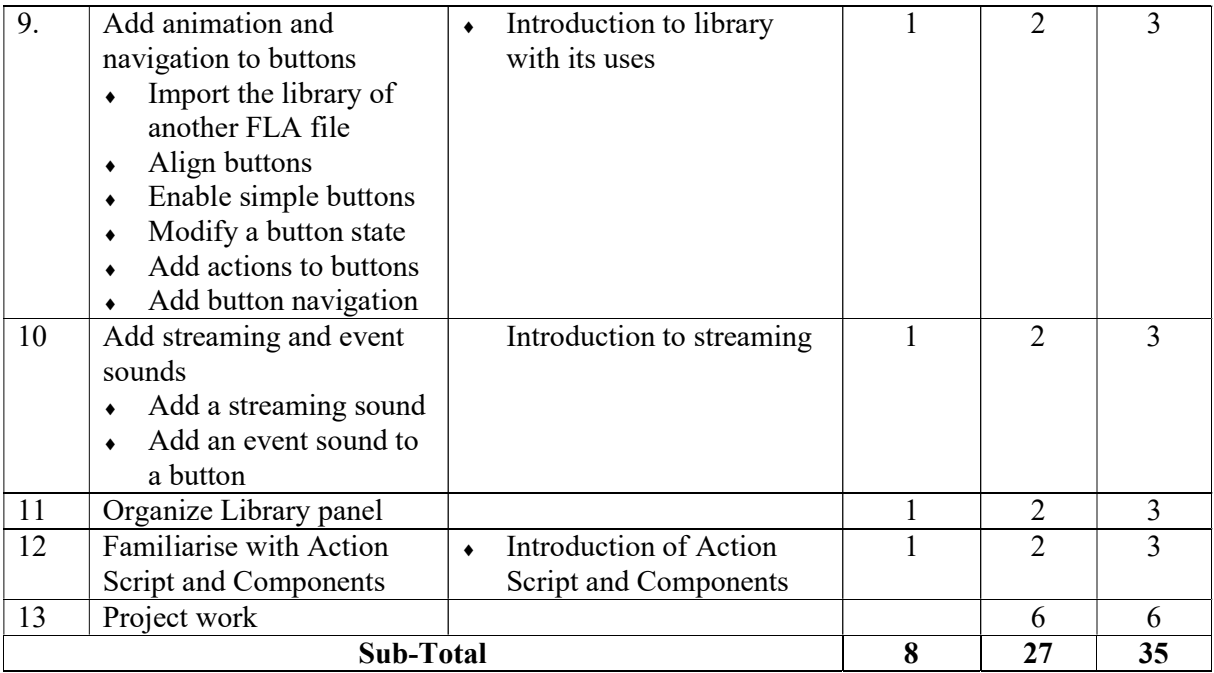

### Module 4: Design Webs

### 4.1: HTML

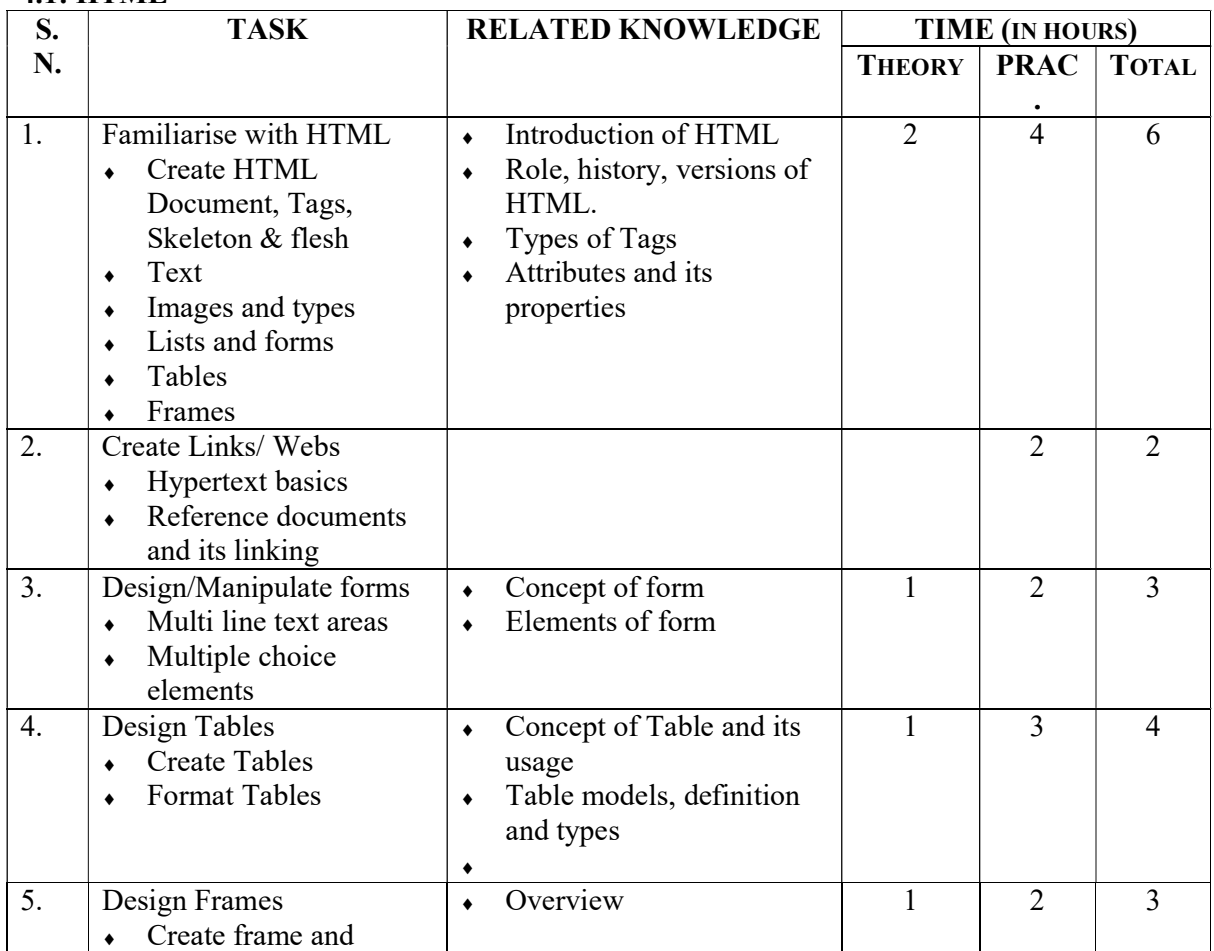

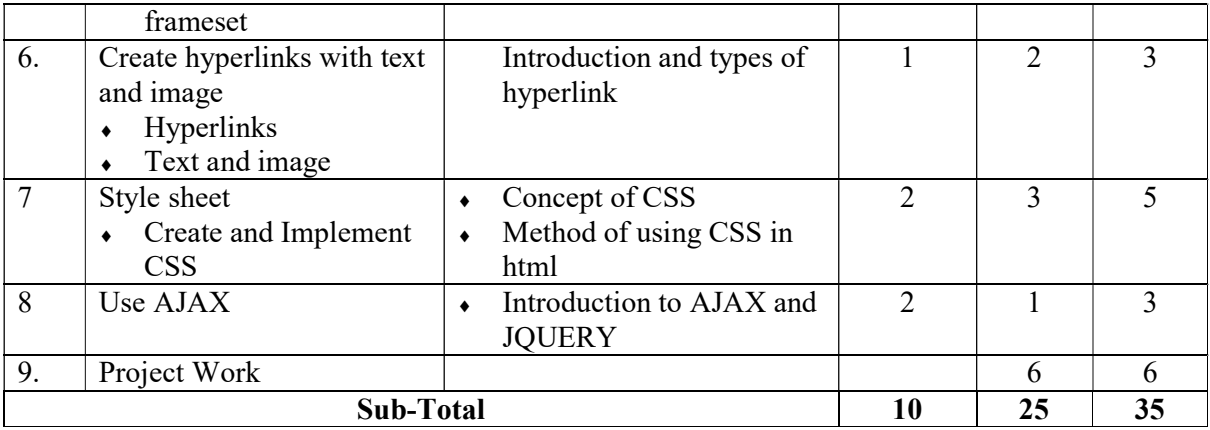

### 4.2: Work in Dreamweaver Program

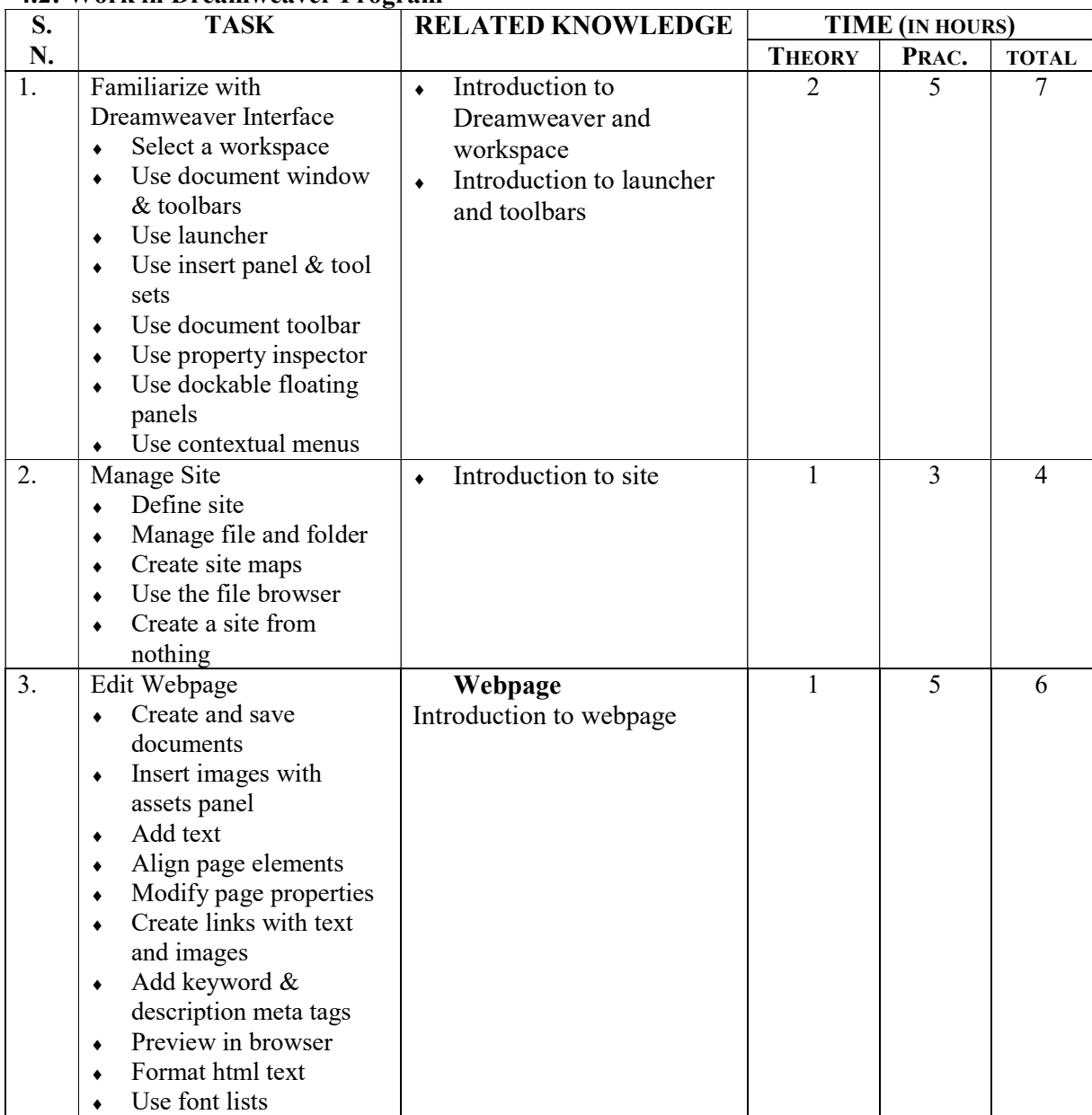

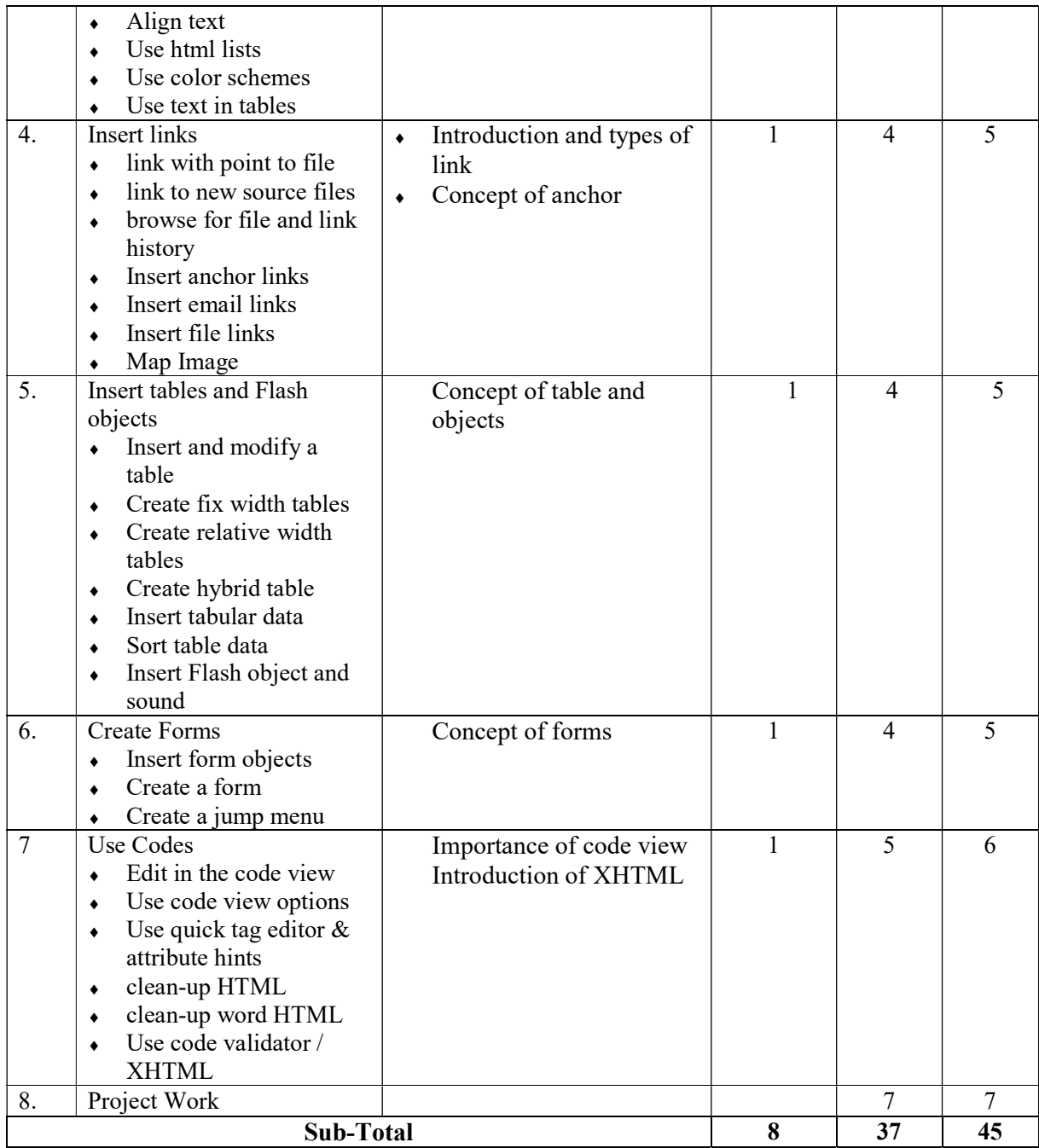

### 4.3: Work in PHP (Hypertext Preprocessor)

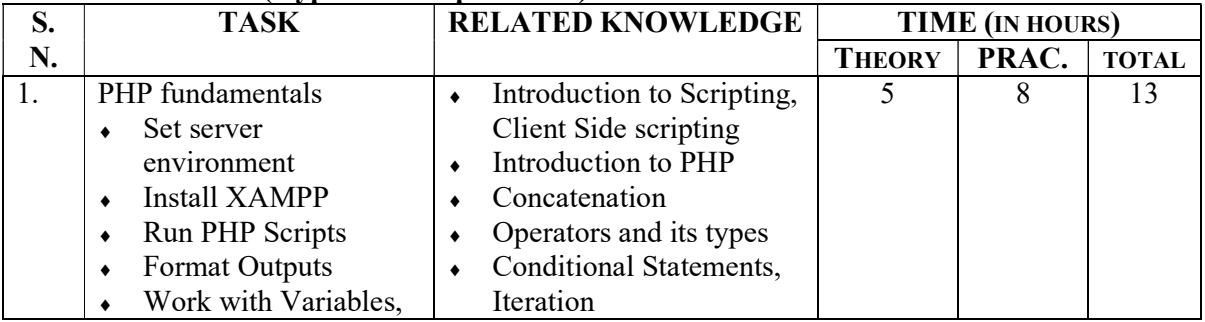

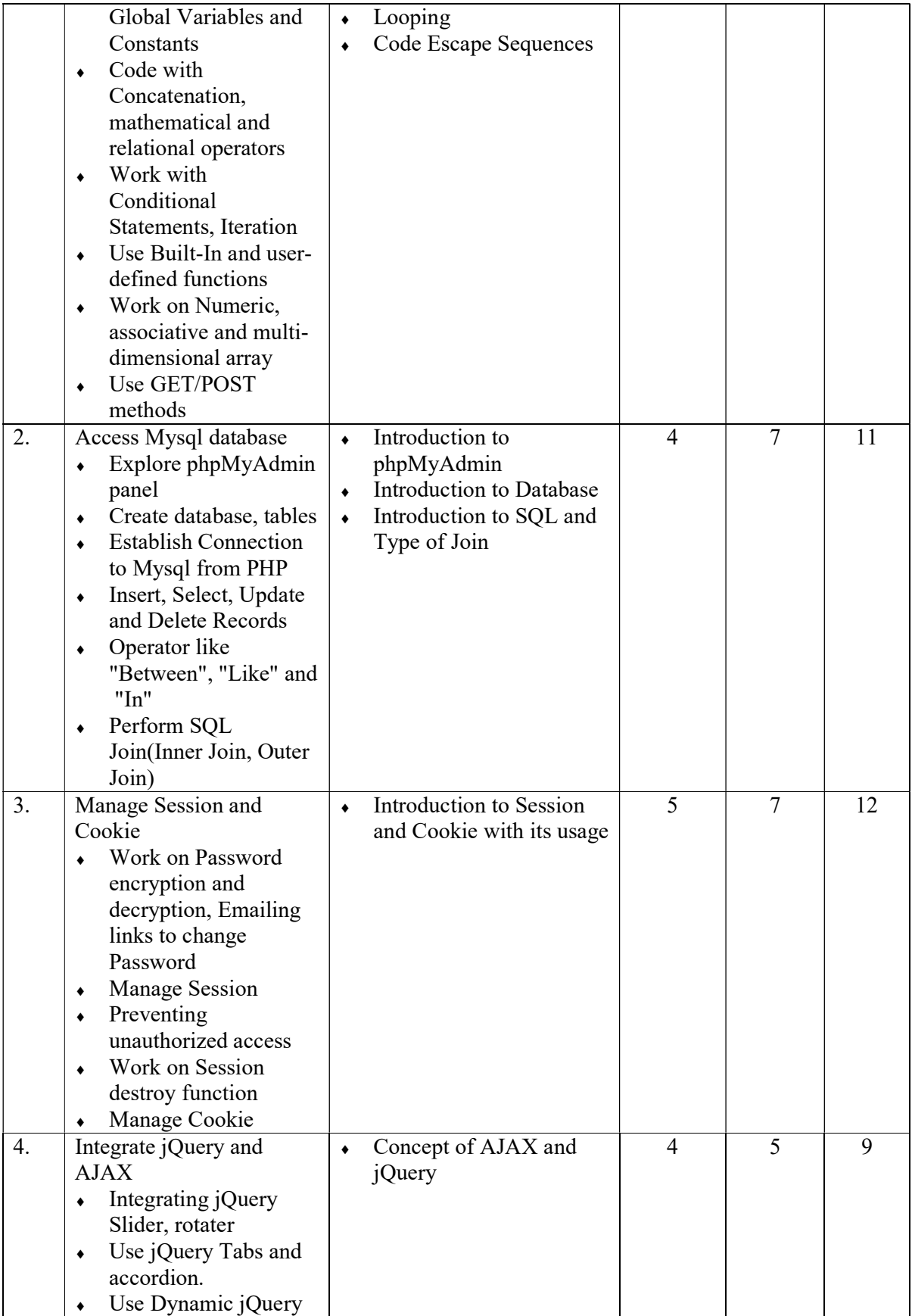

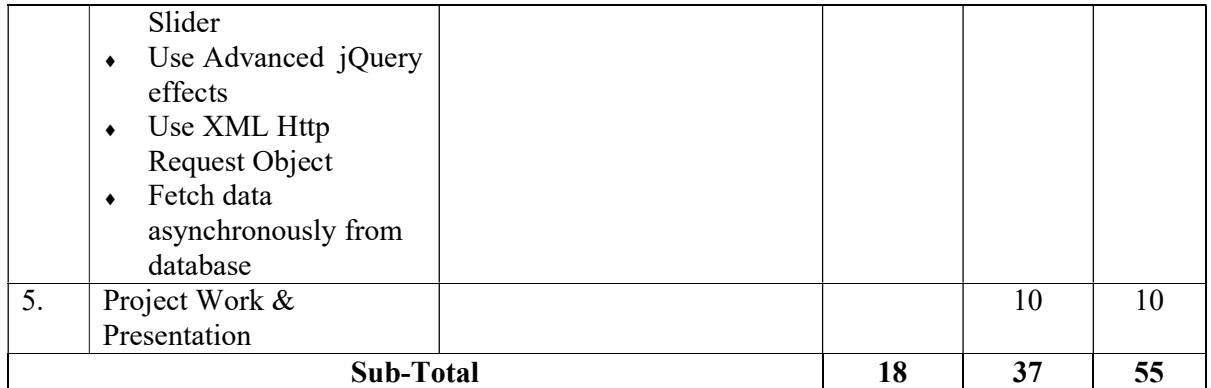

### References:

- Felke-Morris, T. (2013). Web development and design foundations with HTML5 ( $6<sup>th</sup>$ ed). New Delhi : Pearson.
- Robson, E., & Freeman, E. (2012). Head first HTML and CSS (2nd ed). Sebastopol, CA: O'Reilly.
- MacCaw, A. (2011). Java Script web applications: Alex MacCaw. O'Reilly.

### Database Management System

Total: 234 hours Theory: 62 hours Practical: 172 hours

### Course Description:

This course is designed to provide basic knowledge in database management system. It intends to provide knowledge and skills on Access & SQL program. The trainee will be introduced to the different application related to the database management system.

### Course Objectives:

At the end of this course students will be able to:

- Familiar with database management system.
- Create & design database table & form.
- Perform data query.
- Prepare report.

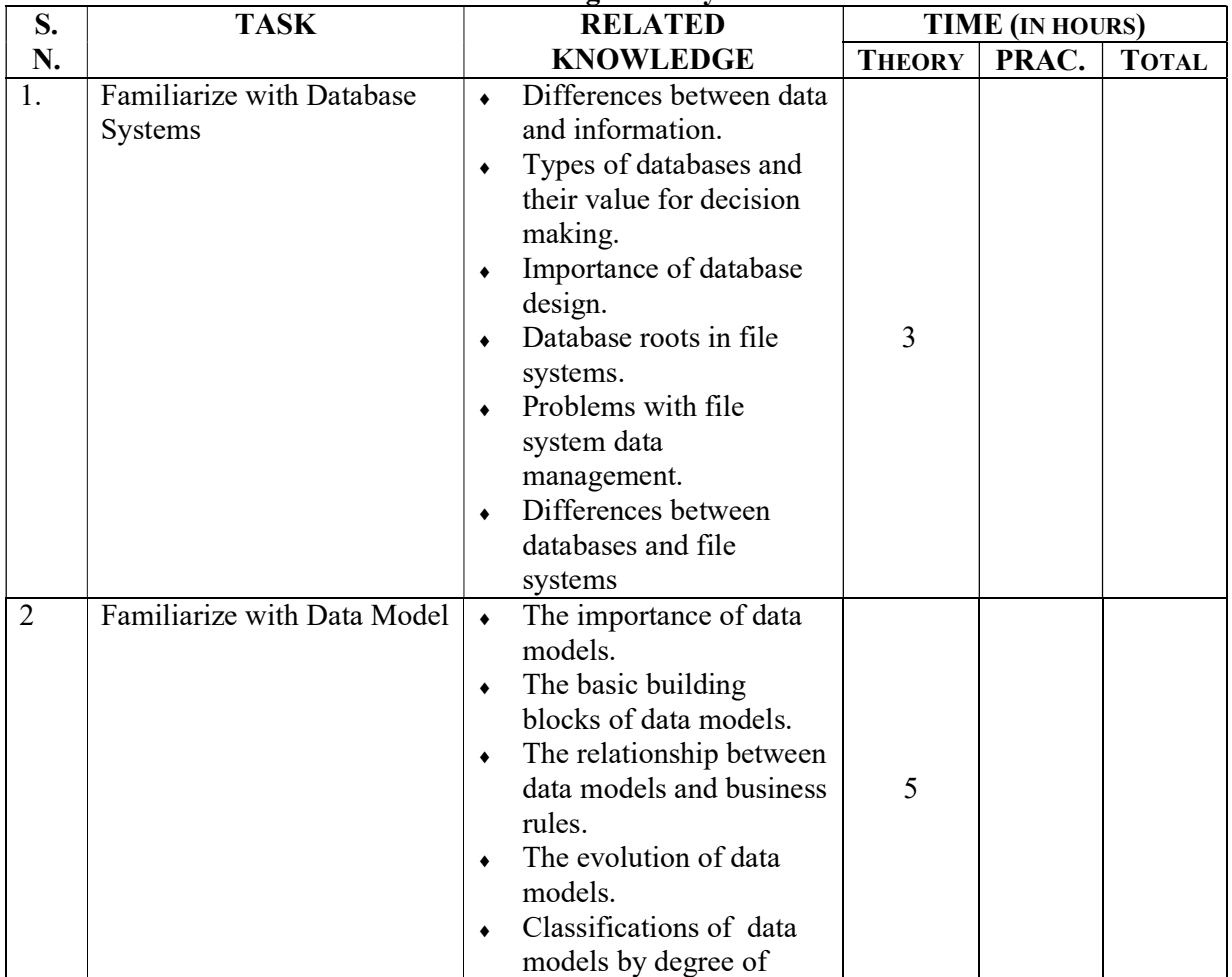

### Module 1: Familiarize with Database Management System.

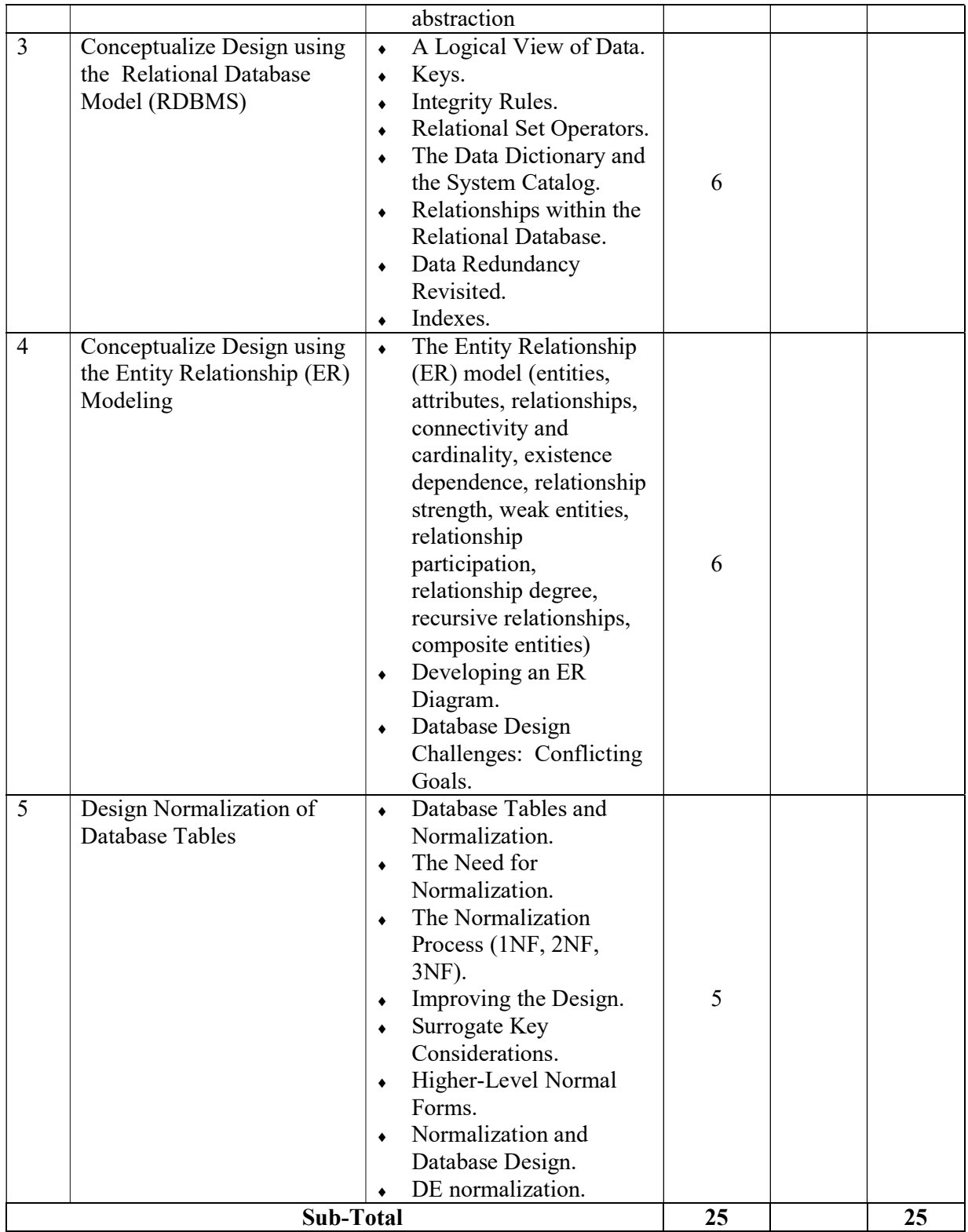

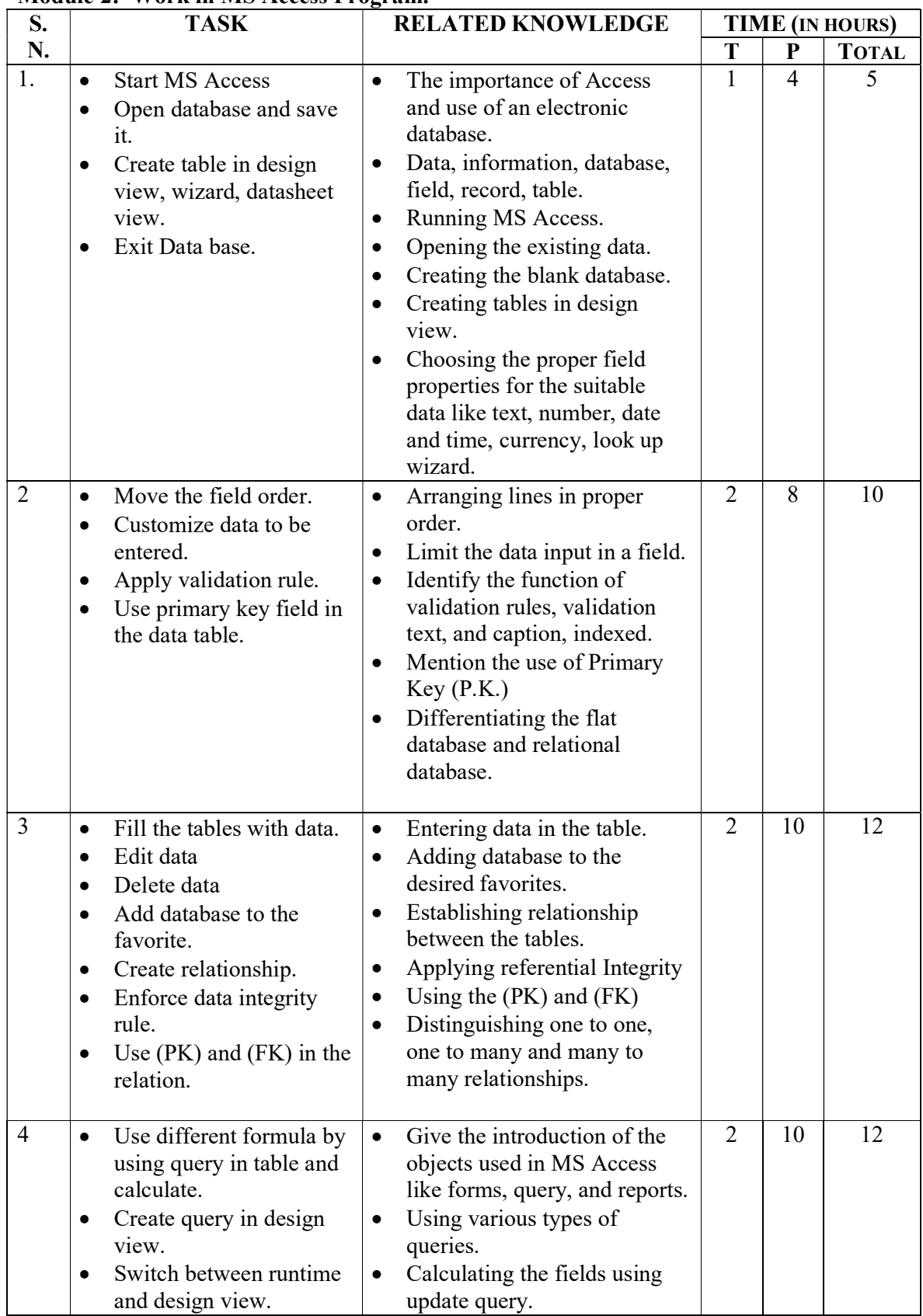

### Module 2: Work in MS Access Program.

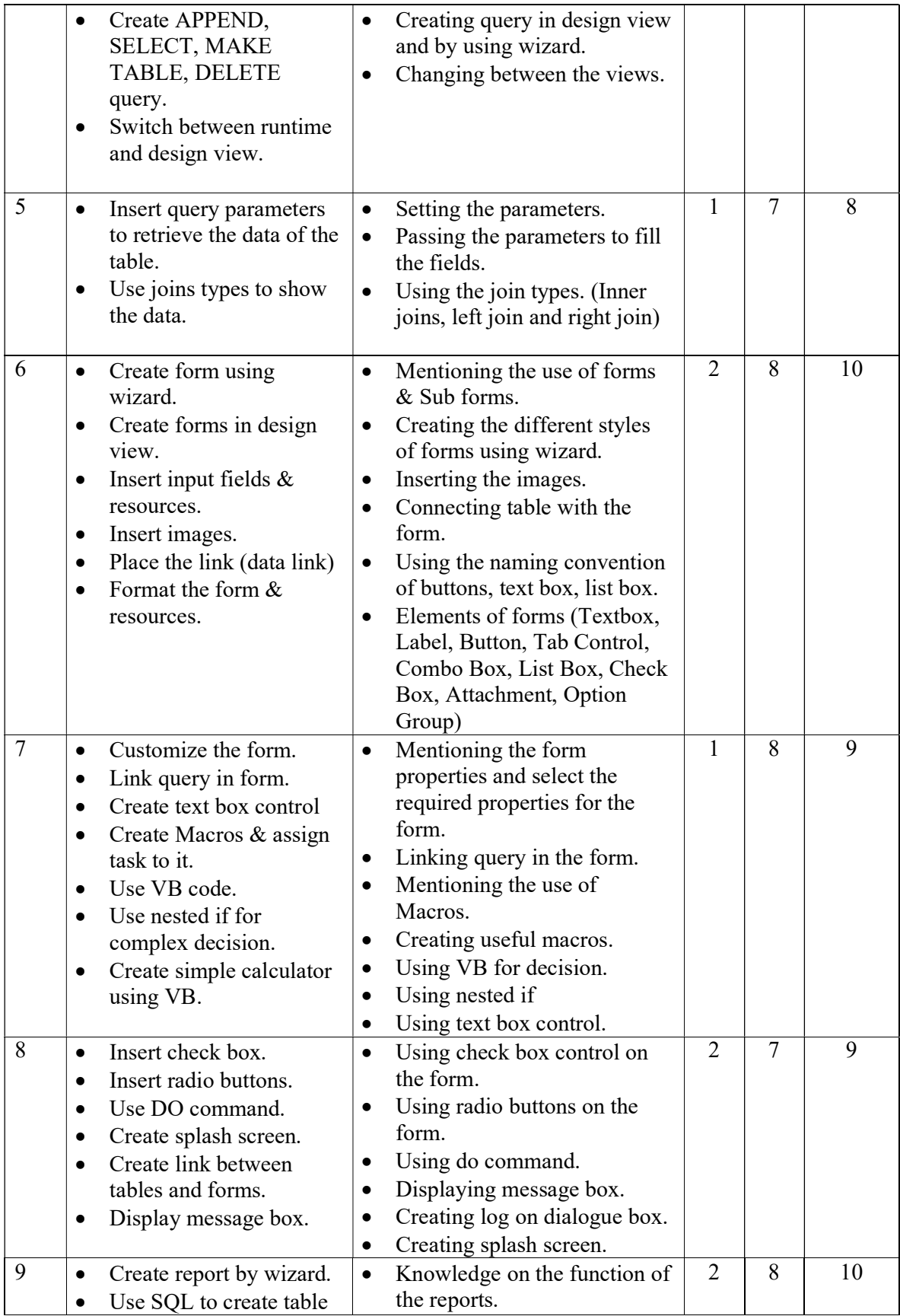

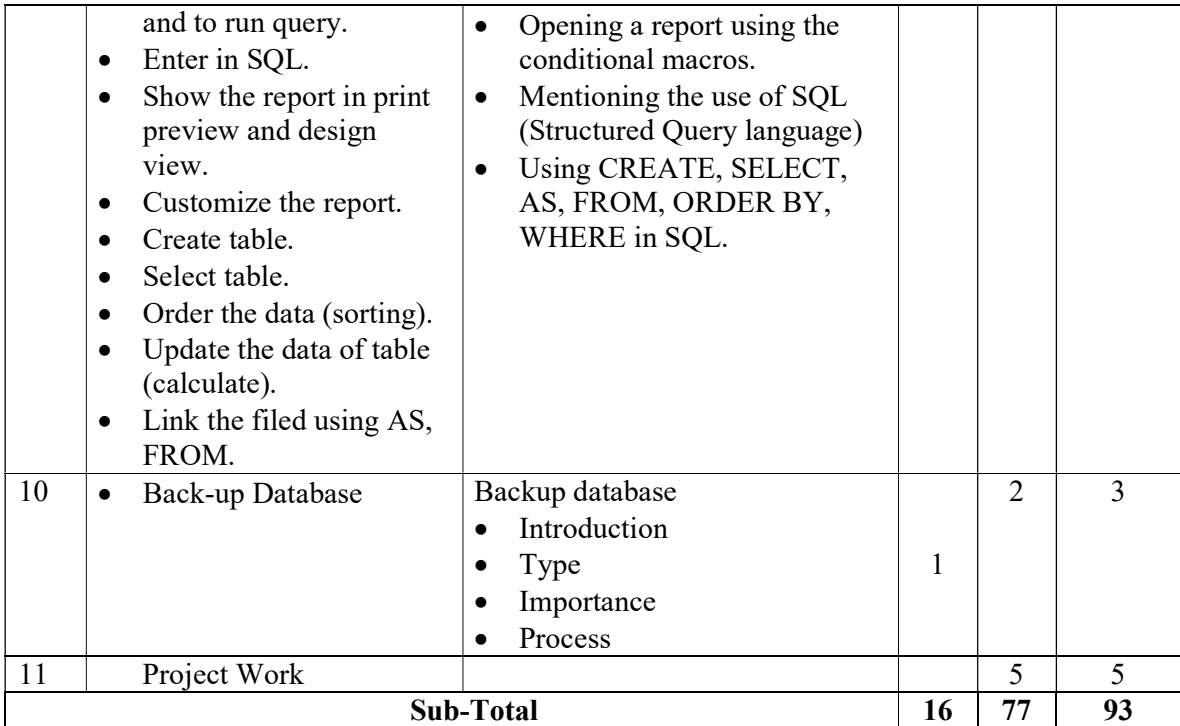

### Module 3: Perform in Structured Query Language (SQL) Program.

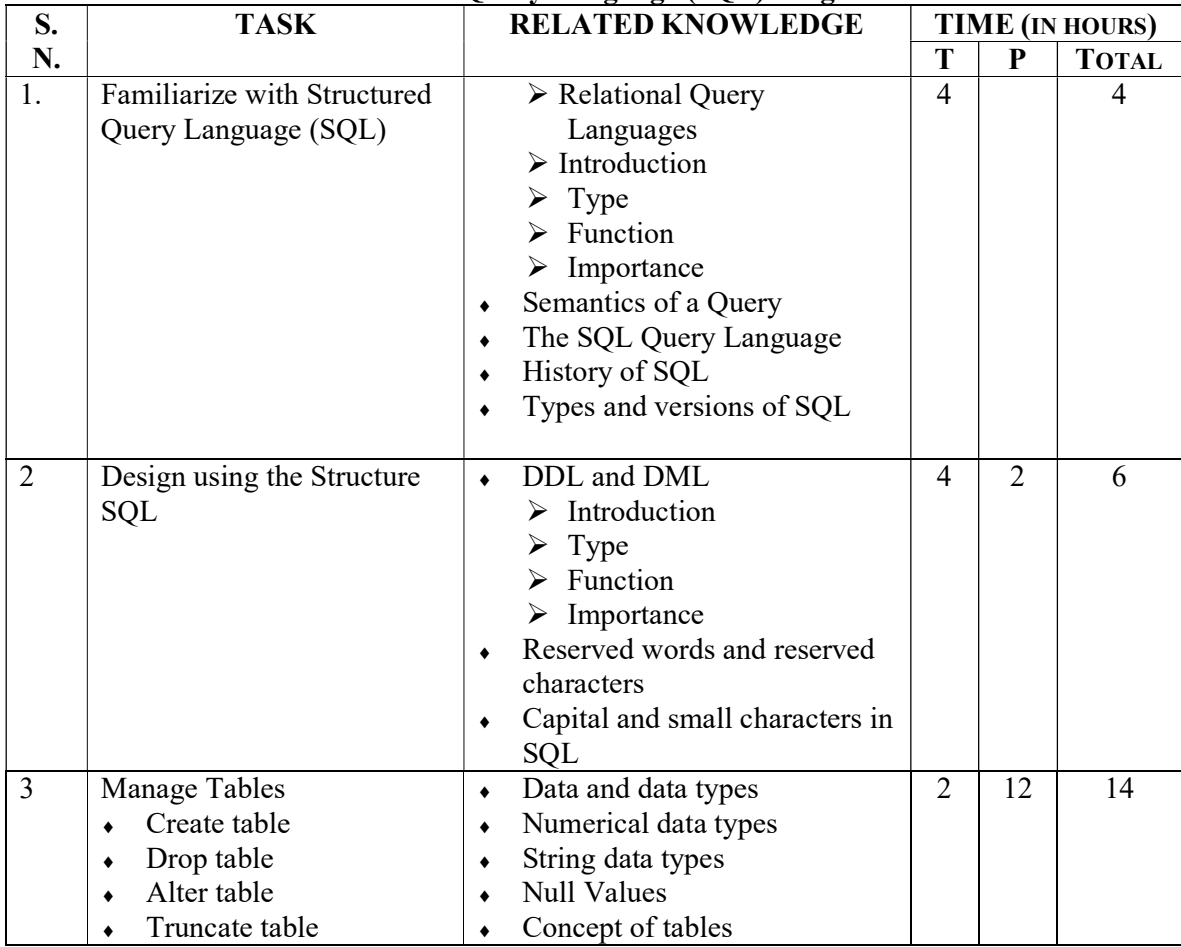

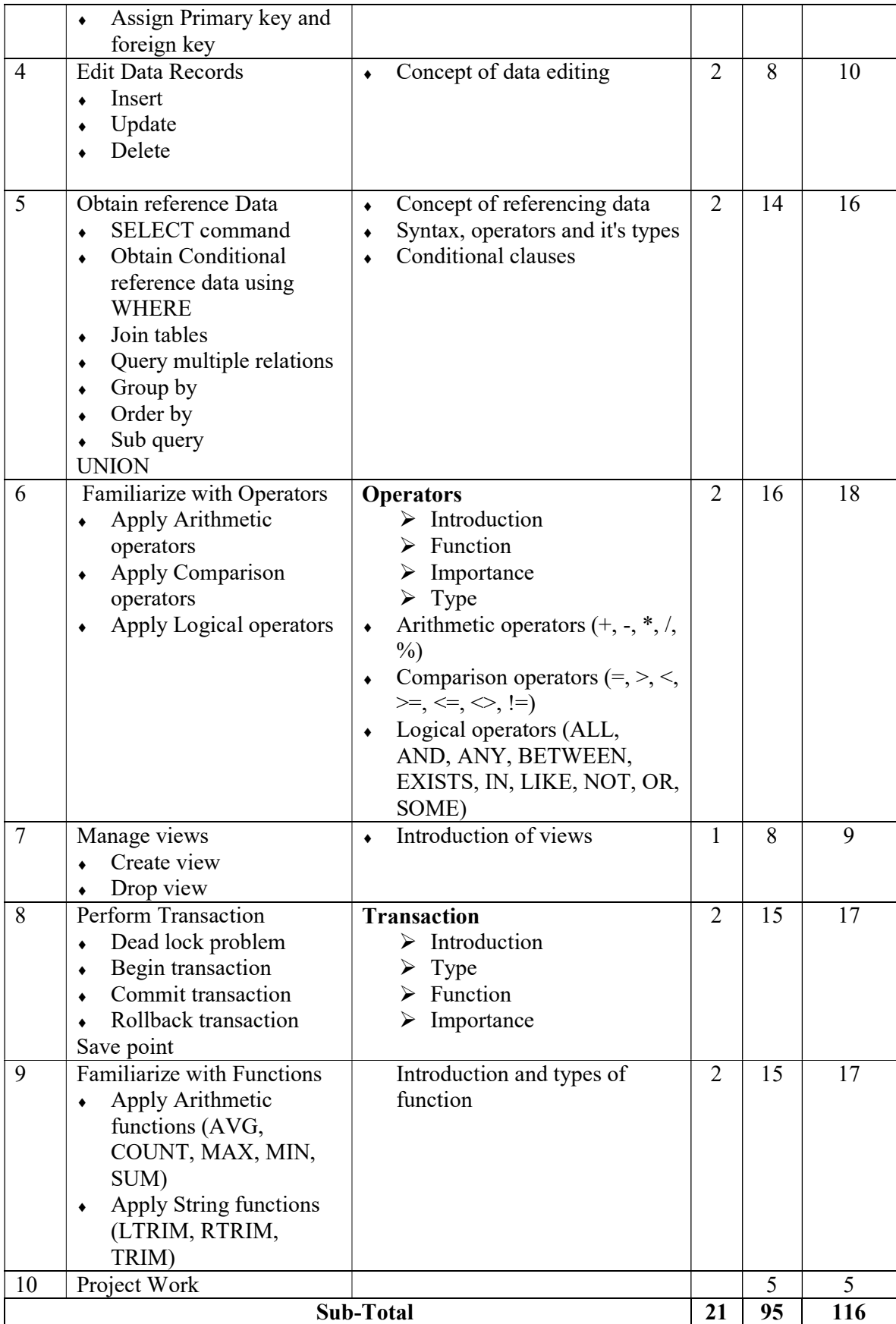

### References:

- Ramakrishnan, R. & Gehrke, J. (2003). Database management systems (3rd ed). Boston: McGraw-Hill.
- Silberschatz, A. (2011). Database system concepts (6th ed). New York: McGraw-Hill.
- Forta, B. (2013). Sams teach yourself SQL in 10 minutes (Fourth edition). Indianapolis, Indiana: Sams.
- Hoffer, J. A., Prescott, M. B., & McFadden, F. R. (2005). Modern database management (7th ed). Upper Saddle River, N.J: Pearson/ Prentice Hall.

### Computer Programming

Total: 234 hours Theory: 48 hours Practical: 186 hours

### Course Description:

This course is designed to provide basic knowledge in computer programming language. It intends to provide basic knowledge and skills to computer programmer. The trainee will be introduced to the computer programming languages.

### Course Objectives:

At the end of this course students will be able to:

- know the basic concept of programming and logics
- understands the procedures programming language with the reference of C program
- generate the simple program with implementation of programming techniques
- understand the 4GL programming concept
- enable to develop the application to solve the business problems

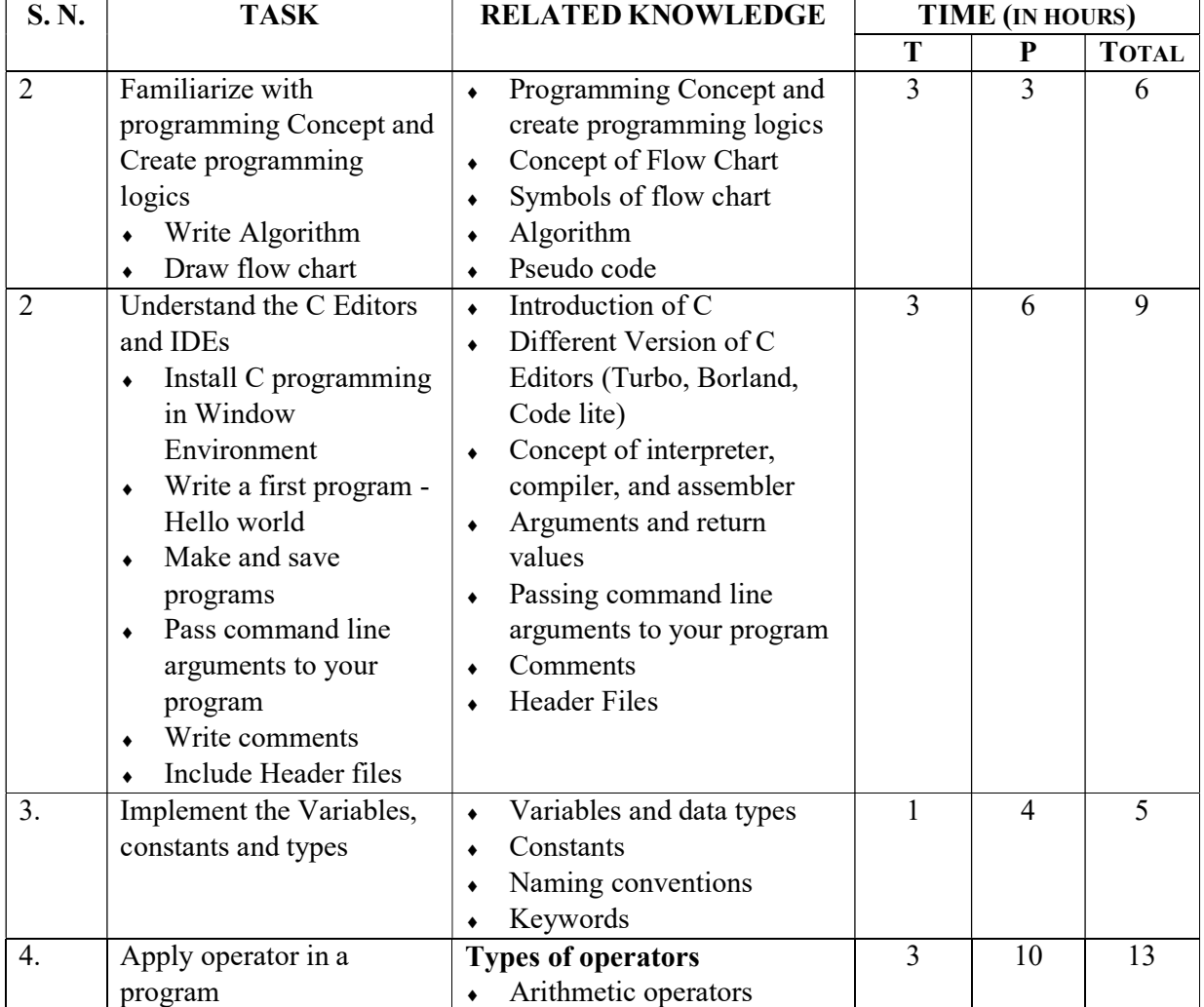

#### Module 1: Programing in C

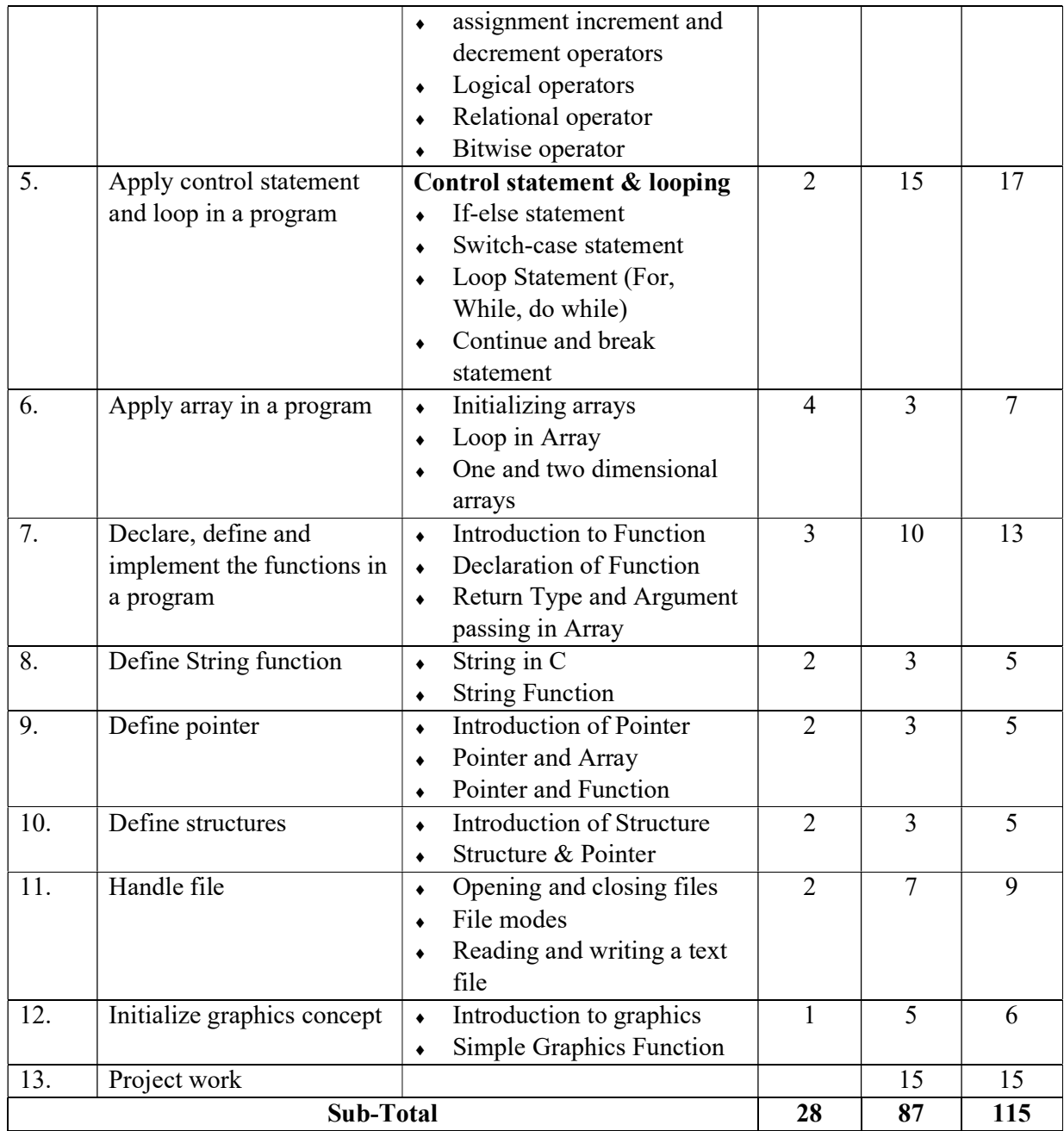

### Module 2: Visual Program (Visual Basic.net)

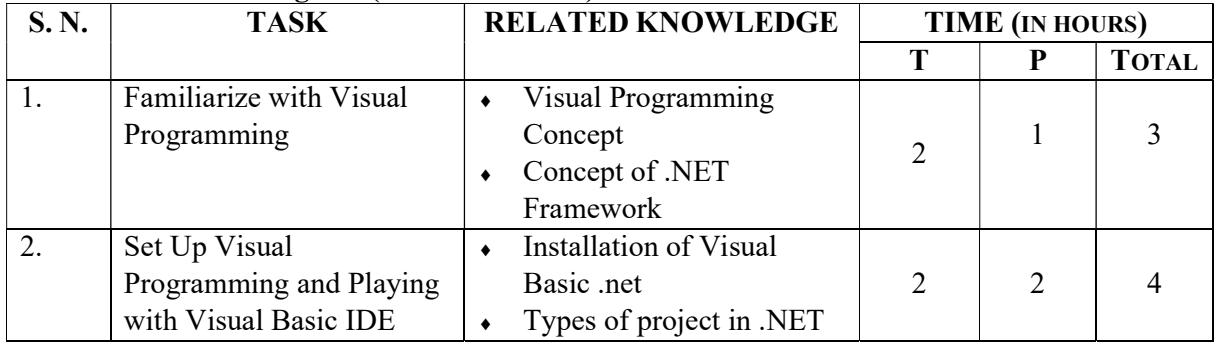

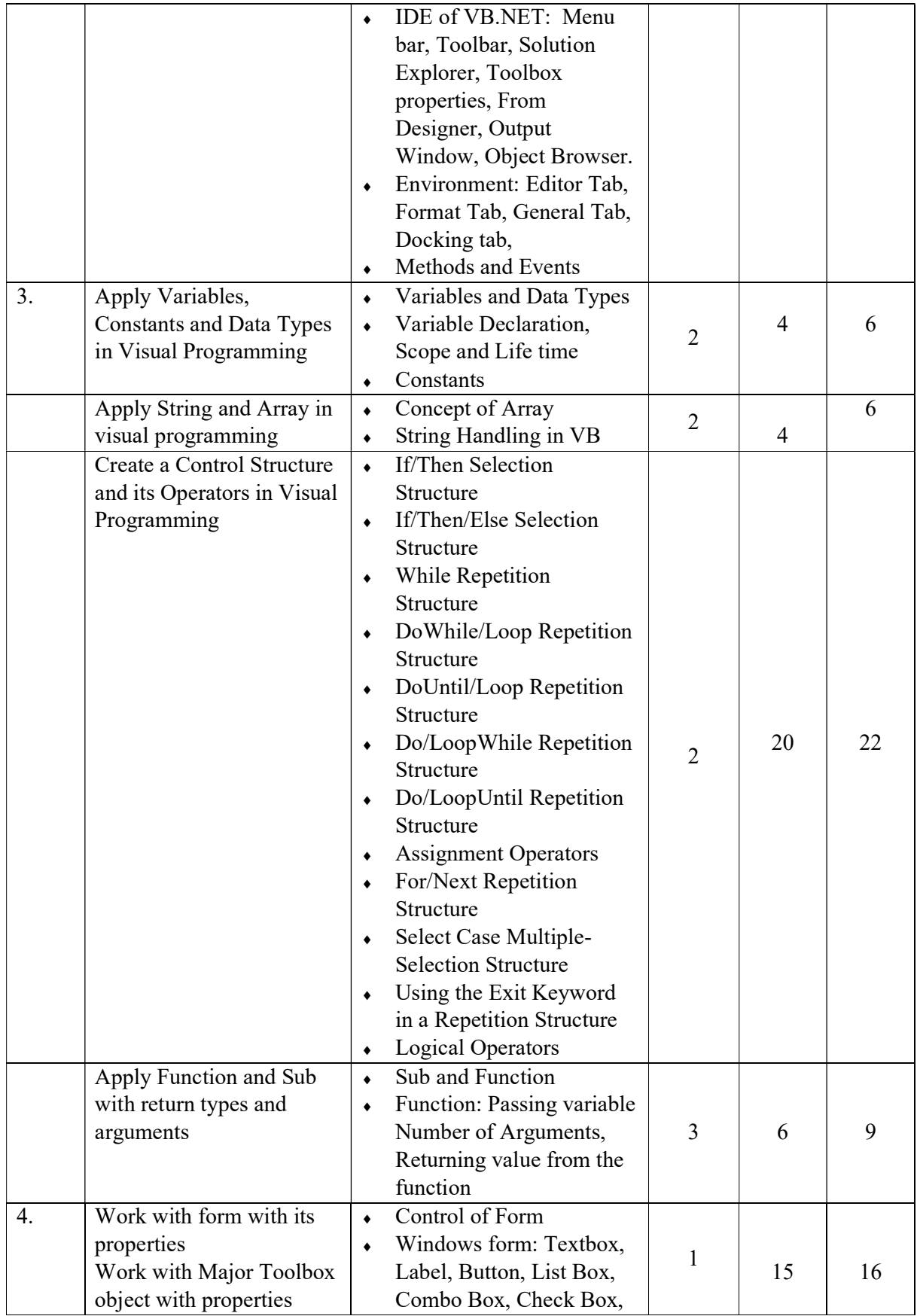

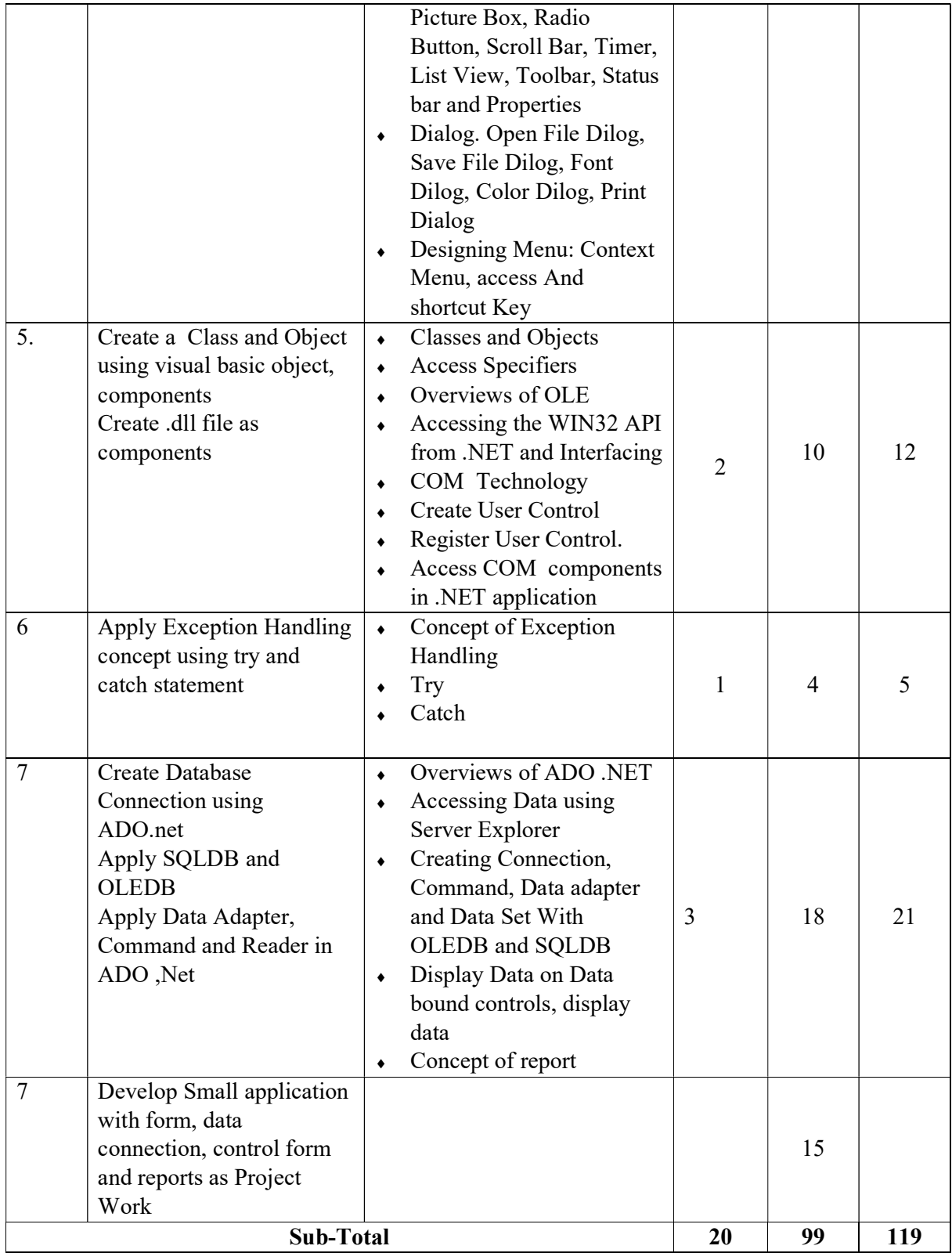

### References:

- Byron S Gottfried "Programming with C" Second edition, Tata McGraw hill, 2007.
- Kanetkar Y, "Let us C", BPB Publications, 2007.
- Hanly J R & Koffman E.B, "Problem Solving and Programm design in C", Pearson Education, 2009.
- E. Balagurusamy, "Programming with ANSI-C", Fourth Edition, 2008, Tata McGraw Hill.
- B.W. Kernighan & D. M. Ritchie, "The C Programming Language", Second Edition, 2001, Pearson Education
- Baral, D.S., Baral, D. & Ghimire S. K., The secretes of C programming language. Kathmandu, Bhundi Purana Prakasan.
- Stephens, Rod. Visual Basic 2010: Programmer's Reference. Indianapolis, IN: Wiley Pub, 2010.
- Petroutsos, Evangelos. Mastering Microsoft Visual Basic 2010. Indianapolis, Ind: Wiley, 2010.
- Boehm, Anne. Murach's Visual Basic 2010: Training & Reference. Fresno, Calif.: Mike Murach & Associates, 2010.
- Foxall, James D. Sams Teach Yourself Visual Basic 2010 in 24 Hours. Indianapolis, Ind: Sams Pub, 2010.
- Moore, Andrew. Visual Studio 2010 All-in-One for Dummies. Hoboken, N.J: Wiley, 2010.

### Computer Hardware &Networking

Total: 234 hours Theory: 44 hours Practical: 190 hours

#### Course Description:

This course is designed to provide the basic knowledge in computer hardware and networking. It intends to provide basic knowledge and skills on computer hardware and networking. The trainee will be introduced to the computer hardware and networking system.

#### Course Objectives:

At the end of this course students will be able to:

- Assemble Computer Hardware.
- Repair/replace Computer components.
- Establish Computer Networking.
- Configure Internet connection.
- Share resources on networking.
- Repair/replace computer networking components.

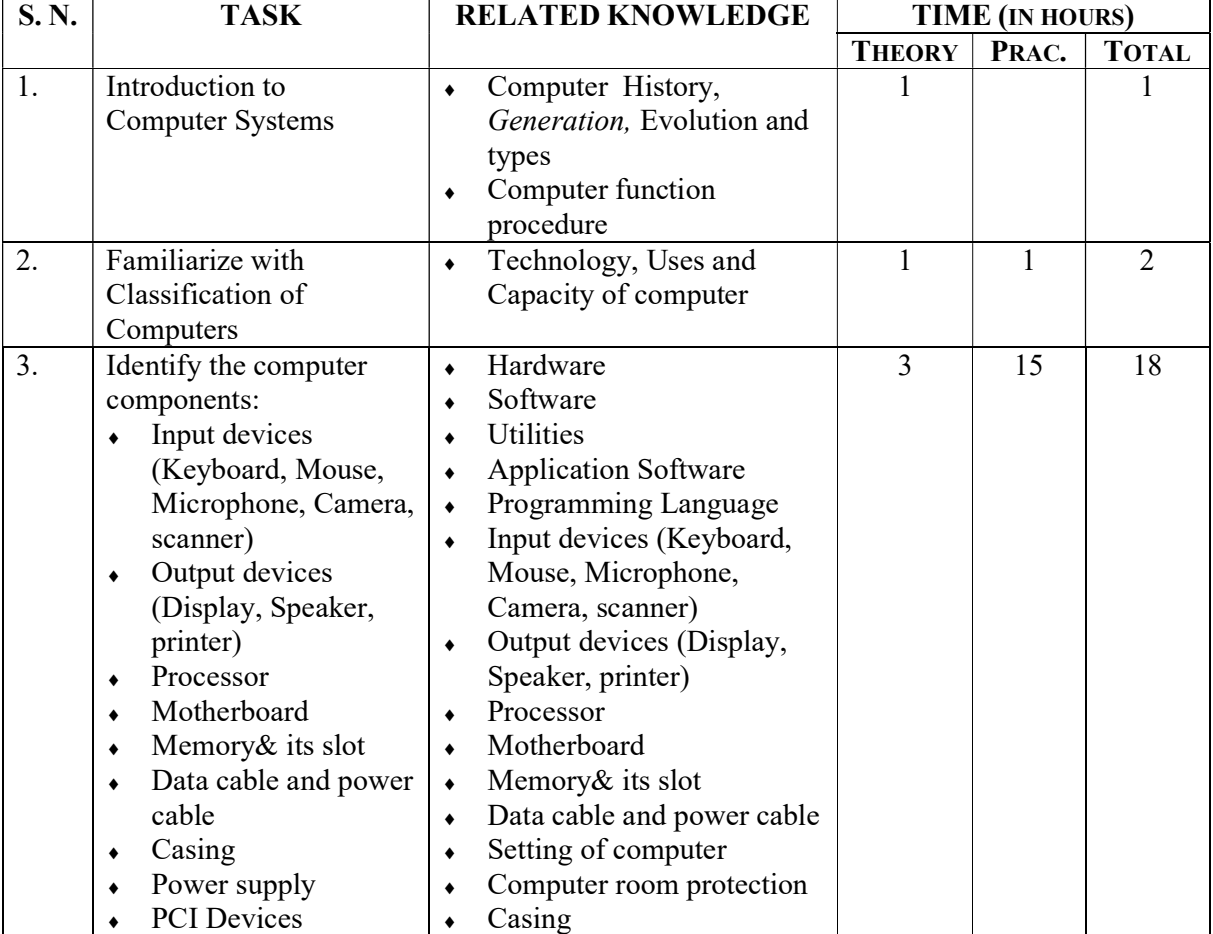

#### Module 1: Assemble & repair Computer Hardware

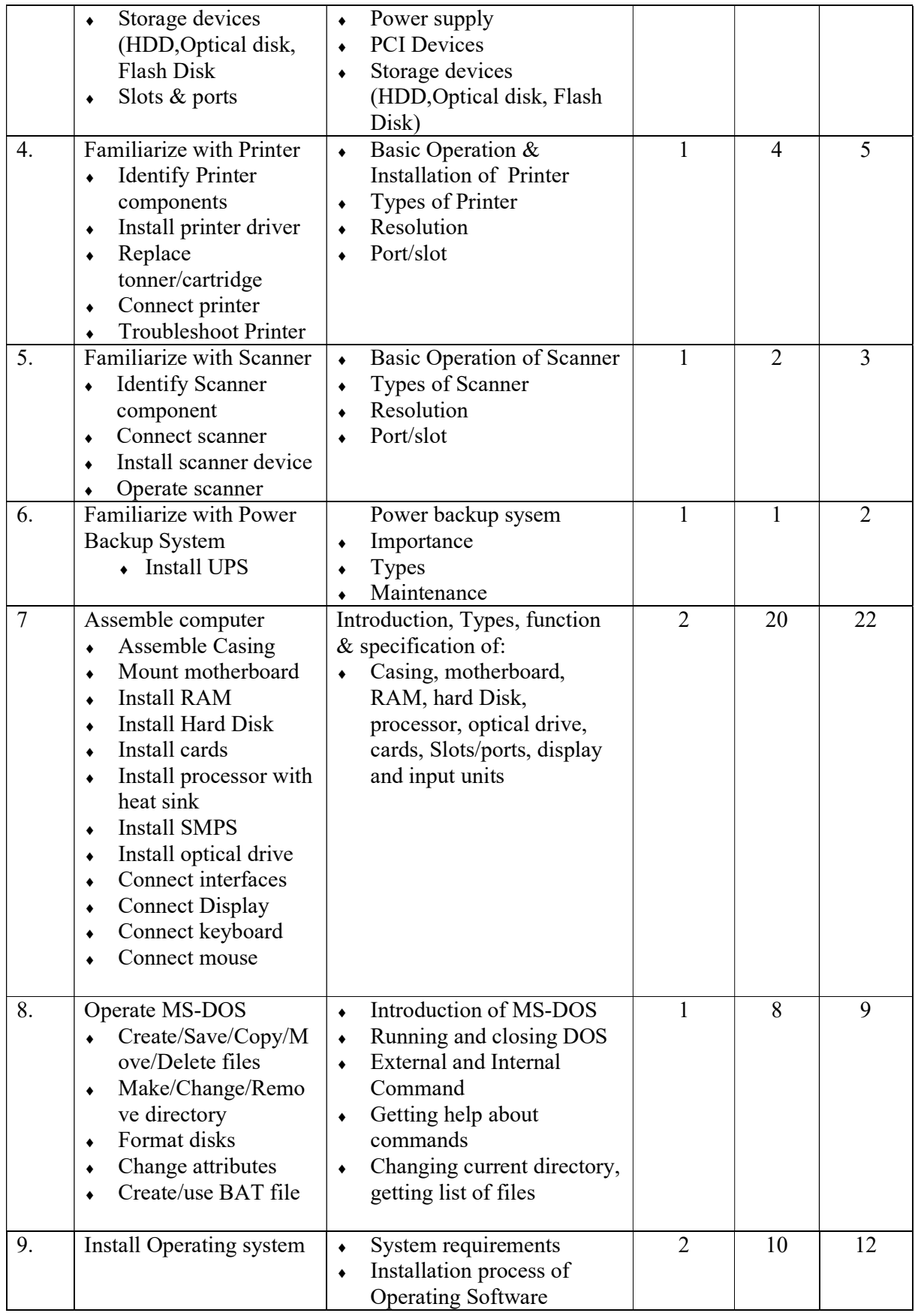

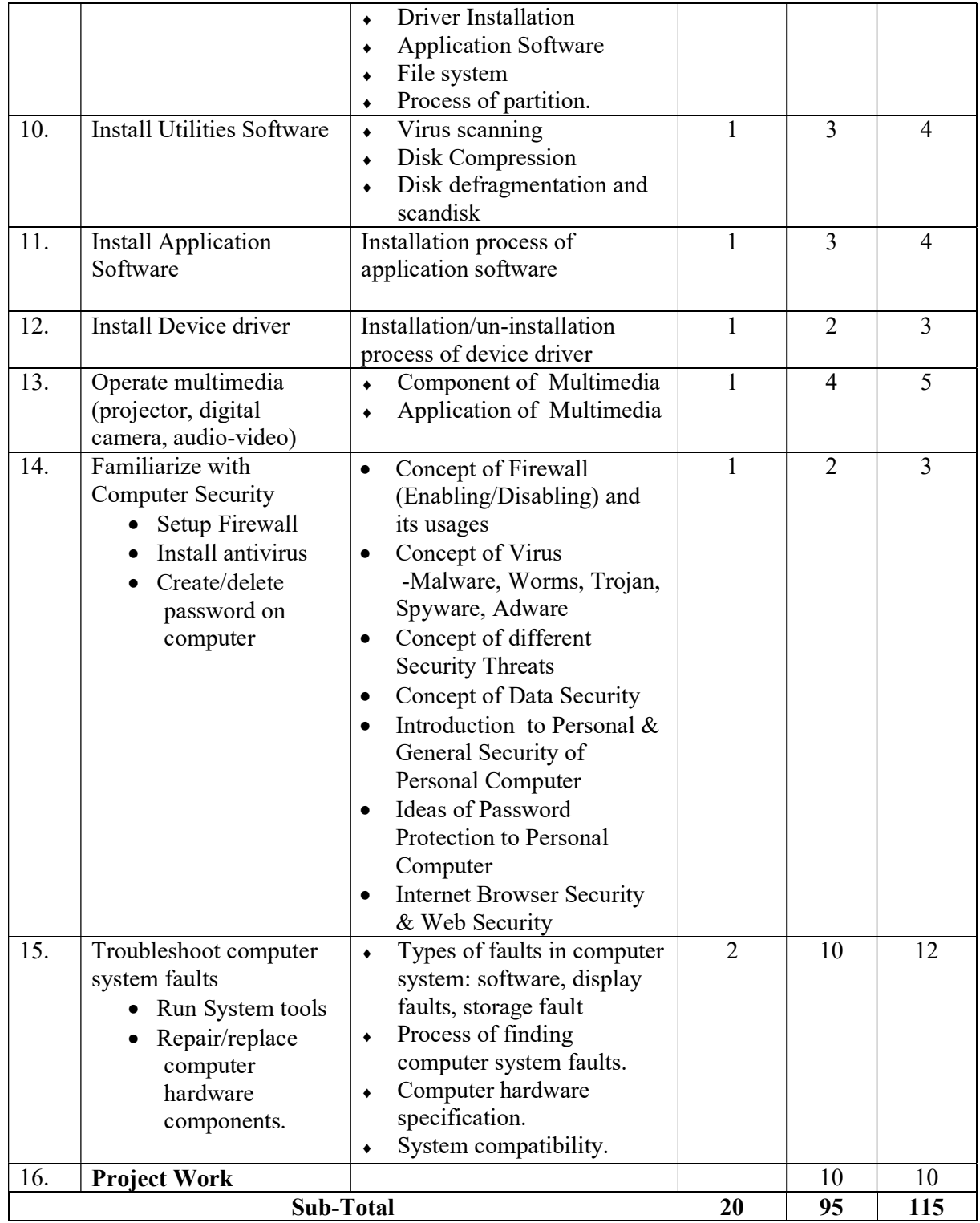

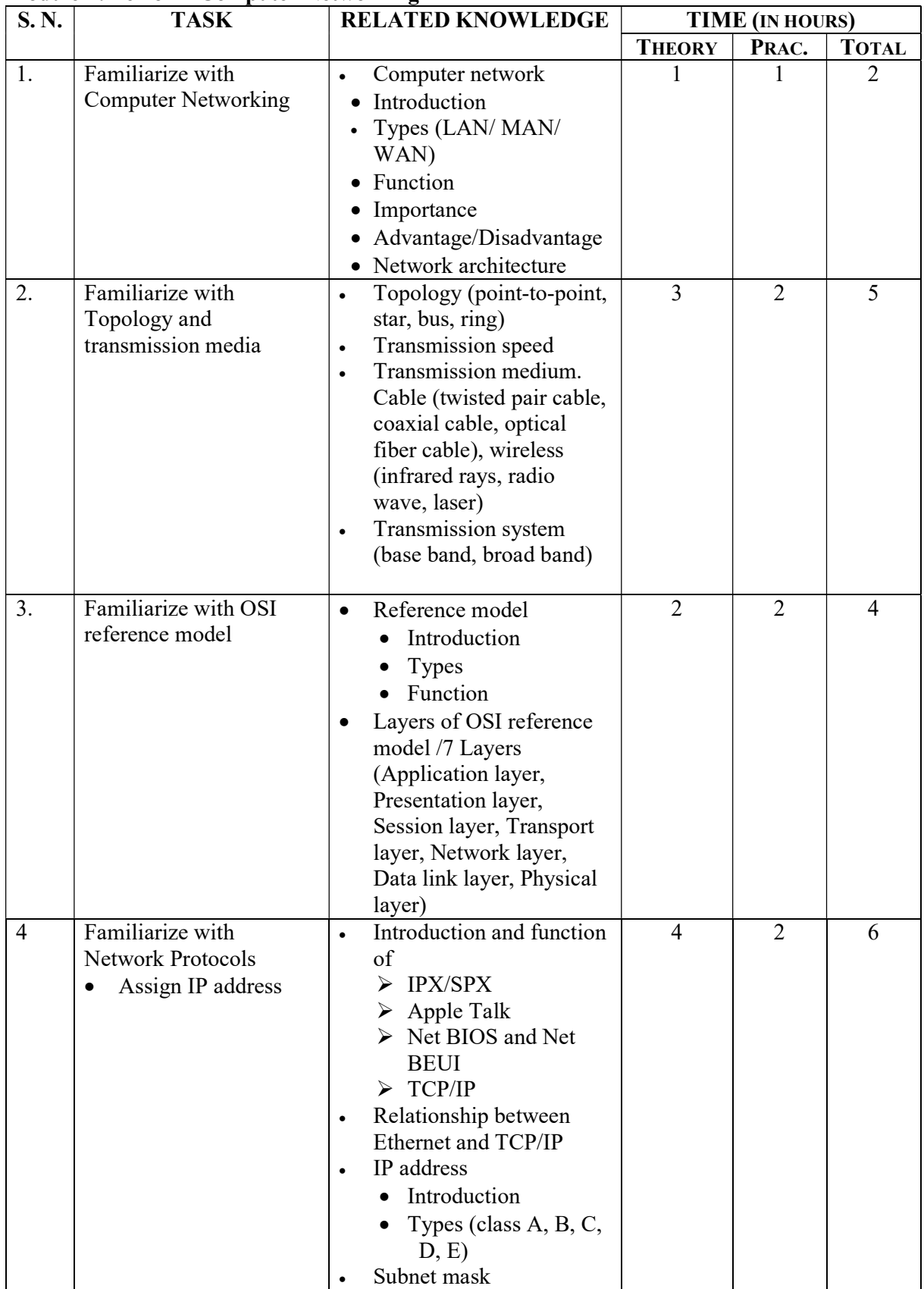

### Module 2: Perform Computer Networking

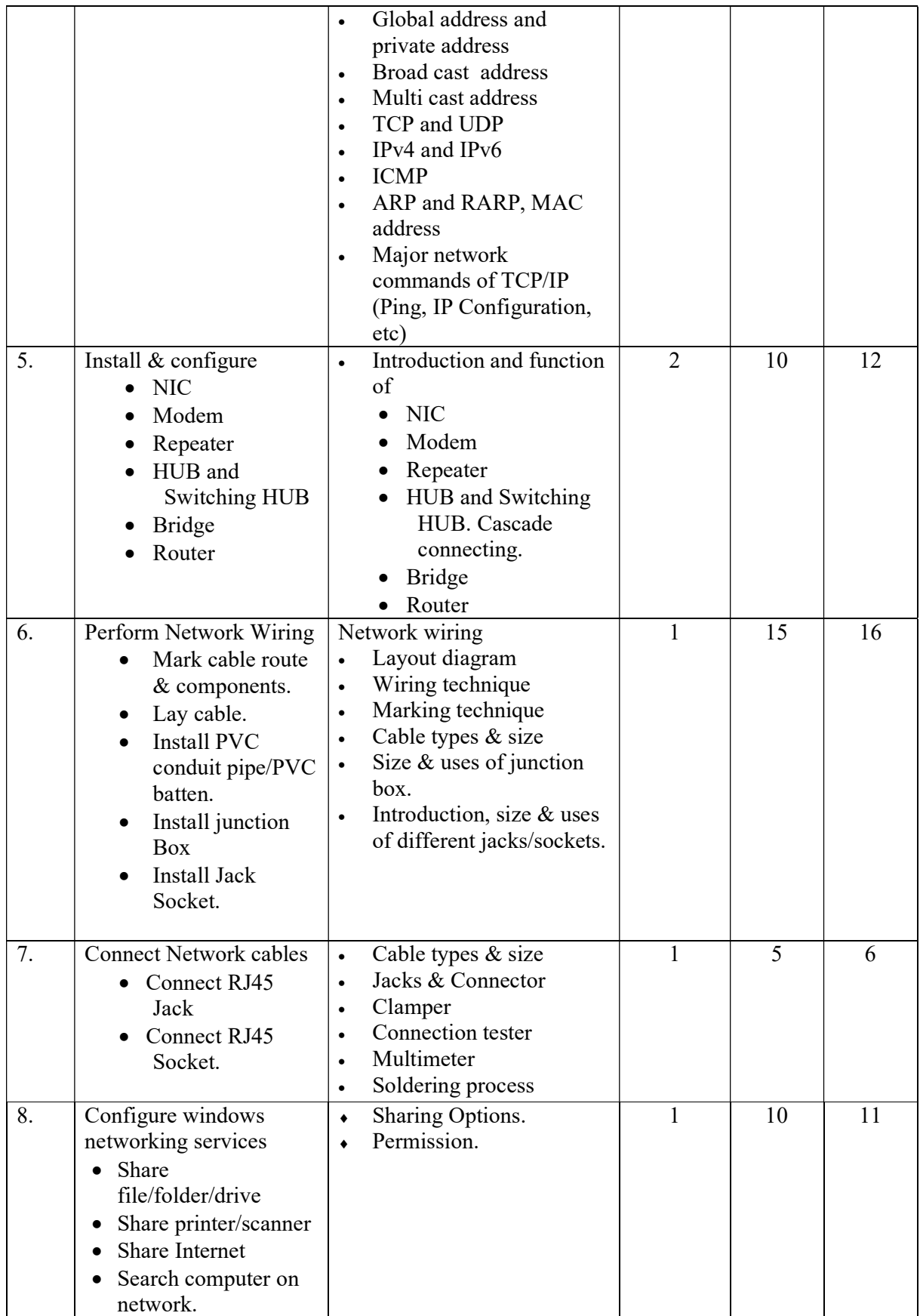

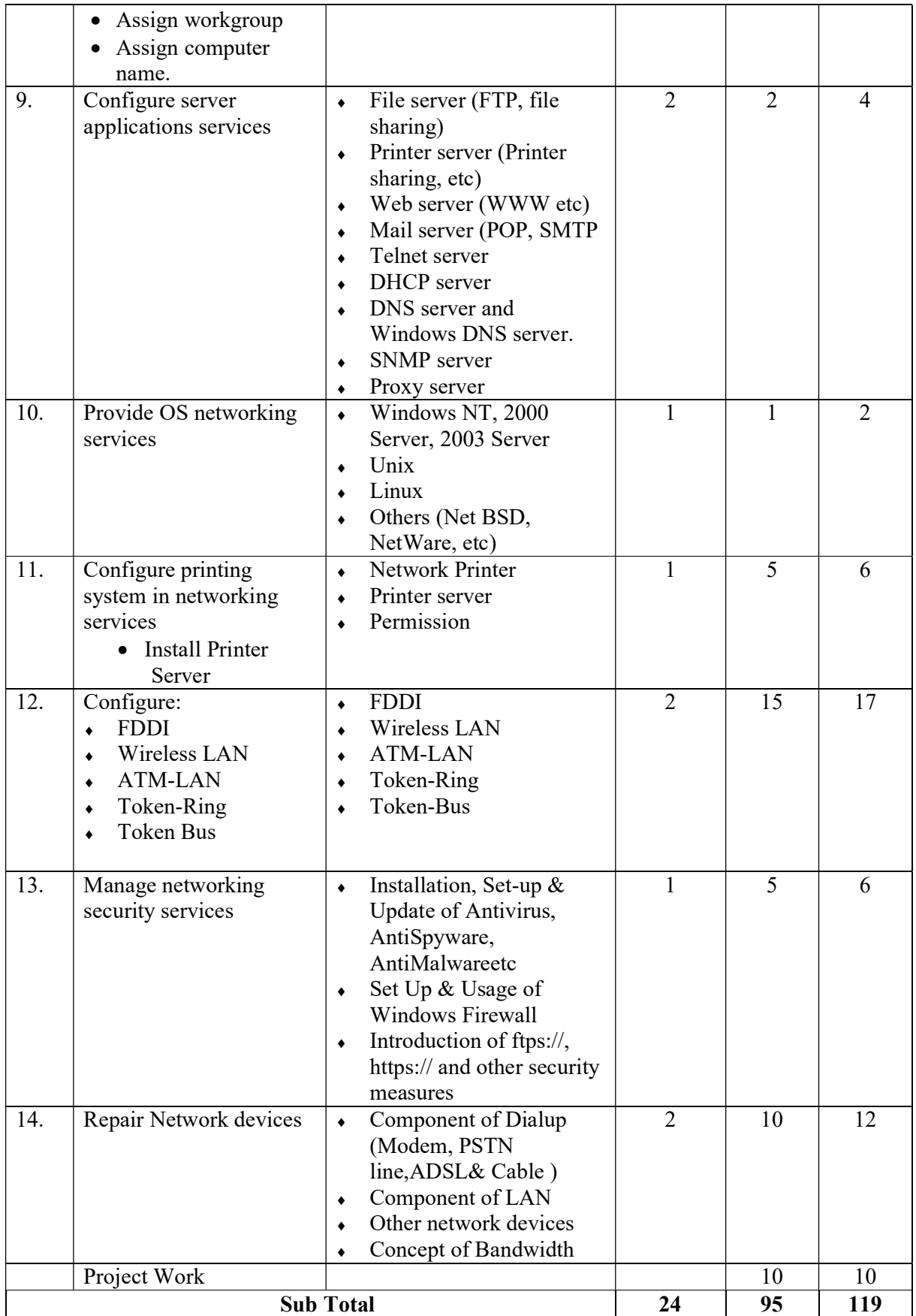

### References:

- Computer Operator Google, Author by Er. Suvash Chandra Gautama
- Easy Computer Operator, Author by Binod Singh Yadav
- Highway of Advanced Computer Operator, Author by Gunaraj Bhandari/ Kamal Prasad Dhungel
- Computer Network, Author by Andrew S. Tanenbaum
- Craig Hunt "TCP/IP Network Administration", fourth Edition
- Roy Blake "Wireless Communication Technology" Delmar Thomson Learning
- Mark Minasi "The Complete PC upgrade and Maintenance Guide" fifth Edition –BPB publication
- Vikas Gupta "Comdex Hardware & Networking Course Kit" Published by dreamtech press
- Tanenbaum, A. S., & Wetherall, D. (2011). Computer networks (5th ed). Boston: Pearson Prentice Hall.
- Rosch, W. L. (2003). Winn L. Rosch hardware bible. [Indianapolis, IN]: Que Pub.
- Mueller, S. (2015). Upgrading and repairing PCs.

### System Analysis & Design

Total: 78 hours Theory: 32 hours Practical: 46 hours

### Course Description:

This course is designed to provide the basic knowledge in computer system analysis and design. The student will be introduced to the computer system analysis and design.

### Course Objectives:

At the end of this course students will be able to:

- Overview of system analysis/design concepts
- Manage and analysis/design activities
- Collect data
- Analyse/Process data
- Design essential components
- Control quality of system
- Perform project work

#### Overview system analysis/design concepts

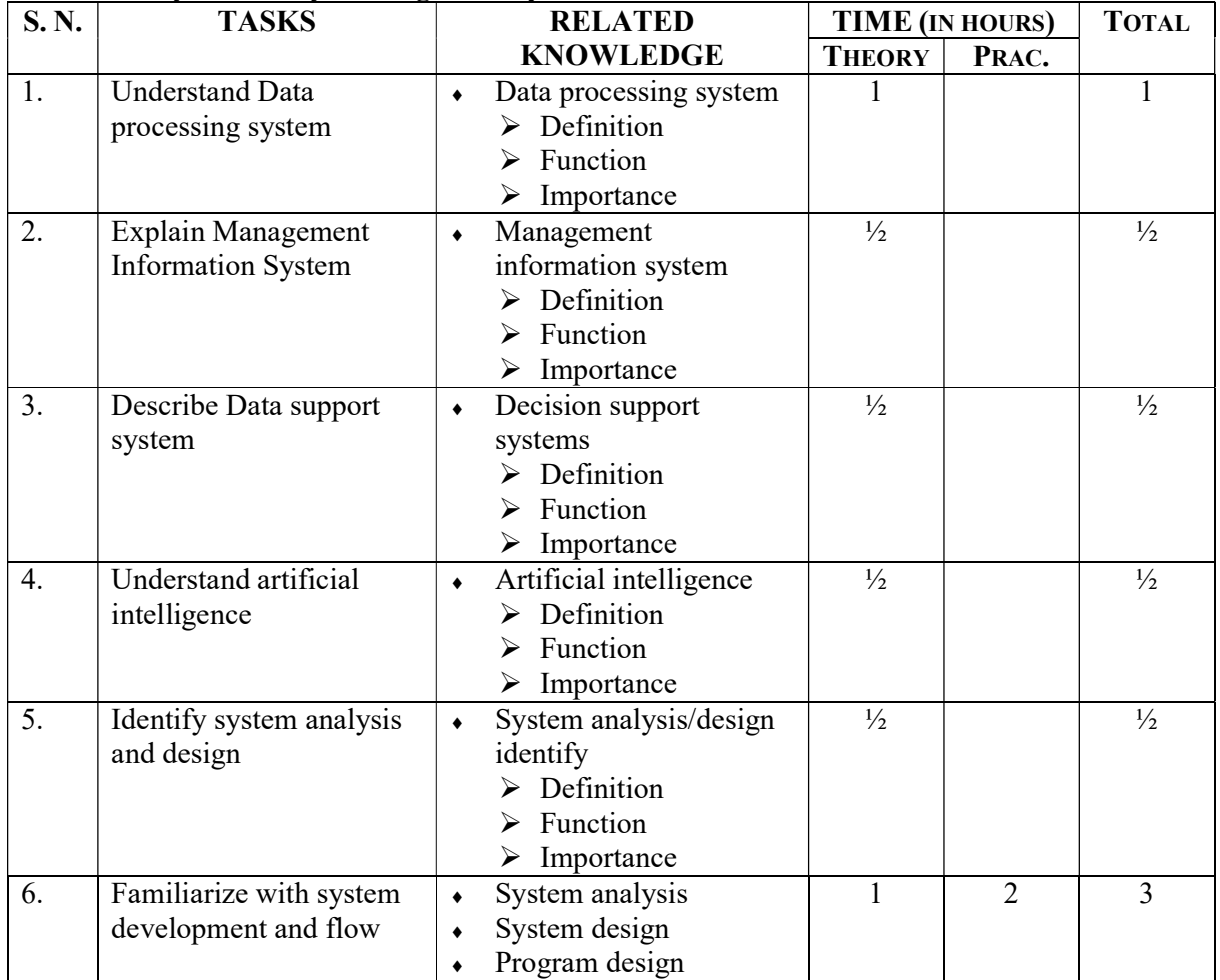

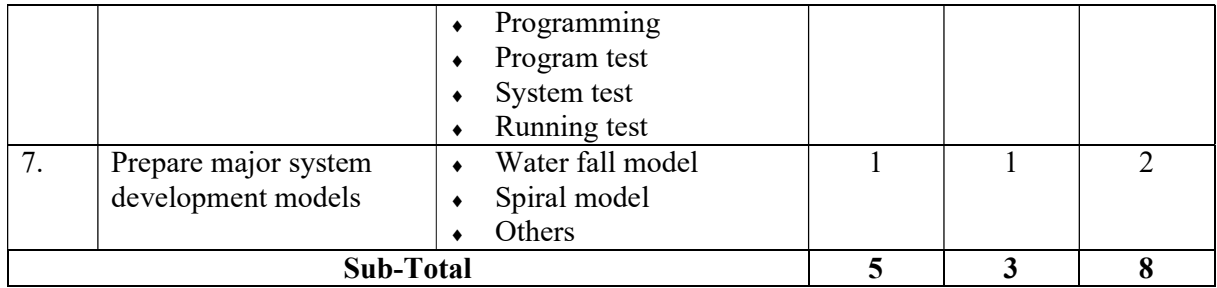

### Module 2: Manage Analysis/Design activities

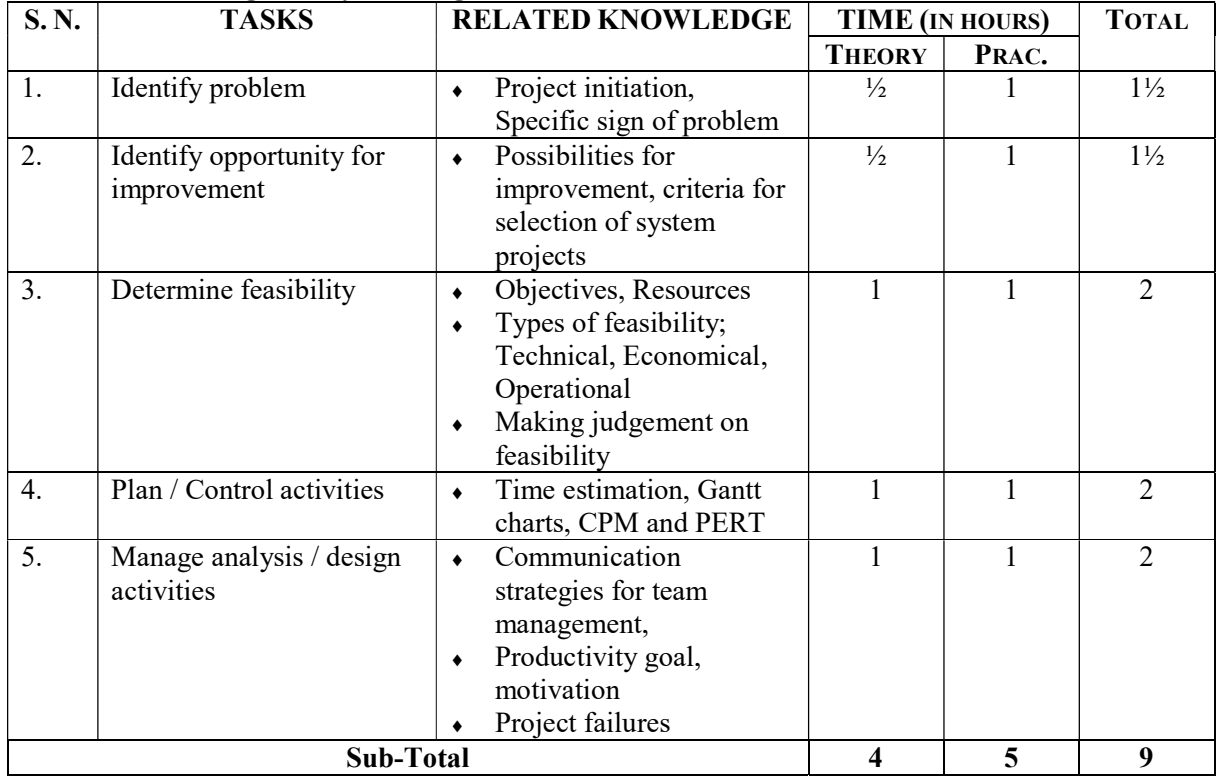

### Module 3: Collect data

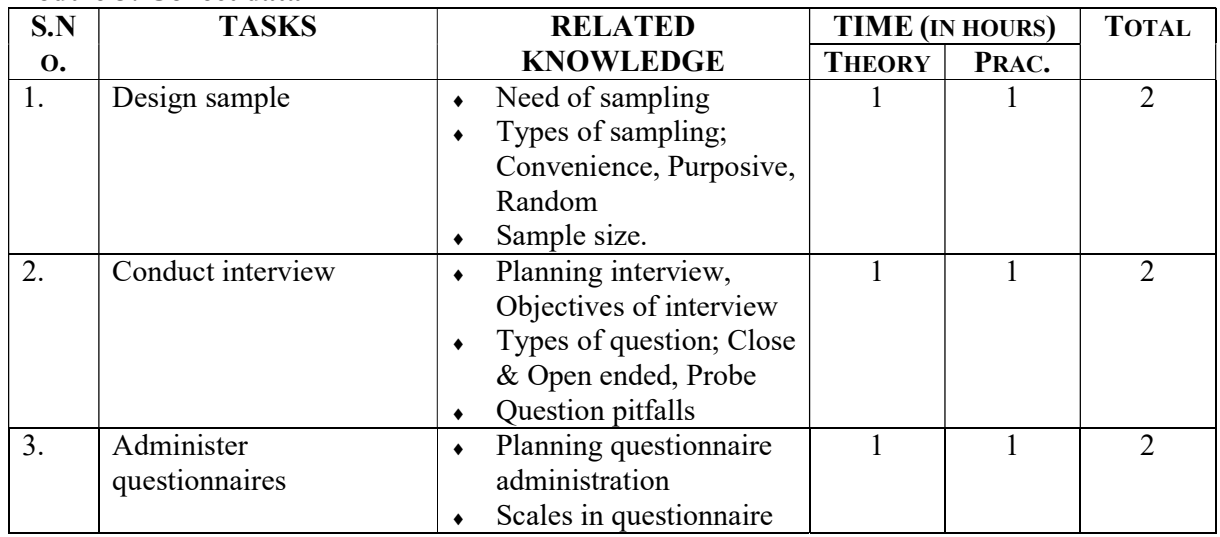

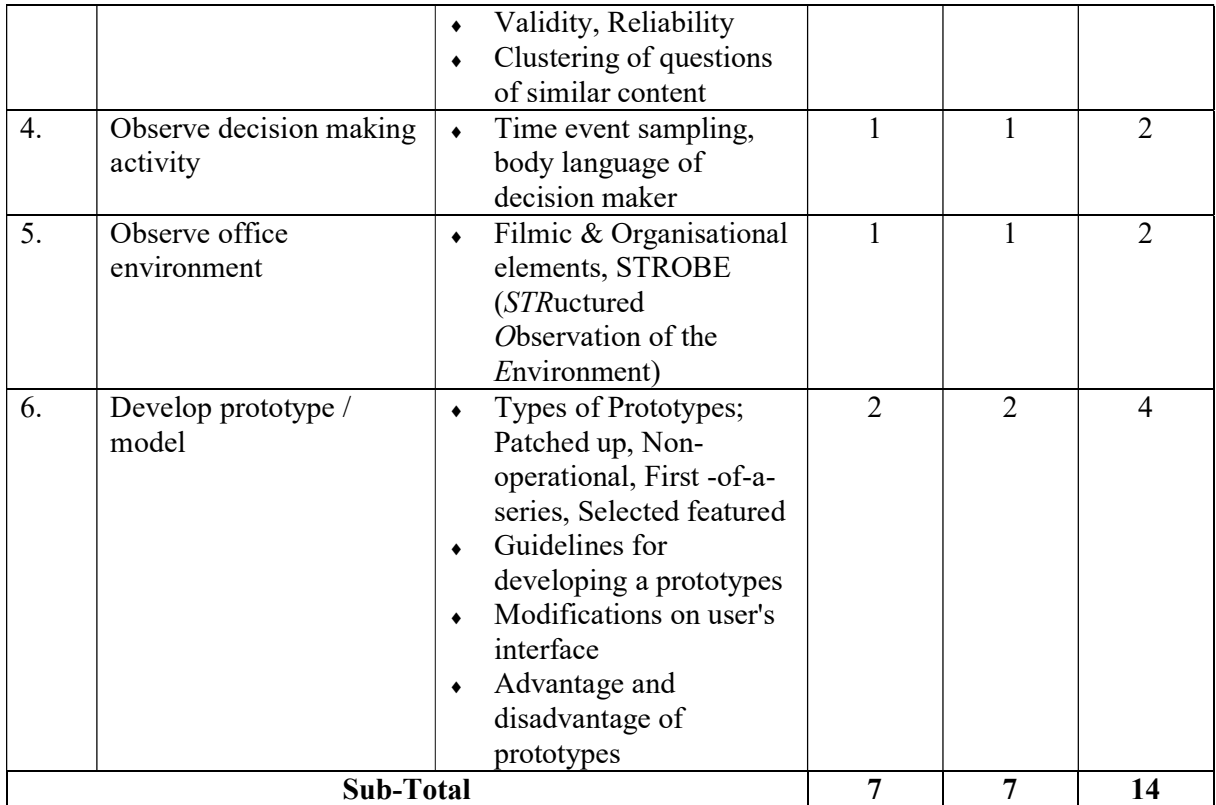

### Module 4: Analyze /Process data

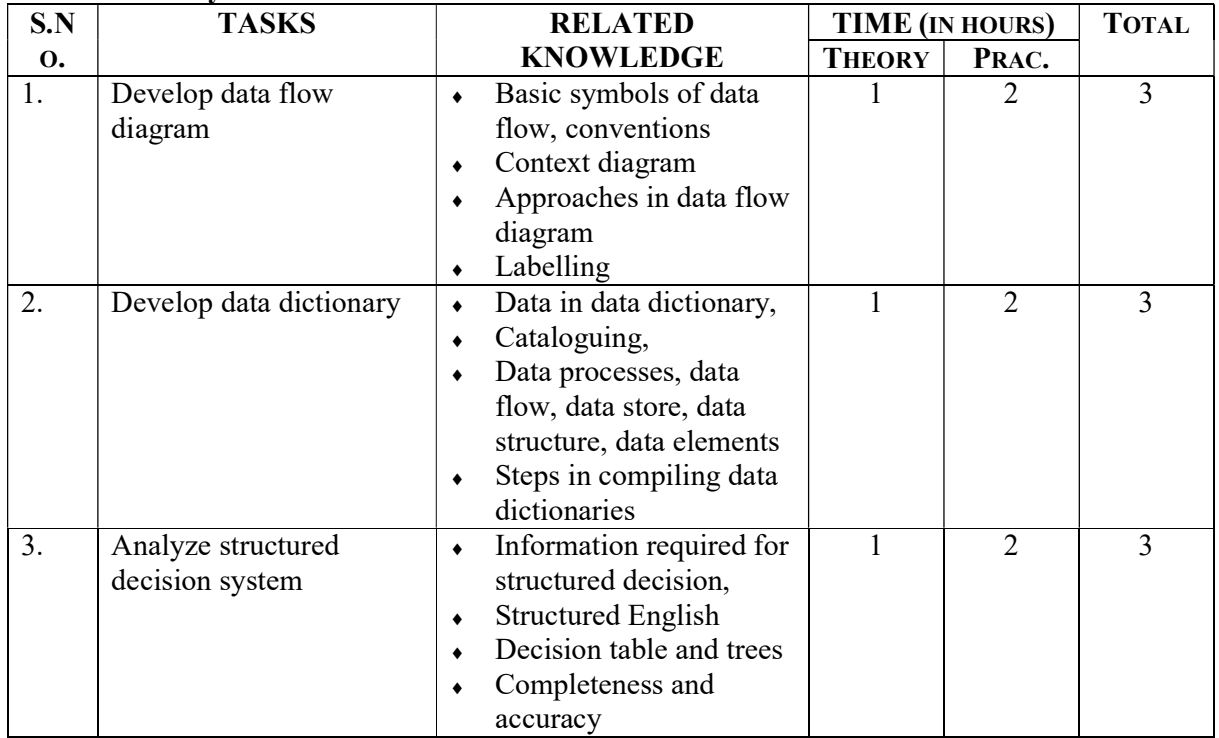

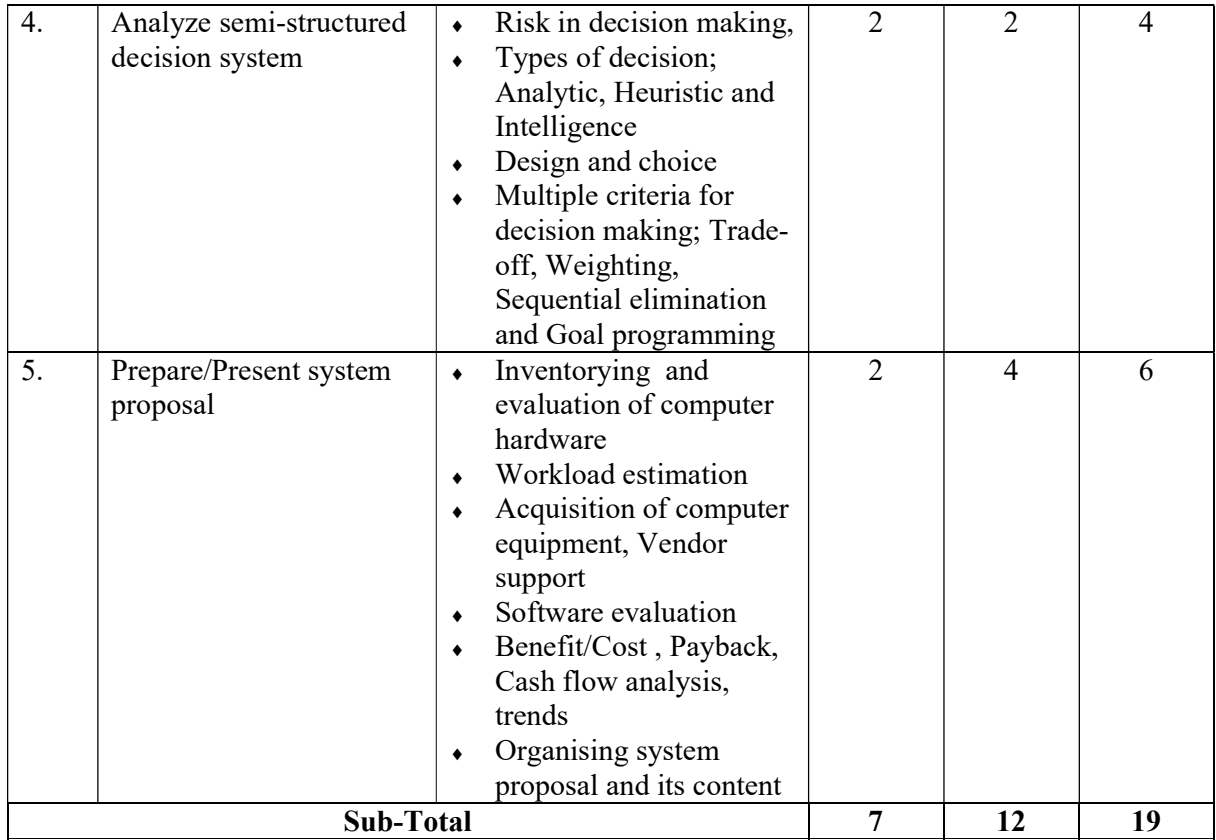

### Module 5: Design essential components

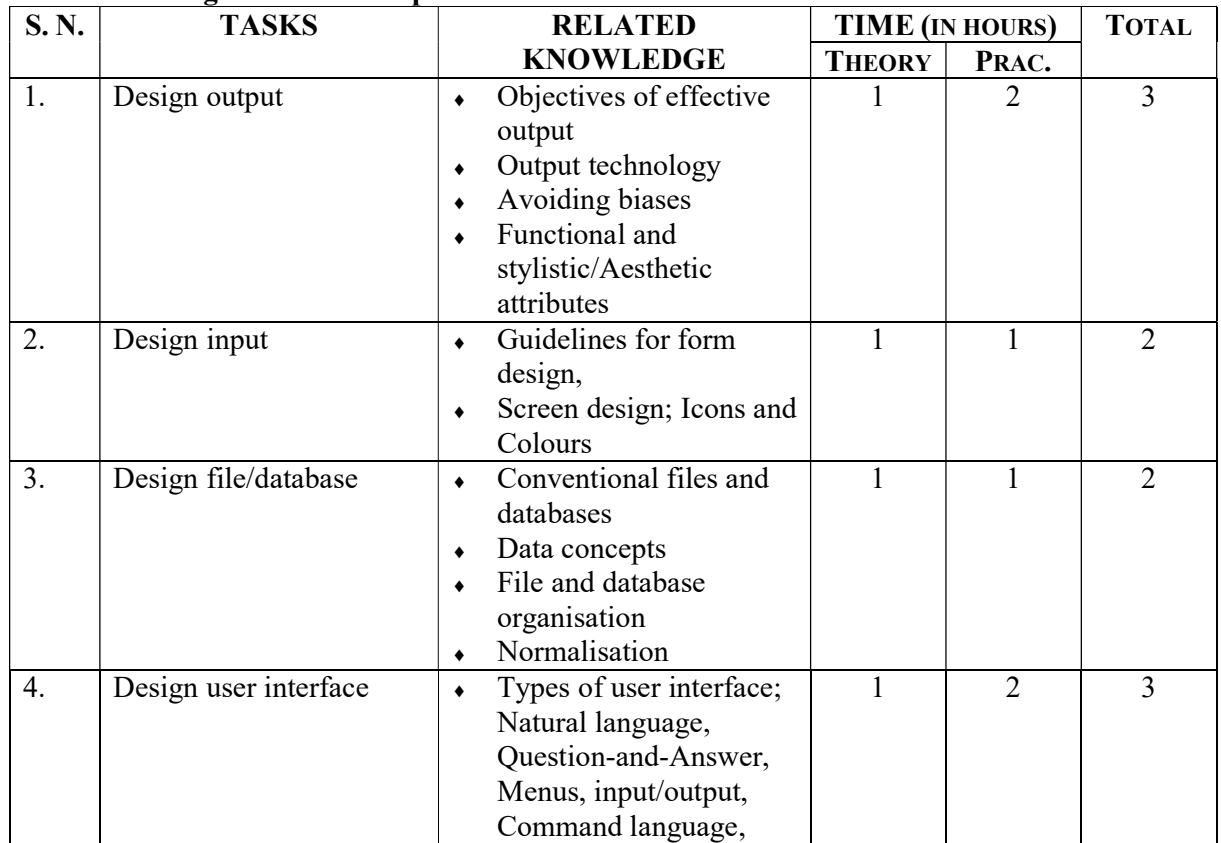

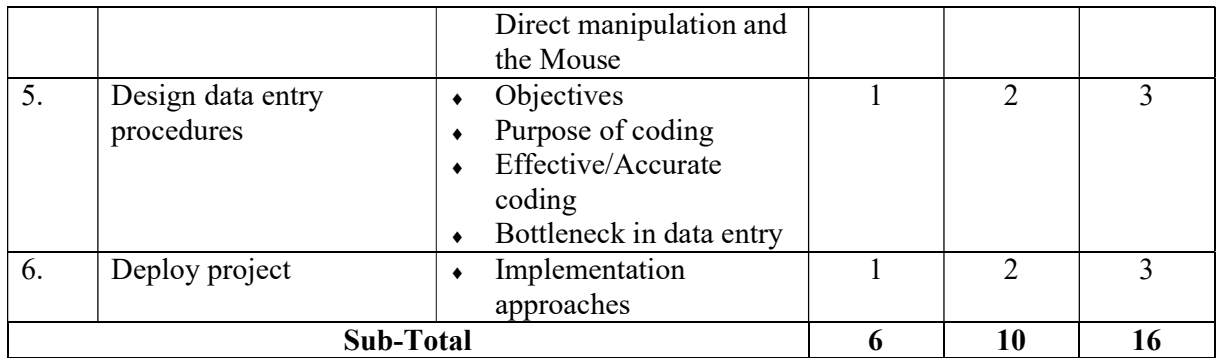

### Module 6: Control quality of system

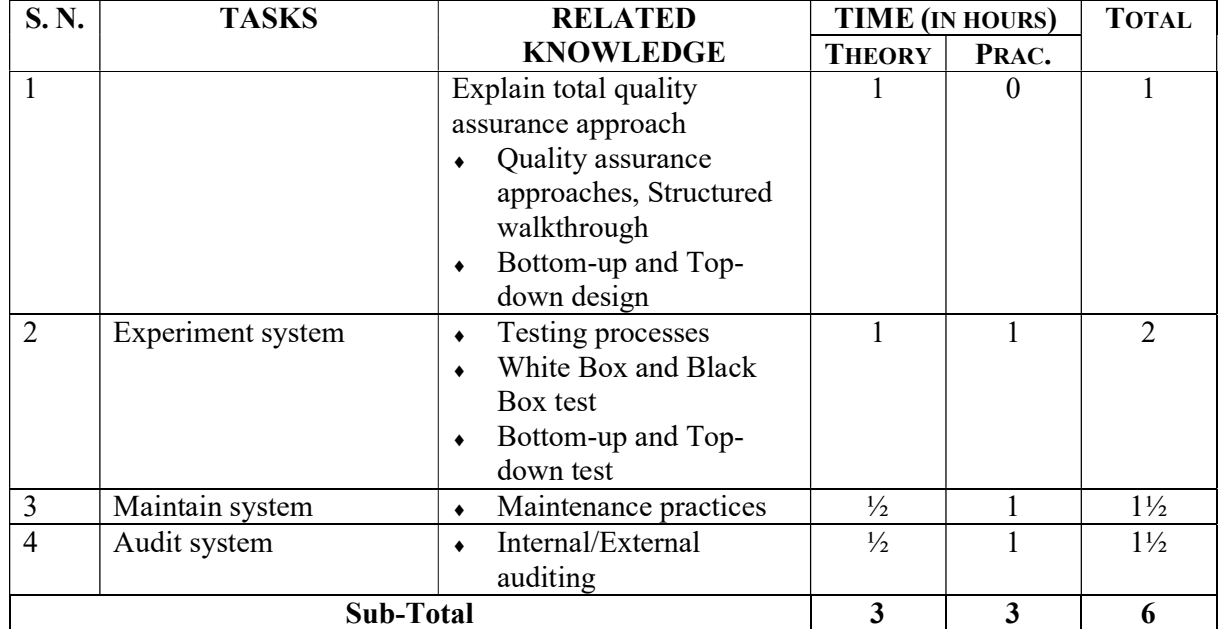

### Module 7: Perform Project work

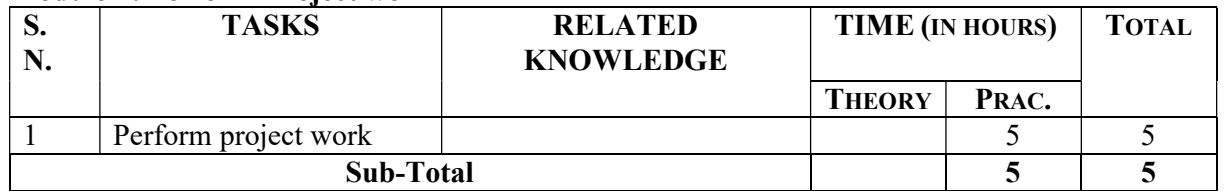

### References:

- Jeffrey A. Hoffer, Joey F. George, Joseph S, Valacich "Modern systems Analysis and Design", Pearson Education, second Edition.
- Englewood cliffs, New Jersey, 2<sup>nd</sup> edition, "Systems analysis and Design"
- Baase, Pearson Education, "Computer Algorithms: Introduction to Design and Analysis"
- Whitten, J. L., & Bentley, L. D. (2007). Systems analysis and design methods (7th ed). Boston: McGraw-Hill/Irwin.
- Rajaraman, V. (2004). Analysis and design of information systems. New Delhi: Prentice-Hall of India.
- Booch, G. (1994). Object-oriented analysis and design with applications (2nd ed). Redwood City, Calif: Benjamin/Cummings Pub. Co.

### Communicative Skills

Total: 78 hours Theory: 23 hours Practical: 55 hours

### Course Description:

This course includes basic knowledge and skills related to communication required for the occupation. The trainees will also acquire verbal and written communication skills including proposal and report writing.

### Course Objectives:

At the end of this course students will be able to:

- be familiarize with basics of communication systems
- organize interview, meeting and conferences
- apply written communication skills including letters, memo and report writing

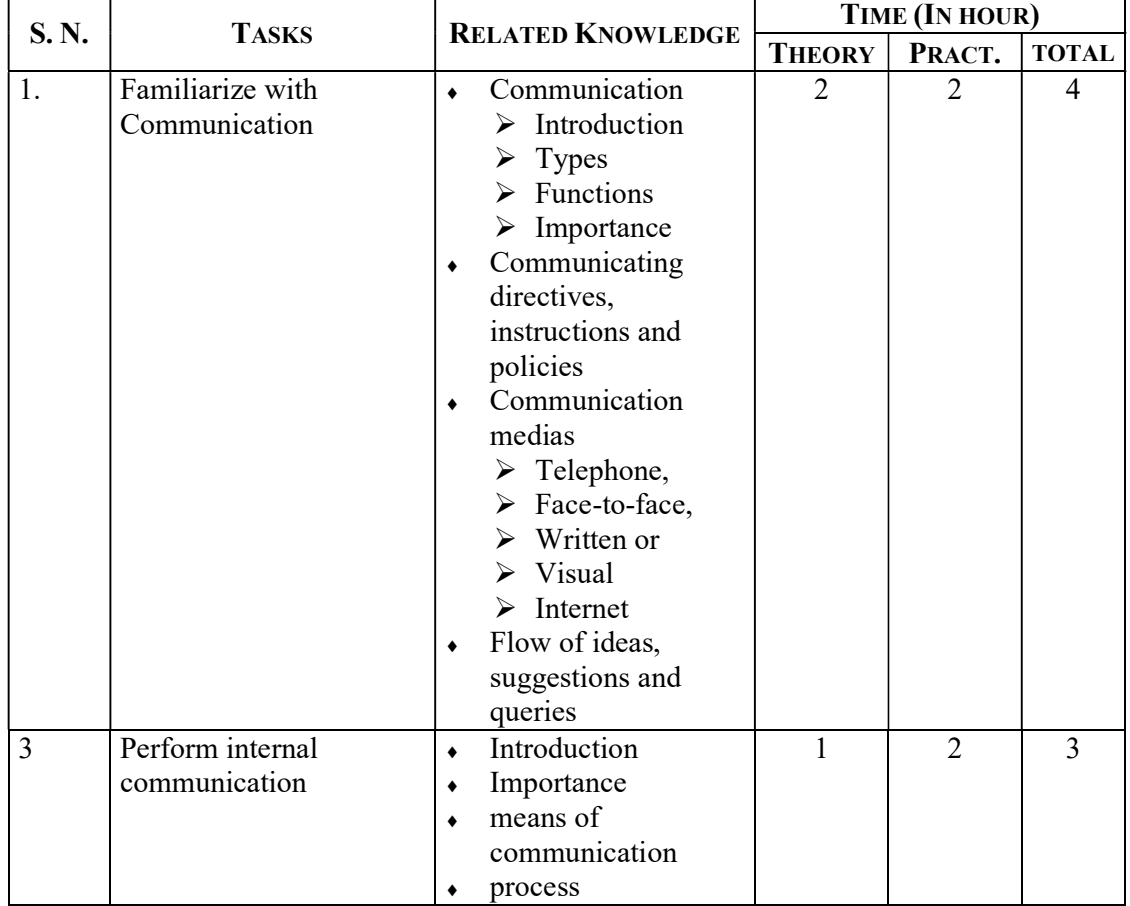

#### Module 1: Follow Basics of Communication System

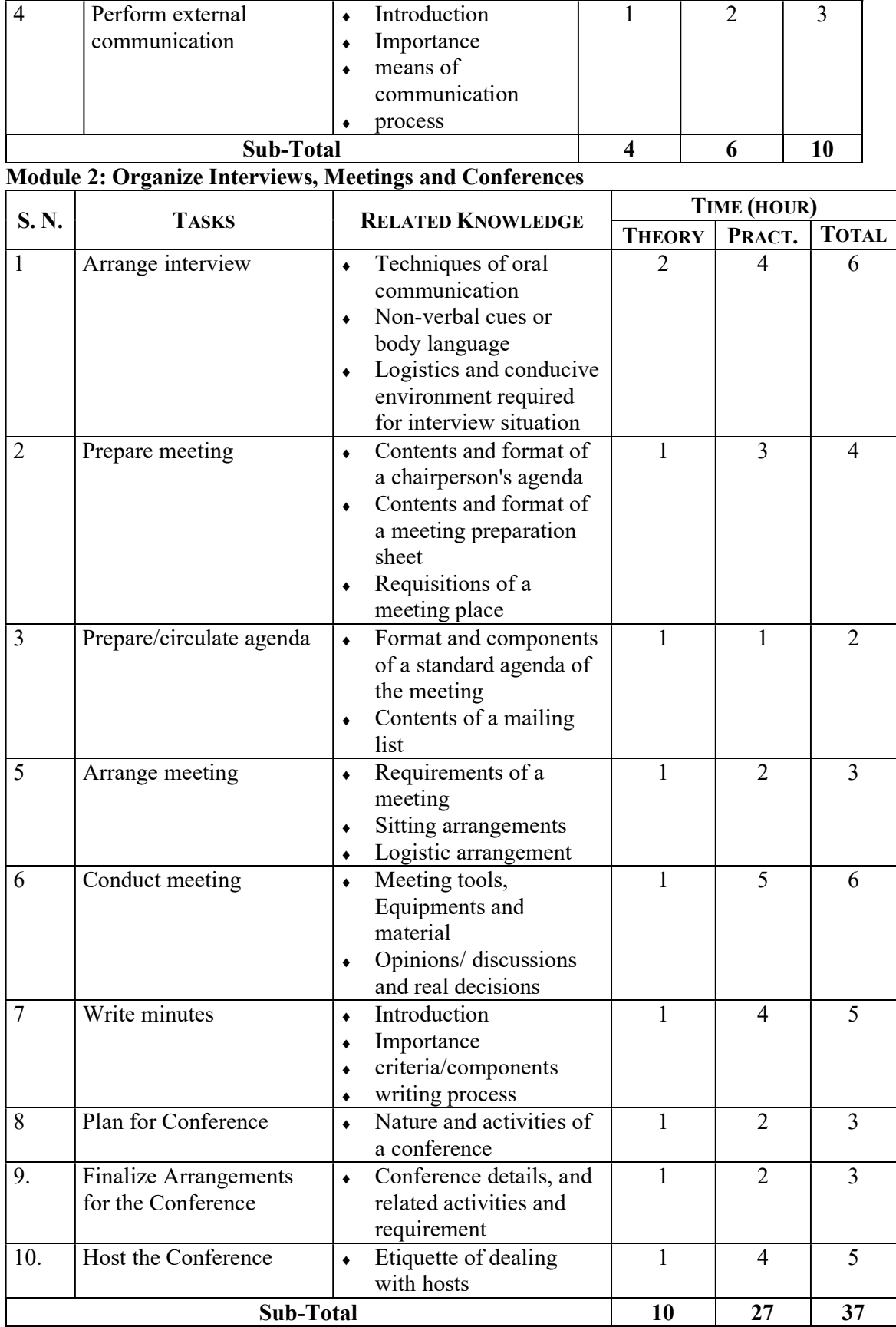

| S.N.             | <b>TASKS</b>                                          | <b>RELATED KNOWLEDGE</b>                                                                                                    | TIME (HOURS)   |                |                |
|------------------|-------------------------------------------------------|----------------------------------------------------------------------------------------------------|----------------|----------------|----------------|
|                  |                                                       |                                                                                                    | <b>THEORY</b>  | PRACT.         | <b>TOTAL</b>   |
| 1.               | Set basic guidelines for<br>good letter               | Letter<br>$\blacklozenge$<br>Definition<br>٠<br><b>Types</b><br>٠<br>Function<br>٠<br>Importance<br>Letter writing style and<br>its layout                                                                                                    | 1              | 2              | 3              |
| 2.               | Plan letter                                           | Right order to a letter<br>٠<br>Spider diagram and<br>٠<br>correct language                                                                                                    | 1              | 2              | 3              |
| 3.               | Compose letter                                        | Format and components<br>$\blacklozenge$<br>Layout of a letter<br>٠<br>Latter structure<br>۰<br>Differences in:<br>$\bullet$<br>$\triangleright$ Blocked,<br>$\triangleright$ Semi-blocked and<br>$\triangleright$ Full-blocked style<br>Open and closed<br>٠<br>punctuation system | $\overline{2}$ | $\overline{7}$ | 9              |
| 5.               | Write memoranda                                       | Format and components<br>$\blacklozenge$<br>of memoranda                                                                                                    | 1              | 3              | 4              |
| 6.               | Preplan / Perform<br>groundwork for report<br>writing | Format and components<br>٠<br>of a report<br>Types of report<br>٠<br>Regular/routine<br>۰<br>Occasional<br>٠<br>Especially<br>commissioned<br>Schematic investigator<br>٠                                                                                                    | 1              | $\overline{2}$ | $\overline{3}$ |
| 7.               | Compose Extended<br>Format Report                     | Format and components<br>$\bullet$<br>of a formal report:<br>Nature of investigation<br>٠<br>Facts discovered<br>Analysis of arguments<br>and opinions<br>Conclusion and<br>۰<br>recommendation                                                                                     | 1              | 2              | 3              |
| 8.               | Prepare Short Formal<br>Report                        | Format and component<br>$\blacklozenge$<br>parts of a formal report                                                                                                    | 1              | 2              | 3              |
| 9.               | Organize Short Informal<br>Report                     | Format and component<br>$\blacklozenge$<br>parts of an informal<br>report                                                                                                    | $\mathbf{1}$   | $\overline{2}$ | $\overline{3}$ |
| <b>Sub-Total</b> |                                                       |                                                                                                    | 9              | 22             | 31             |

Module 3: Written Communication Including Letters, Memos and Reports

### Entrepreneurship Development

Total: 78 hrs Theory: 30 hrs Practical: 48 hrs

#### Course description

This course is designed to impart the knowledge and skills on formulating business plan and managing small business in general. This course intends to deal with exploring, acquiring and developing enterprising competencies, identification of suitable business idea and developing of business plan.

### Course objectives

After completion of this course students will be able to:

- 1. Understand the concept of business and entrepreneurship
- 2. Explore entrepreneurial competencies
- 3. Analyze business ideas and viability
- 4. Formulate business plan
- 5. Learn to manage small business

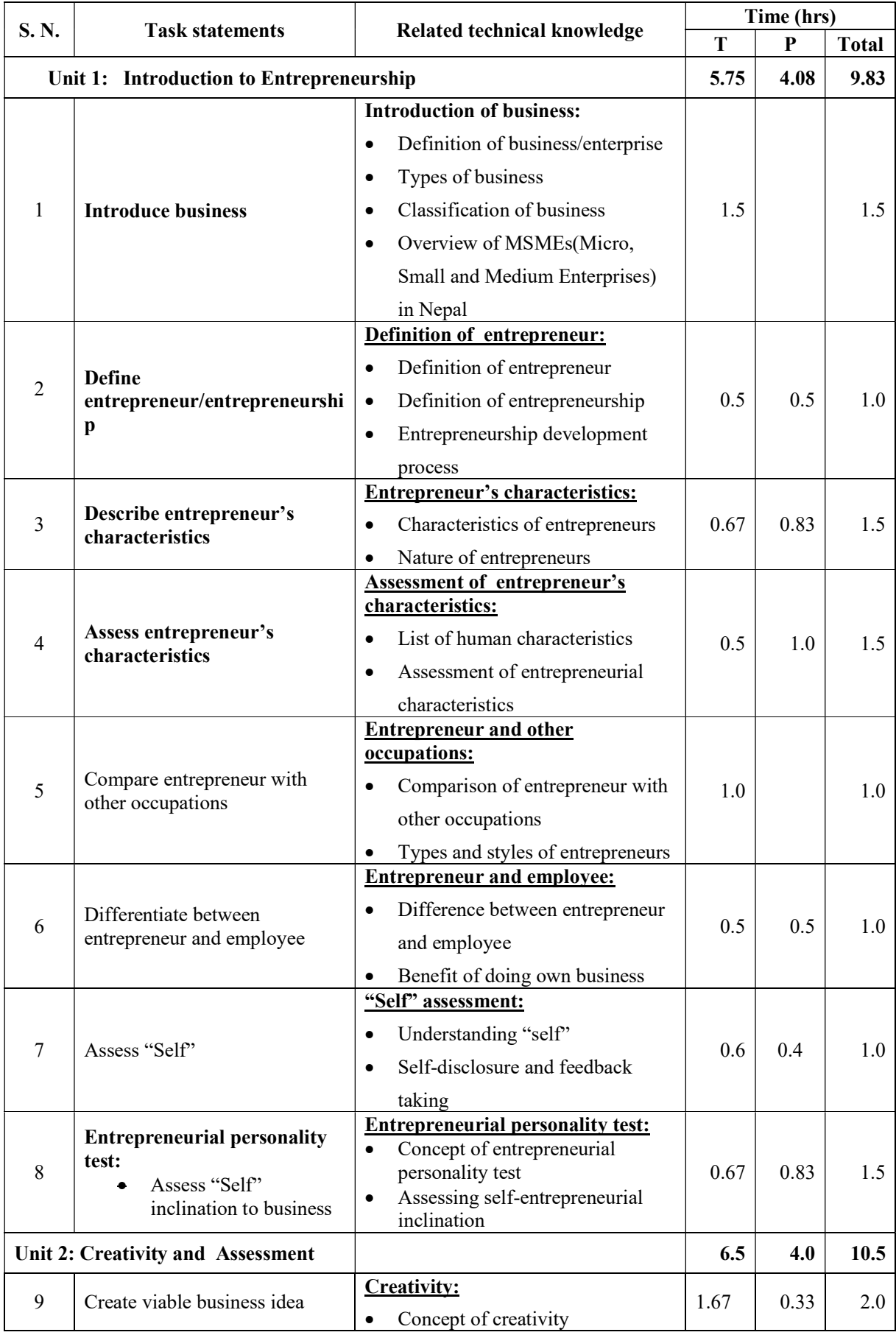

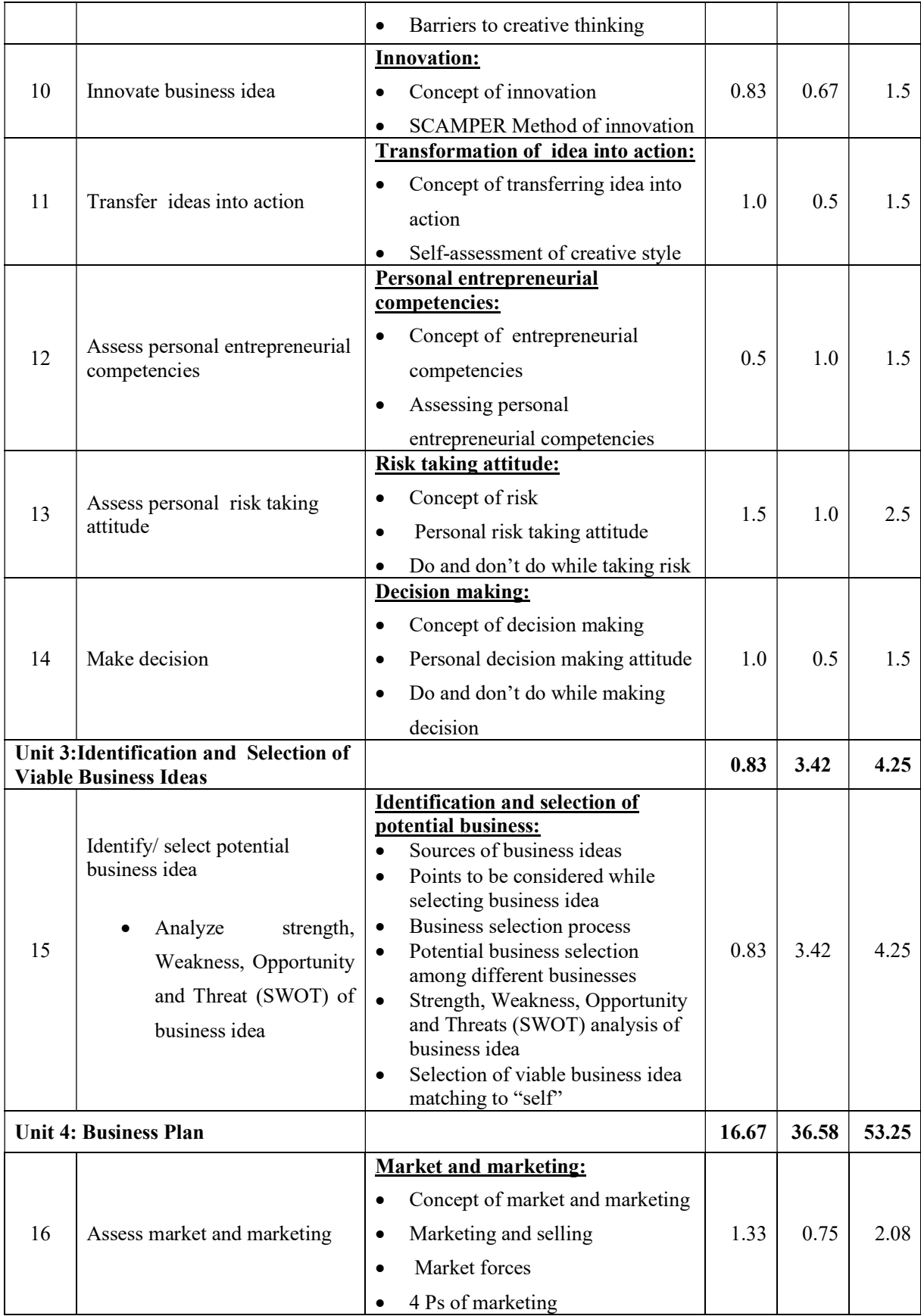

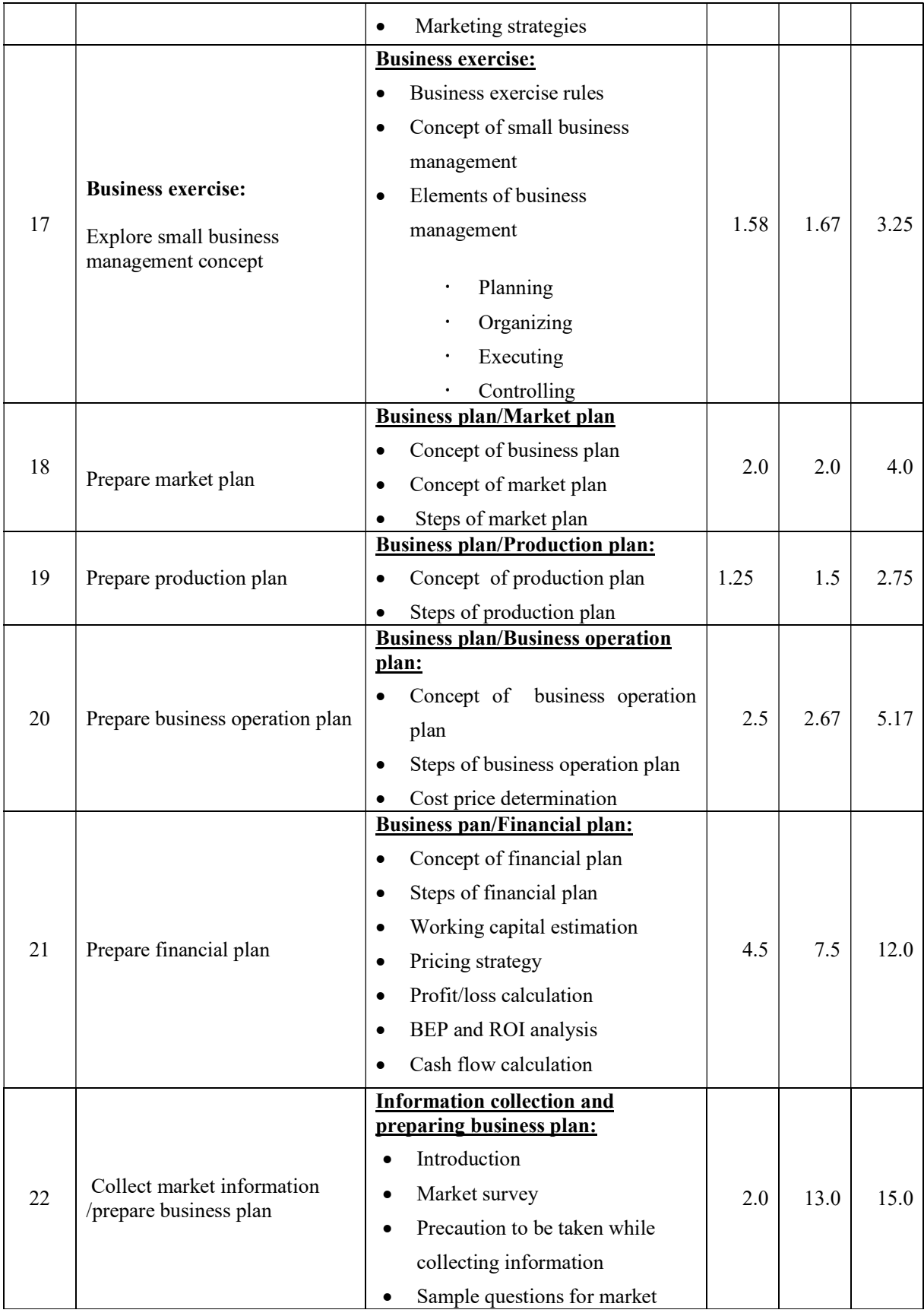

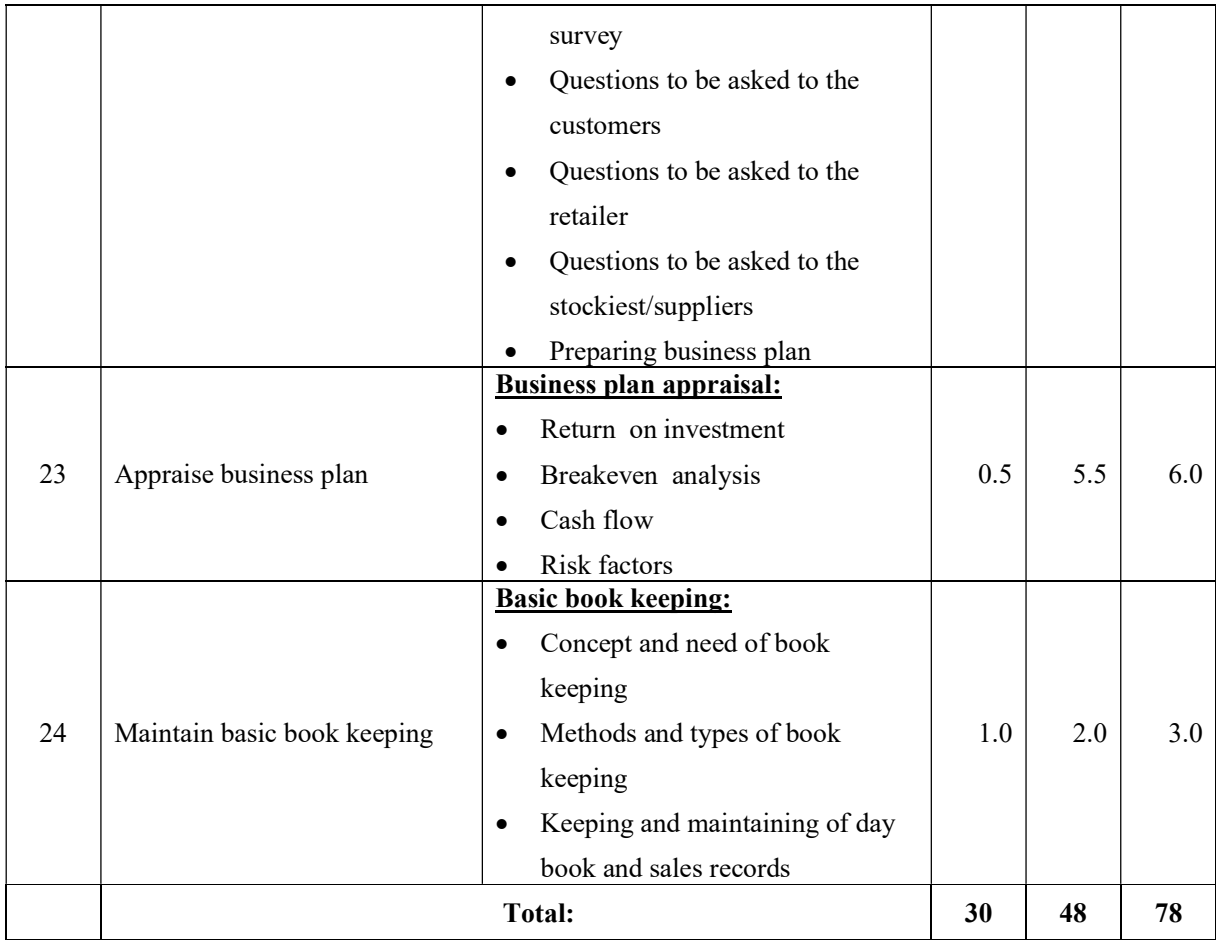

#### Text book:

- sist boosit<br>क) प्रशिक्षकहरुका लागि निर्मित निर्देशिका तथा प्रशिक्षण सामग्री, प्राविधिक शिक्षा तथा व्यावसायिक तालीम परिषद् ,

२०६९

ख) प्रशिक्षार्थीहरुका लागि निर्मित पाठ्यसामग्री तथा कार्यपुस्तिका, प्राविधिक शिक्षा तथा व्यावसायिक तालीम परिषद् (अप्रकाशित), २०६९

### Reference book:

Entrepreneur's Handbook, Technonet Asia, 1981.

### Electro Technology

 Total: 78 hrs. Theory: 25 hrs. Practical: 53 hrs.

### Course Description:

This course is designed to provide basic knowledge in electro technology. It intends to provide basic knowledge and skills on electrical and electronics. The trainee will be introduced to basic electrical and electronics.

### Course Objectives:

At the end of this course students will be able to:

- Use safety precaution & rules.
- Calculate resistance, capacitance, inductance, power & energy.
- Measure voltage & current
- Install basic electrical components
- Apply resistor, capacitor & diode in electronics circuit.
- Understand the concept of transistor, IC, Logical gate & memories.
- Convert various number system
- Perform project work

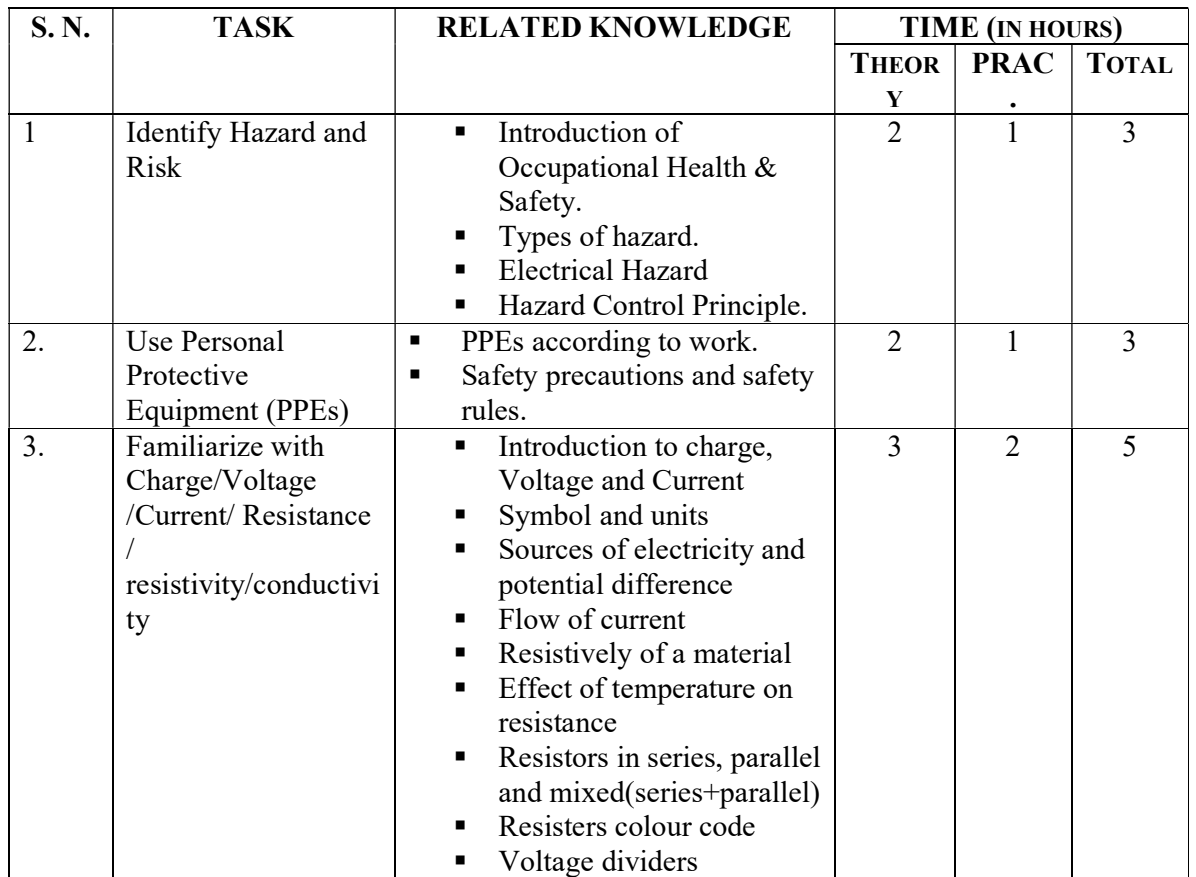

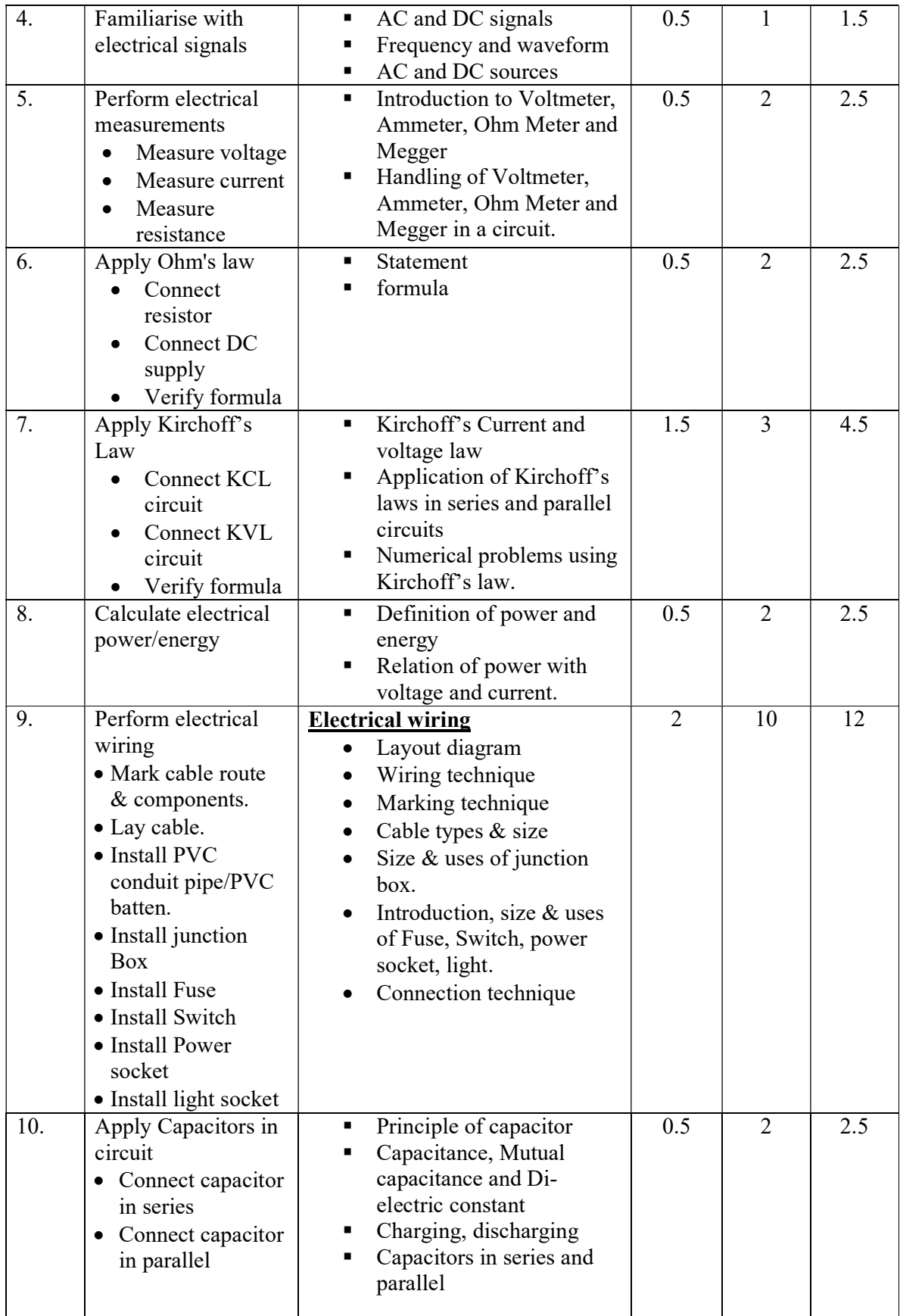

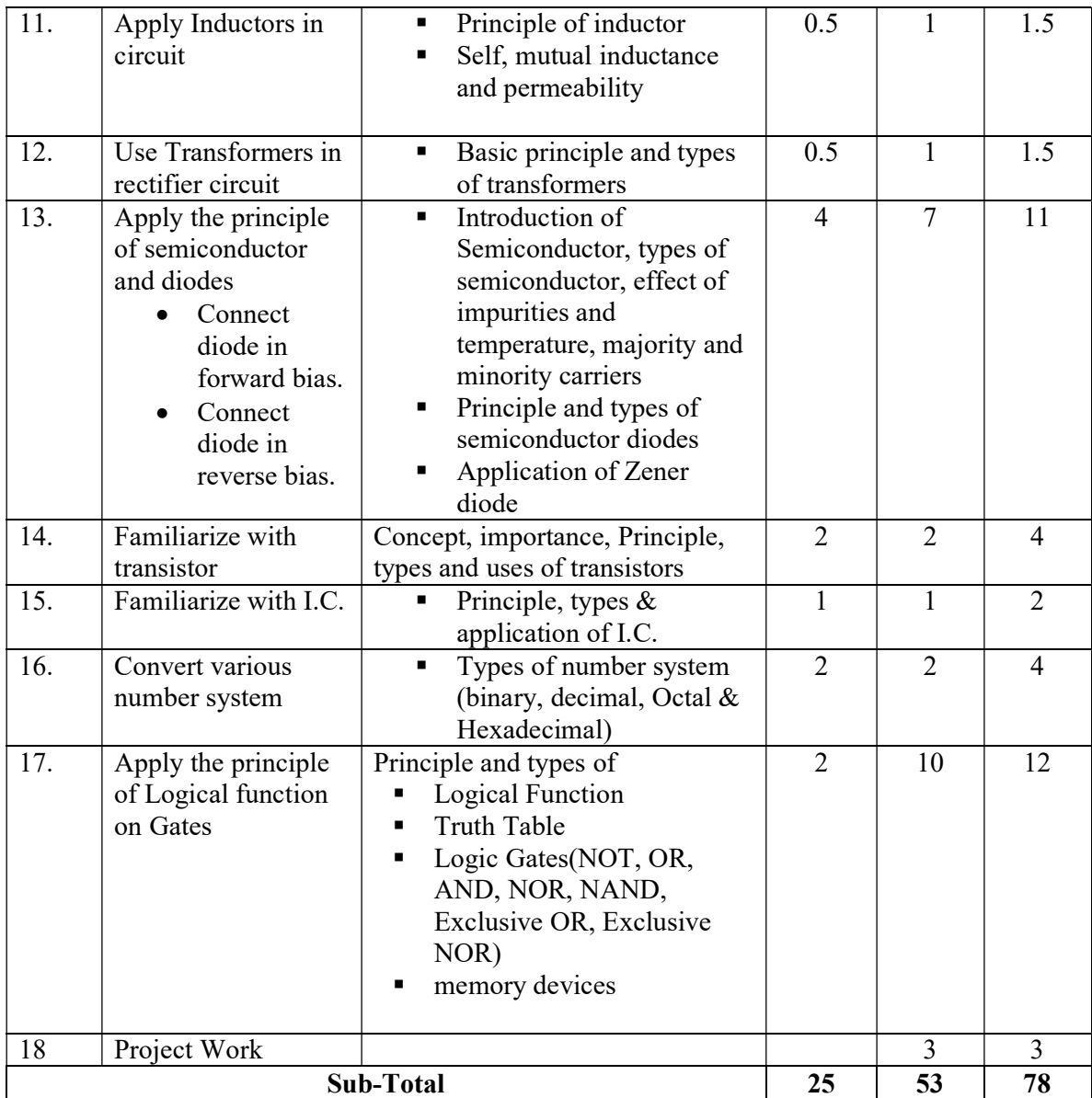

### References:

- B.L. Theraja, A.K. Theraja (Complete Edition), A text Book of Electrical Technology, S. Chand & Company, New Delhi.
- $\bullet$  I.J. Nagrath, *Basic Electrical Engineering*, Tata MC Graw Hill, New Delhi.
- V.K. Mehata, Rohit Mehata (Ninth Edition), Principle of Electronics, S.Chand & Company LTD, Ramnagar, New Delhi.

### Project Work

Total: 78 hours Theory: hours Practical: 78 hours

### Course description:

The project work is provisioned to make the students capable of tackling problems in a real work situation related to computer engineering and information and communication technology. The student applies knowledge and skills gained during the whole course.

The choice of project will depend upon the interest of the student and the nature of the job/project available in the workplace. However, the entire project covers basic computer application, Graphic and web development, database management system, computer programming, computer hardware and networking, system analysis and design, and accounting package.

### Course objectives:

After the completion of this course students will be able to:

- 1. Be familiar with the practical aspects of the real world of the work,
- 2. Enhance hands on practice skills through integrated project works.

### Activities and deliverable:

In addition to the day-to-day activities in the workplace including comprehensive report, each student is required to carry out an individual project work alone or under the supervision of the concerned authority in institute or industry/ organization where the student works.

Each student had to submit a draft report prior to the final report so that the assigned instructor/guide can correct gross mistake. The final report should be submitted to the authority.

### Integrated project works

Students can select any ONE of the following projects or the project available in the workplace. At the end of the project students have to compile, submit and present the report.

- 1. Project work on Graphic design and web page development
- 2. Project work on Database management
- 3. Project work on computer programming
- 4. Project work on Business plan development

### Evaluation Scheme:

The evaluation of the performance of the student is to be carried out by three agencies; the concerned institute, industry/organization where the student works and the CTEVT unless otherwise directed by office of the controller of examinations /Technical Division of the CTEVT. The project carries 50 marks. The student has to score 60% or above for successful completion of the course.

### On the Job Training (OJT)

### Full Marks: 500 Practical: 24 weeks/960 Hrs

### Description:

On the Job Training (OJT) is a 6 months (24 weeks/144 working days) program that aims to provide trainees an opportunity for meaningful career related experiences by working fulltime in real organizational settings where they can practice and expand their classroom based knowledge and skills before graduating. It will also help trainees gain a clearer sense of what they still need to learn and provides an opportunity to build professional networks. The trainee will be eligible for OJT only after attending the final exam. The institute will make arrangement for OJT. The institute will inform the CTEVT at least one month prior to the OJT placement date along with plan, schedule, the name of the students and their corresponding OJT site.

### Objectives:

The overall objective of the On the Job Training (OJT) is to make trainees familiar with firsthand experience of the real work of world as well as to provide them an opportunity to enhance skills. The specific objectives of On the Job Training (OJT) are to;

- apply knowledge and skills learnt in the classroom to actual work settings or conditions and develop practical experience before graduation
- familiarize with working environment in which the work is done
- work effectively with professional colleagues and share experiences of their activities and functions
- strengthen portfolio or resume with practical experience and projects
- develop professional/work culture
- broaden professional contacts and network
- develop entrepreneurship skills on related occupation

### Activity:

In this program the trainees will be placed in the real work of world under the direct supervision of related organization's supervisors. The trainees will perform occupation related daily routine work as per the rules and regulations of the organization. In addition to the above, trainees must observe at least one ICT related exhibition/seminar/workshop or telecommunication offices/ telecenter/ ISP within the OJT period.

### Potential OJT Placement site:

The nature of work in OJT is practical and potential OJT placement site should be as follows;

- National Planning Commission (National Volunteer Development Voluntary Service)
- District Development Committee
- Municipality
- Tele-centre
- Internet Service Provider
- Tele-medicine Centre
- Software Development Company
- Computer Maintenance Centre
- Educational Institute
- Financial Institute and
- E-enable Services/Organization.

### Requirements for Successful Completion of On the Job Training:

For the successful completion of the OJT, the trainees should;

- submit daily attendance record approved by the concerned supervisor and minimum 144 working days attendance is required
- maintain daily diary with detail activities performed in OJT and submit it with supervisor's signature
- prepare and submit comprehensive final OJT completion report with attendance record and diary
- secured minimum 60% marks in each evaluation

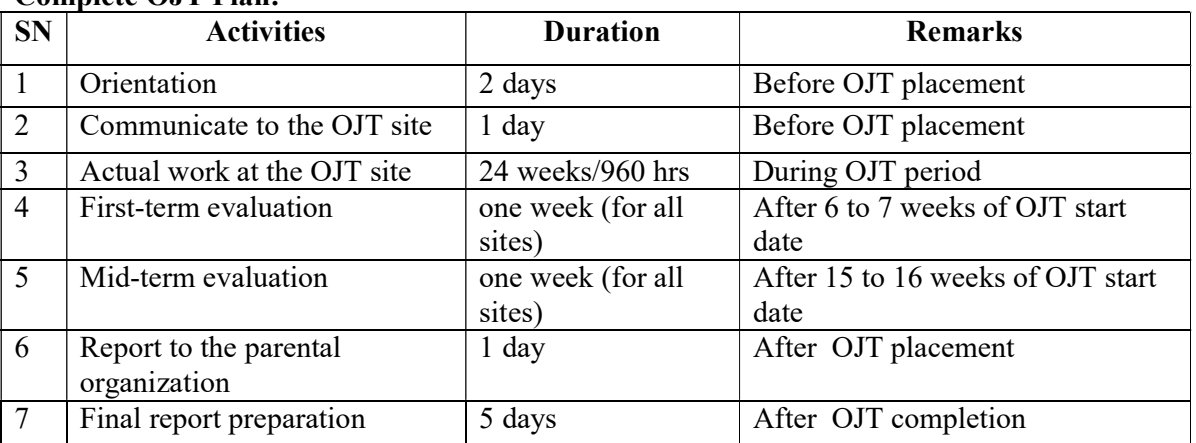

### Complete OJT Plan:

- First and mid-term evaluation should be conducted by the institute.
- After completion of 6 months OJT period, trainees will be provided with one week period to review all the works and prepare a comprehensive final report.
- Evaluation will be made according to the marks at the following evaluation scheme but first and mid-term evaluation record will also be considered.

### Evaluation Scheme:

Evaluation and mark distribution are as follows:

![](_page_66_Picture_221.jpeg)

• Trainees must secure 60 percent marks in each evaluation to pass the course.

 If OJT placement is done in more than one institution, separate evaluation is required from all institutions.

### OJT Evaluation Criteria and Marks Distribution:

- OJT implementation guideline will be prepared by the CTEVT. The detail OJT evaluation criteria and marks distribution will be incorporated in the guidelines.
- Representative of CTEVT, Regional offices and CTEVT constituted technical schools will conduct the monitoring & evaluation of OJT at any time during the OJT period.